Titon Eve - Roynard Xavier - Fischman Sebastien ´

[Introduction](#page-1-0)

[Existence de solutions](#page-5-0) au modele SI ` stationnaire

Existence théorique

Simulations théoriques

[Modele SIR en milieu](#page-10-0) ` homogène

Solutions sous forme [d'ondes progressives](#page-10-0) [Vitesse des fronts](#page-11-0)

progressifs

[Modeles SIR en milieu](#page-16-0) ` non homogène

fronts progressifs

[Conclusion](#page-17-0)

Cinla

### Modèles spatio-dépendants en épidémiologie *Stage de première année*

Titon Eve - Roynard Xavier - Fischman Sebastien ´

Centre de mathématiques et de leurs applications École normale supérieure de Cachan

3 juillet 2012

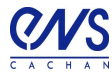

<span id="page-0-0"></span>1/14

Titon Eve - Roynard Xavier - Fischman Sebastien ´

#### [Introduction](#page-1-0)

- [Existence de solutions](#page-5-0) au modele SI ` stationnaire
- Existence théorique
- Simulations théoriques
- [Modele SIR en milieu](#page-10-0) ` homogène
- Solutions sous forme [d'ondes progressives](#page-10-0) [Vitesse des fronts](#page-11-0)
- progressifs
- [Modeles SIR en milieu](#page-16-0) ` non homogène
- fronts progressifs

# Introduction

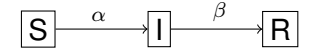

$$
\begin{cases}\n\frac{\partial S}{\partial t} = \nabla^2 S - \alpha SI \\
\frac{\partial I}{\partial t} = \nabla^2 I + \alpha SI - \beta I \\
S + I + R = 1 \\
I(0, x) \ge 0, S(0, x) \ge 0\n\end{cases}
$$

 $\alpha \in \mathbb{R}^+$  coeff. de contamination

 $\beta \in \mathbb{R}^+$  coeff. de récupération (immunisation)

<span id="page-1-0"></span>

Titon Eve - Roynard Xavier - Fischman Sebastien ´

#### [Introduction](#page-1-0)

- [Existence de solutions](#page-5-0) au modele SI ` stationnaire
- Existence théorique
- Simulations théoriques
- [Modele SIR en milieu](#page-10-0) ` homogène
- Solutions sous forme [d'ondes progressives](#page-10-0) [Vitesse des fronts](#page-11-0)
- progressifs
- [Modeles SIR en milieu](#page-16-0) ` non homogène
- fronts progressifs

# Introduction

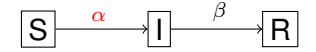

$$
\begin{cases}\n\frac{\partial S}{\partial t} = \nabla^2 S - \alpha S l \\
\frac{\partial l}{\partial t} = \nabla^2 l + \alpha S l - \beta l \\
S + l + R = 1 \\
l(0, x) \ge 0, S(0, x) \ge 0\n\end{cases}
$$

### $\alpha \in \mathbb{R}^+$  coeff. de contamination

 $\beta \in \mathbb{R}^+$  coeff. de récupération (immunisation)

> 2/14

Titon Eve - Roynard Xavier - Fischman Sebastien ´

#### [Introduction](#page-1-0)

- [Existence de solutions](#page-5-0) au modele SI ` stationnaire
- Existence théorique
- Simulations théoriques
- [Modele SIR en milieu](#page-10-0) ` homogène
- Solutions sous forme [d'ondes progressives](#page-10-0) [Vitesse des fronts](#page-11-0)
- progressifs
- [Modeles SIR en milieu](#page-16-0) ` non homogène
- fronts progressifs

# Introduction

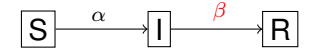

$$
\begin{cases}\n\frac{\partial S}{\partial t} = \nabla^2 S - \alpha SI \\
\frac{\partial I}{\partial t} = \nabla^2 I + \alpha SI - \beta I \\
S + I + R = 1 \\
I(0, x) \ge 0, S(0, x) \ge 0\n\end{cases}
$$

 $\alpha \in \mathbb{R}^+$  coeff. de contamination

 $\beta \in \mathbb{R}^+$  coeff. de récupération (immunisation)

Titon Eve - Roynard Xavier - Fischman Sébastien

#### [Introduction](#page-1-0)

[Existence de solutions](#page-5-0) au modele SI ` **stationnaire** 

Existence théorique Simulations théoriques

[Modele SIR en milieu](#page-10-0) ` homogène

Solutions sous forme [d'ondes progressives](#page-10-0) [Vitesse des fronts](#page-11-0) progressifs

[Modeles SIR en milieu](#page-16-0) ` non homogène

fronts progressifs

### Plan

### **[Introduction](#page-1-0)**

### [Existence de solutions au modele SI stationnaire](#page-5-0) ` Existence théorique

Simulations théoriques

### Modèle SIR en milieu homogène

[Solutions sous forme d'ondes progressives](#page-10-0) [Vitesse des fronts progressifs](#page-11-0)

### Modèles SIR en milieu non homogène

[Influence de l'environnement sur les fronts progressifs](#page-16-0)

### [Conclusion](#page-17-0)

Titon Eve - Roynard Xavier - Fischman **Sébastien** 

[Introduction](#page-1-0)

[Existence de solutions](#page-5-0) au modele SI ` stationnaire

Existence théorique

Simulations théoriques

[Modele SIR en milieu](#page-10-0) ` homogène

Solutions sous forme [d'ondes progressives](#page-10-0) [Vitesse des fronts](#page-11-0) progressifs

[Modeles SIR en milieu](#page-16-0) ` non homogène

fronts progressifs

[Conclusion](#page-17-0)

# Rappels : Théorèmes de point fixe

### Lemme de Non-Rétraction

Il n'existe pas de rétraction de *B*<sup>*n*</sup> dans *S*<sup>*n*−1</sup>. ie @*f* : *B <sup>n</sup>* −→ *S <sup>n</sup>*−<sup>1</sup> continue telle que *f* <sup>|</sup>*Sn*−<sup>1</sup> = *Id*

### Théorème de Brouwer

Soit  $f: B^n \longrightarrow B^n$  continue, f admet un point fixe.

### Théorème de Schauder

Soient (*E*, ||.||) un espace de Banach et C convexe fermé non vide de E. Toute application *f* :  $C \longrightarrow C$  continue telle que  $\overline{f(C)}$  est compact a un point fixe.

<span id="page-5-0"></span>**KORK (FRAGE) KEY GRAN** 

Titon Eve - Roynard Xavier - Fischman **Sébastien** 

[Introduction](#page-1-0)

[Existence de solutions](#page-5-0) au modele SI ` stationnaire

#### [Existence theorique](#page-5-0) ´

Simulations théoriques

[Modele SIR en milieu](#page-10-0) ` homogène

Solutions sous forme [d'ondes progressives](#page-10-0)

[Vitesse des fronts](#page-11-0)

progressifs

[Modeles SIR en milieu](#page-16-0) ` non homogène

fronts progressifs

[Conclusion](#page-17-0)

## Méthode générale pour montrer l'existence de solutions

 $\triangleright$  On s'intéresse ici à l'existence de solutions stationnaires du système précedent, c'est-à-dire sans terme temporel :

$$
\begin{cases}\n-s'' = -\alpha s i & \text{et } s(a) = \alpha_1, s(b) = \beta_1 \\
-i'' = \alpha s i - \beta i & \text{et } i(a) = \alpha_2, i(b) = \beta_2\n\end{cases}
$$

- ► On part d'un système d'EDP:
	- $\begin{cases} -u'' = f(u, v) & \text{et} \quad u(a) = \alpha_1, \ u(b) = \beta_1 \\ -v'' = g(u, v) & \text{et} \quad v(a) = \alpha_2, \ v(b) = \beta_2 \end{cases}$
- $\blacktriangleright$  Que l'on transforme en système intégral équivalent:

$$
\begin{cases}\n\forall x \in [a, b], u(x) = \alpha_1 + (x - a).\n\end{cases}\n\begin{pmatrix}\n\beta_1 - \alpha_1 + \int_a^b f(u(s), v(s)) ds dt \\
\frac{a}{\beta} - a\n\end{pmatrix}\n-\n\begin{pmatrix}\n\ddot{x} \\
\dot{x} \\
\dot{a}\n\end{pmatrix} t(u(s), v(s)) ds dt = F(u, v)(x) \\
-\n\ddot{y} \int_a^b f(u(s), v(s)) ds dt = F(u, v)(x) \\
\forall x \in [a, b], v(x) = \alpha_2 + (x - a).\n\begin{pmatrix}\n\beta_2 - \alpha_2 + \int_a^b g(u(s), v(s)) ds dt \\
\frac{a}{\beta} - a\n\end{pmatrix}\n-\n\ddot{y} \int_a^b g(u(s), v(s)) ds dt = G(u, v)(x)\n\end{cases}
$$

 $\triangleright$  Ce qui nous donne un problème de point fixe de  $(F, G)$ .

Titon Eve - Roynard Xavier - Fischman **Sébastien** 

[Introduction](#page-1-0)

[Existence de solutions](#page-5-0) au modele SI ` stationnaire

Existence théorique

Simulations théoriques

[Modele SIR en milieu](#page-10-0) ` homogène

Solutions sous forme [d'ondes progressives](#page-10-0) [Vitesse des fronts](#page-11-0) progressifs

[Modeles SIR en milieu](#page-16-0) ` non homogène

fronts progressifs

[Conclusion](#page-17-0)

## Vérification des hypothèses du Théorème de Schauder et choix d'un bon convexe

1. On prend le convexe  $K^2$  avec  $K = \{u \geqslant 0, \|u\|_{L^2(\left]a,b\right[)} \leqslant C\},$  et on  $\mathsf{cherche}\mathrel{C}\mathsf{tel}\mathsf{que}\mathrel{(\mathsf{F},\mathsf{G})(\mathsf{K}^2)}\subset\mathsf{K}^2$ 

2. Inégalité de Poincaré :

### **Proposition**

 $S$ oit  $f \in C^1([a, b])$  *vérifiant les conditions de Dirichlet homogènes(c'est-à-dire*  $f(a) = f(b) = 0$ ), *Alors*

$$
||f||_{L^2(|a,b|)} \leq (b-a).||f'||_{L^2(|a,b|)}
$$

3. Ceci nous permet de trouver

 $C = (b - a)^{\frac{5}{2}}$  max( $||f||_{L^{\infty}}, ||g||_{L^{\infty}}$ ) + *max*( $|\alpha_1|, |\beta_1|, |\alpha_2|, |\beta_2|$ ) $\sqrt{b - a}$ 

**KORKARA REPART A COMPART** 

Titon Eve - Roynard Xavier - Fischman Sébastien

[Introduction](#page-1-0)

- [Existence de solutions](#page-5-0) au modele SI ` **stationnaire**
- Existence théorique

Simulations théoriques

- [Modele SIR en milieu](#page-10-0) ` homogène
- Solutions sous forme [d'ondes progressives](#page-10-0)
- [Vitesse des fronts](#page-11-0) progressifs
- [Modeles SIR en milieu](#page-16-0) `
- non homogène
- fronts progressifs

[Conclusion](#page-17-0)

# Approximation de notre système pour rentrer dans les hypothèses

1. On approxime notre système :

$$
\begin{cases}\n-s'_{\epsilon} = -\alpha \frac{s_{\epsilon}}{1 + \epsilon s_{\epsilon}^2} \frac{i_{\epsilon}}{1 + \epsilon i_{\epsilon}^2} & \text{et} \quad s_{\epsilon}(a) = \alpha_1, \ s_{\epsilon}(b) = \beta_1 \\
-i''_{\epsilon} = \alpha \frac{s_{\epsilon}}{1 + \epsilon s_{\epsilon}^2} \frac{i_{\epsilon}}{1 + \epsilon i_{\epsilon}^2} - \beta \frac{i_{\epsilon}}{1 + \epsilon i_{\epsilon}^2} & \text{et} \quad i_{\epsilon}(a) = \alpha_2, \ i_{\epsilon}(b) = \beta_2\n\end{cases}
$$

- 2. Par Théorème d'Ascoli, on extrait une valeur d'adhérence  $(s, i)$  de  $(s_{\epsilon}, i_{\epsilon})$ quand  $\epsilon \longrightarrow 0$
- <span id="page-8-0"></span>3. On vérifie que  $(s, i)$  est solution de notre système.

Titon Eve - Roynard Xavier - Fischman Sébastien

#### [Introduction](#page-1-0)

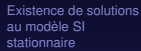

Existence théorique

Simulations théoriques

#### [Modele SIR en milieu](#page-10-0) ` homogène

- Solutions sous forme [d'ondes progressives](#page-10-0) [Vitesse des fronts](#page-11-0) progressifs
- [Modeles SIR en milieu](#page-16-0) ` non homogène
- fronts progressifs

## Simulation numérique

Grâce à un schéma aux différences finies, on résoud le système :

$$
\begin{cases}\n- s'' = -\alpha si & \text{et } s(a) = \alpha_1, s(b) = \beta_1 \\
-i'' = \alpha si - \beta i & \text{et } i(a) = \alpha_2, i(b) = \beta_2\n\end{cases}
$$

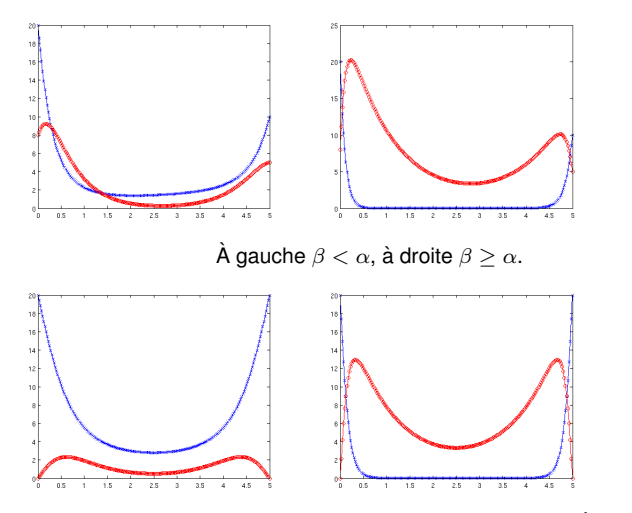

<span id="page-9-0"></span>Dans le cas où on met en quarantaine les infectés aux limites. À gauche  $\beta < \alpha$ ,  $\hat{a}$  droite  $\beta \geq \alpha$ [.](#page-8-0)  $\alpha \rightarrow \alpha$ .  $\beta \rightarrow \alpha \equiv \alpha$ .

Titon Eve - Roynard Xavier - Fischman Sébastien

[Introduction](#page-1-0)

[Existence de solutions](#page-5-0) au modele SI ` stationnaire

Existence théorique

Simulations théoriques

[Modele SIR en milieu](#page-10-0) ` homogène

Solutions sous forme [d'ondes progressives](#page-10-0)

[Vitesse des fronts](#page-11-0) progressifs

[Modeles SIR en milieu](#page-16-0) ` non homogène

fronts progressifs

# Fronts progressifs

 $\triangleright$  Condition nécessaire et suffisante pour l'exitence d'un front progressif:  $\alpha > \beta$ 

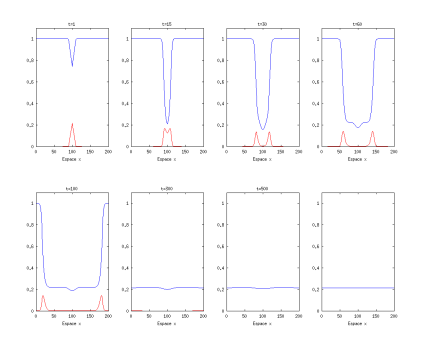

- <span id="page-10-0"></span> $\blacktriangleright$  Trois phases majeures:
	- 1. Relaxation de la condition initiale (diminution et mise en place d'un front)
	- 2. Propagation d'un front
	- 3. Homogénéisation de la population

Titon Eve - Roynard Xavier - Fischman Sebastien ´

#### [Introduction](#page-1-0)

- [Existence de solutions](#page-5-0) au modele SI ` stationnaire
- Existence théorique
- Simulations théoriques
- [Modele SIR en milieu](#page-10-0) ` homogène
- Solutions sous forme [d'ondes progressives](#page-10-0)
- [Vitesse des fronts](#page-11-0) progressifs
- [Modeles SIR en milieu](#page-16-0) ` non homogène
- fronts progressifs

# 18 14  $12$ **A**

Vitesse en fonction du temps, pour le front de droite, obtenue pour  $\alpha = 1.5$  et  $\beta = 1$ 

- $\blacktriangleright$  diminution de la condition initiale
- établissement du front
- $\blacktriangleright$  la propagation du front

 $4$  ロ }  $4$   $6$  }  $4$   $\Rightarrow$   $4$   $\Rightarrow$   $4$   $\Rightarrow$   $3$ 

# Vitesse des fronts progressifs

<span id="page-11-0"></span>÷,

Titon Eve - Roynard Xavier - Fischman Sebastien ´

#### [Introduction](#page-1-0)

- [Existence de solutions](#page-5-0) au modele SI ` stationnaire
- Existence théorique
- Simulations théoriques
- [Modele SIR en milieu](#page-10-0) ` homogène
- Solutions sous forme [d'ondes progressives](#page-10-0)
- [Vitesse des fronts](#page-11-0) progressifs
- [Modeles SIR en milieu](#page-16-0) ` non homogène
- fronts progressifs

# 18  $3.4 +$  $12$ **A**

Vitesse en fonction du temps, pour le front de droite, obtenue pour  $\alpha = 1.5$  et  $\beta = 1$ 

- $\blacktriangleright$  diminution de la condition initiale
- établissement du front
- $\blacktriangleright$  la propagation du front

# Vitesse des fronts progressifs

Titon Eve - Roynard Xavier - Fischman Sebastien ´

#### [Introduction](#page-1-0)

- [Existence de solutions](#page-5-0) au modele SI ` stationnaire
- Existence théorique
- Simulations théoriques
- [Modele SIR en milieu](#page-10-0) ` homogène
- Solutions sous forme [d'ondes progressives](#page-10-0)
- [Vitesse des fronts](#page-11-0) progressifs
- [Modeles SIR en milieu](#page-16-0) ` non homogène
- fronts progressifs

# 18 14  $12$ **A**

Vitesse en fonction du temps, pour le front de droite, obtenue pour  $\alpha = 1.5$  et  $\beta = 1$ 

- $\blacktriangleright$  diminution de la condition initiale
- établissement du front
- $\blacktriangleright$  la propagation du front

 $4$  ロ }  $4$   $6$  }  $4$   $\Rightarrow$   $4$   $\Rightarrow$   $4$   $\Rightarrow$   $3$ 

# Vitesse des fronts progressifs

÷,

Titon Eve - Roynard Xavier - Fischman Sebastien ´

#### [Introduction](#page-1-0)

- [Existence de solutions](#page-5-0) au modele SI ` stationnaire
- Existence théorique
- Simulations théoriques
- [Modele SIR en milieu](#page-10-0) ` homogène
- Solutions sous forme [d'ondes progressives](#page-10-0)
- [Vitesse des fronts](#page-11-0) progressifs
- [Modeles SIR en milieu](#page-16-0) ` non homogène
- fronts progressifs

# 18 14  $12$ **A**

Vitesse en fonction du temps, pour le front de droite, obtenue pour  $\alpha = 1.5$  et  $\beta = 1$ 

- $\blacktriangleright$  diminution de la condition initiale
- établissement du front
- $\blacktriangleright$  la propagation du front

# Vitesse des fronts progressifs

Titon Eve - Roynard Xavier - Fischman Sébastien

[Introduction](#page-1-0)

- [Existence de solutions](#page-5-0) au modele SI ` stationnaire
- Existence théorique
- Simulations théoriques
- [Modele SIR en milieu](#page-10-0) ` homogène
- Solutions sous forme [d'ondes progressives](#page-10-0)
- [Vitesse des fronts](#page-11-0) progressifs
- [Modeles SIR en milieu](#page-16-0) ` non homogène
- fronts progressifs

# Vitesse des fronts progressifs

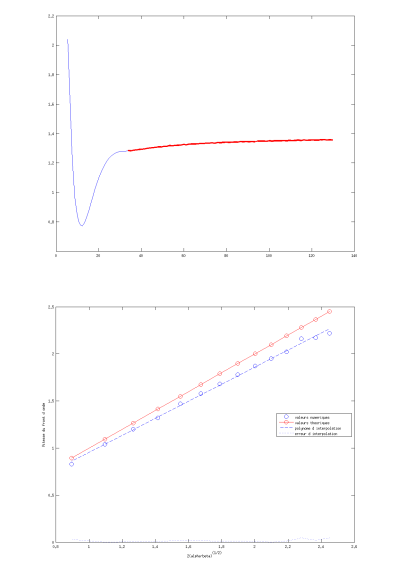

Vitesse en fonction du temps, pour le front de droite, obtenue pour  $\alpha = 1.5$  et  $\beta = 1$ 

- <sup>I</sup> diminution de la condition initiale
- établissement du front
- la propagation du front

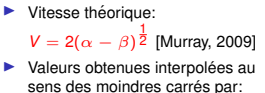

 $v = 0.9051x + 0.0497$ 

 $4$  ロ }  $4$   $6$  }  $4$   $\Rightarrow$   $4$   $\Rightarrow$   $4$   $\Rightarrow$   $4$ 

Vitesse de propagation du front tracée en fonction de  $2(\alpha-\beta)^{\tfrac{1}{2}}$ 

Titon Eve - Roynard Xavier - Fischman Sébastien

[Introduction](#page-1-0)

- [Existence de solutions](#page-5-0) au modele SI ` stationnaire
- Existence théorique
- Simulations théoriques
- [Modele SIR en milieu](#page-10-0) ` homogène
- Solutions sous forme [d'ondes progressives](#page-10-0) [Vitesse des fronts](#page-11-0)
- progressifs

[Modeles SIR en milieu](#page-16-0) ` non homogène

Influence de [l'environnement sur les](#page-16-0) fronts progressifs

# Coefficients variables: influence sur les fronts progressifs

- $\triangleright$  Coefficients  $\alpha(x)$ ,  $\beta(x)$ , non constants, tels que ∀*x*,  $\alpha(x) > \beta(x) > 0$ .
- $\blacktriangleright$  Avec des coefficients affines

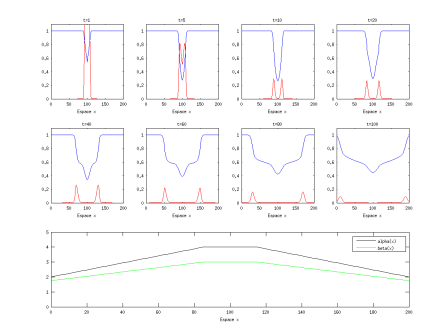

<span id="page-16-0"></span> $\blacktriangleright$  Existence de fronts progressifs se déformant.

Titon Eve - Roynard Xavier - Fischman Sebastien ´

#### [Introduction](#page-1-0)

- [Existence de solutions](#page-5-0) au modele SI ` stationnaire
- Existence théorique
- Simulations théoriques
- [Modele SIR en milieu](#page-10-0) ` homogène
- Solutions sous forme [d'ondes progressives](#page-10-0)
- [Vitesse des fronts](#page-11-0) progressifs
- [Modeles SIR en milieu](#page-16-0) ` non homogène
- fronts progressifs

### [Conclusion](#page-17-0)

# **Conclusion**

- $\triangleright$  Démonstration d'existence de solutions
- $\triangleright$  Simulations numériques : des résultats contre-intuitifs
- <span id="page-17-0"></span> $\blacktriangleright$  Perspectives liées aux observations

Titon Eve - Roynard Xavier - Fischman Sébastien

[Introduction](#page-1-0)

[Existence de solutions](#page-5-0) au modele SI ` stationnaire

Existence théorique Simulations théoriques

[Modele SIR en milieu](#page-10-0) `

homogène

Solutions sous forme [d'ondes progressives](#page-10-0) [Vitesse des fronts](#page-11-0)

progressifs

[Modeles SIR en milieu](#page-16-0) ` non homogène

fronts progressifs

[Conclusion](#page-17-0)

# **Bibliographie**

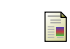

### A. Galvani, J. Novembre, and M. Slatkin.

The geographic spread of the ccr5  $\delta$  32 hiv-resistance allele. 2005.

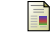

M. Ghassani, J. Gaudart, J. Minsta, M. Rachdi, J. Waku, and

J. Demongeot.

Demography and diffusion in epidemics: Malaria and death spread. 2010.

#### F J.D. Murray.

Mathematical Biology, volume 2. Springer, 2009.

Titon Eve - Roynard Xavier - Fischman Sebastien ´

#### [Introduction](#page-1-0)

- [Existence de solutions](#page-5-0) au modele SI ` stationnaire
- Existence théorique
- Simulations théoriques
- [Modele SIR en milieu](#page-10-0) ` homogène
- Solutions sous forme [d'ondes progressives](#page-10-0) [Vitesse des fronts](#page-11-0) progressifs
- [Modeles SIR en milieu](#page-16-0) ` non homogène
- fronts progressifs

### [Conclusion](#page-17-0)

# Comment stopper une épidémie?

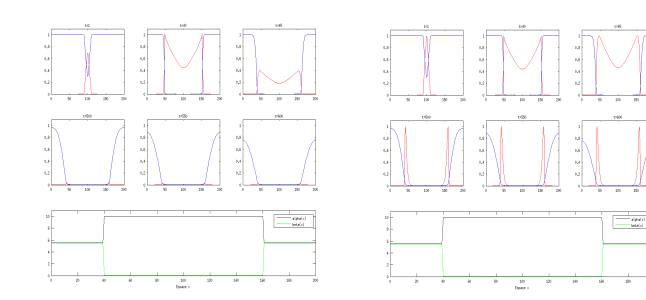

<span id="page-19-0"></span>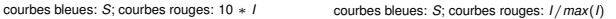

### Diminution importante et brusque de  $\alpha(x) - \beta(x) \Rightarrow$  arrêt de l'épidémie.

# Active Experimental Design for Tsunami Modeling

### Chloé Pasin - Maxime Stauffert - Alexandre Robicquet

Encadrants : Nicolas Vayatis - David Buffoni - Themistoklis Stefanakis

3 Juillet 2012

<span id="page-20-0"></span> $\leftarrow$ 

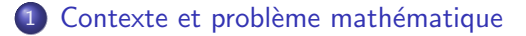

- 2 Méthodes d'apprentissage
- 3 [Apprentissage actif](#page-26-0)
- Résultats expérimentaux
- 5 [Conclusions et Perspectives](#page-37-0)

 $\leftarrow$ 

# Modélisation et simulation d'un tsunami

• 5 paramètres physiques

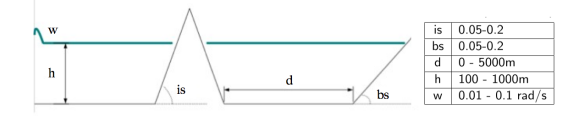

"single wave" :  $\eta(x_0,t)=A_0$ sec $h^2(\mathit{wt}-2.6)$  avec  $A_0=1.5m$ 

• Etude de l'amplification du run-up en un point sur la plage derrière l'île par rapport à un point latéral indépendant de l'île [\[Briggs et al., 1995\]](#page-38-1)

<span id="page-22-0"></span>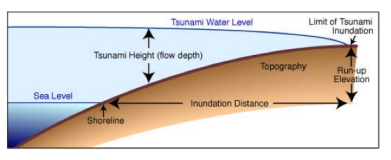

• Modélisation des tsunamis grâce au code VOLNA (déterministe) [\[Dutykh, Poncet, Dias, 2011\]](#page-38-2)

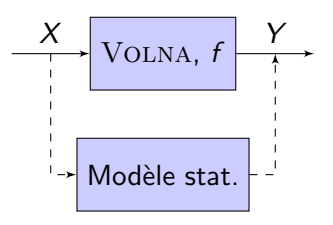

• Objectif : 
$$
X^*
$$
 =  $\operatorname*{argmax}_{X \in \mathcal{X}} (f(X))$ 

- · Difficultés :
	- f inconnue, sauf sur un échantillon donné  $(X_1, ..., X_n)$
	- calcul de  $f(x)$  très coûteux (dans notre cas, 60-90 min)
- **o** Démarche :
	- · Plan d'expérience séquentiel
	- Techniques d'apprentissage actif

つひい

# Protocole expérimental

- 30 points étiquetés sur les 200 obtenus
- Question : exploration des autres points
- Evaluation de la performance de la méthode :

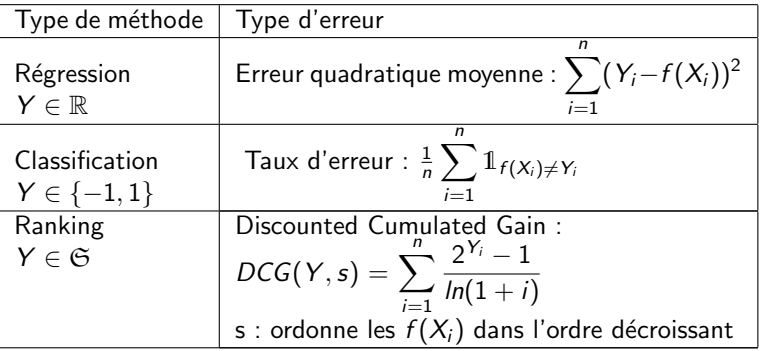

つひひ

Modèle :  $Y = X\theta + \epsilon$  avec  $\epsilon \sim N(0, \sigma^2 I_n)$ , indépendant de X.

· Méthode linéaire [\[Hastie, Tibshirani, Friedman, 2008\]](#page-38-3) Estimateur Ridge :

$$
\widehat{\theta} = \underset{\theta \in \mathbb{R}^d}{\operatorname{argmin}} ||Y - \tilde{X}\theta||^2 + \lambda ||\theta||^2
$$

• Méthode non linéaire : Kernels Kernel polynomial de degré d :  $\tilde X_{i,j} = \left(^t \! X \! X \right)^d_{i,j}$ i,j Kernel gaussien :  $\tilde{X}_{i,j} = e^{-\frac{||X_i - Xj||^2}{2\sigma^2}}$ 

<span id="page-25-0"></span>つひひ

- Principe de l'apprentissage actif : sélection des points les plus pertinents.
- Intérêt : temps computationnel diminué + convergence vers le prédicteur cible
- Majorité des travaux en actif réduit à de la classification [\[Yu et al., 2006\]](#page-38-4)

Différentes approches : - Query By Committee (ex :  $\text{CAL}$ )

- Uncertainty Sampling
- <span id="page-26-0"></span>- Expected Model Change

# Apprentissage actif pour la classification [\[Hsu, 2010\]](#page-38-5)

• Algorithme CAL [Cohn, Atlas, Ladner, 1994] :

- un exemple inconnu nous est fourni
- on apprend deux modèles ( $y = +1$  et  $y = -1$ )
- si on prédit le même label  $\rightarrow$  on infère
- sinon on demande (région d'incertitude)

Algorithme 1: Cal

Input : 
$$
Z_0 = \emptyset
$$
,  $V_0 = \mathcal{H}$ 

\nfor  $t = 1, 2, \ldots, T$  do

\nTimer  $X_t$ ;

\nif  $\exists h, h' \in V_{t-1}$  tels que  $h(X_t) \neq h'(X_t)$ ;

\nthen

\n| Demonder  $Y_t$  et poser  $Z_t := Z_{t-1} \cup (X_t, Y_t)$ ;

\nelse

\n[Poser  $\tilde{Y}_t := h(X_t), \forall h \in V_{t-1}$  et  $Z_t := Z_{t-1} \cup (X_t, \tilde{Y}_t)$ ;

\nPoser  $V_t := \{h \in \mathcal{H}/h(X_i) = Y_i, \forall (X_i, Y_i) \in Z_t\}$ ;

\nOutput : Tous les  $h \in V_T$ 

# Apprentissage actif pour la classification [\[Hsu, 2010\]](#page-38-5)

• Algorithme Phased CAL [\[Hsu, 2010\]](#page-38-5) :

- On change de phase lorsque

$$
\mathbb{P}(X \in \mathcal{R}(\mathcal{V}_t)) \leq \frac{1}{2} \mathbb{P}(X \in \mathcal{R}(\mathcal{V}_{t_p}))
$$

- Coefficient de désaccord [Hanneke, 2007] :

$$
\theta(\mathcal{H},\mathcal{D}):=\sup\left\{\frac{\mathbb{P}(X\in\mathcal{R}(\mathcal{B}(h^*,r))}{r}\;,\;r>0\right\}
$$

### Théorème

 $\forall \epsilon, \delta \in ]0;1[$ , avec probabilité d'au moins  $1 - \delta$ , Phased CAL retourne une hypothèse  $h \in \mathcal{H}$  qui a une erreur inférieure à  $\epsilon$  après avoir demandé au plus O  $\left(\theta(\mathcal{H},\mathcal{D})\right)$   $\left(\ln\left(\frac{|\mathcal{H}|}{\delta}\right)\right)$  $\frac{\mathcal{H} \vert}{\delta} \Big) + \mathsf{In} \ \big( \mathsf{In} \ \big( \frac{1}{\epsilon} \big)$  $\left(\frac{1}{\epsilon}\right)\big)\Big)$  ln  $\big(\frac{1}{\epsilon}\big)$  $\frac{1}{\epsilon}\big)\bigg).$ 

4 D F

• Algorithme DHM [Dasgupta, Hsu, Monteleoni, 2007] :

- amélioration de  $\text{CAL}$  (cas région d'incertitude)
- $-\Delta =$  différence des erreurs entre les deux modèles
- si  $|\Delta|$  suffisamment grand  $\rightarrow$  on infère
- sinon on demande
- Algorithme IWAL [Beygelzimer, Dasgupta, Langford, 2009] :
	- un exemple inconnu nous est fourni
	- $p_t$  = probabilité de demander son label
	- si demandé, ajout à l'ensemble des points connus avec un poids  $\propto 1/p_t$

 $\rightarrow$  permet d'éviter le biais d'échantillonnage [\[Dasgupta, 2011\]](#page-38-6)

つひい

# Apprentissage actif pour la régression

- Lacune des algorithmes précédents : appliqués à la classification binaire
- **·** Intérêt : adaptation immédiate au problème (régression)

### Contributions du stage

- Sélection des points à chaque itération :
	- $\bullet$  ARGMAX

$$
X = \operatornamewithlimits{argmax}_{X_i \in X} \bigl(\hat{Y}_i\bigr)
$$

 $\bullet$  MaxLipschitz

$$
\mathcal{V}_n = \{ f \text{ k-lipschitz} \mid f(x_i) = y_i, \forall (x_i, y_i) \in \mathcal{B} \}
$$

$$
X = \operatorname*{argmax}_{x \in X} \operatorname*{max}_{f \in \mathcal{V}_n} f(x)
$$

4 0 8

 $\bullet$  Critère d'arrêt : Inspiré du DCG, évaluation du ranking de l'estimateur  $\hat{\theta}$  sur une base annexe.

 $200$ 

# Sélection de points par MAXLIPSCHITZ

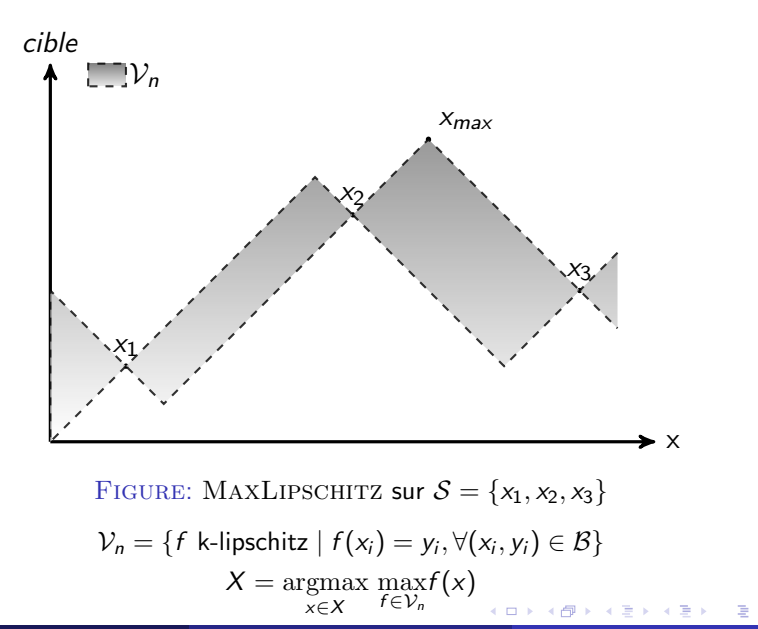

Algorithme 2: StoppingCriterion

Input  $: (\hat{\theta}_{n+1}, \hat{\theta}_{n})$ **Input** :  $\Gamma \subset X$  base de validation utilisée pour le critère d'arrêt  $r_n = \textit{rank}(\langle \hat{\theta}_n, \Gamma \rangle);$  $r_{n+1} = \textsf{rank}(\langle \hat{\theta}_{n+1}, \mathsf{\Gamma} \rangle);$  $\mathsf{E}_{n+1} = \sum_{j=1}^k$  $|r_{n+1,i} - r_{n,i}|^2$  $r_i^2$ ; Output :  $E_{n+1}$ 

**But** : trouver un seuil  $\epsilon$  :

$$
\textit{si} \quad E_{n+1} < \epsilon \quad \longrightarrow \quad \textit{stop algorithme}
$$

TABLE: Tableau des résultats sur la base Tsunamis convertie en un problème de classification avec apprentissage en régression Ridge seuillée (15% de positifs et 85% de négatifs). Erreur pondérée et moyennée sur 250 expériences.

<span id="page-33-0"></span>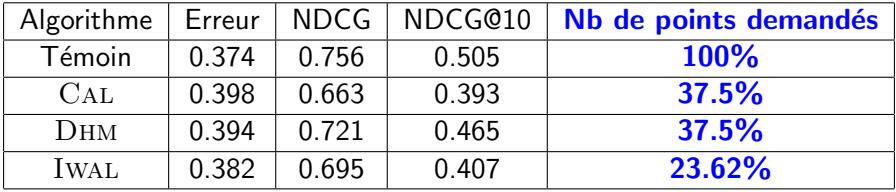

TABLE: Tableau des résultats sur la base Gaussienne convertie en un problème de classification avec apprentissage en régression Ridge seuillée (10% de positifs et 90% de positifs). Erreur pondérée et moyennée sur 250 expériences.

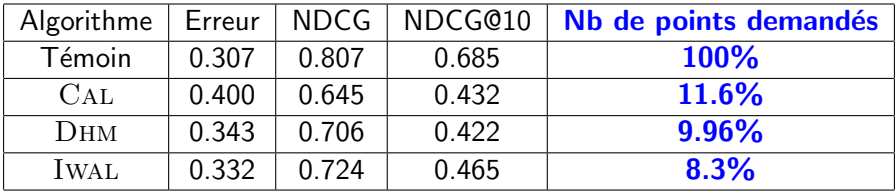

- Hiérarchie entre les algorithmes d'apprentissage actif
- Gain de temps pour performances relativement égales

# Expériences : régression sur données réelles

Test des algorithmes de sélection sur la base Tsunamis. Evaluation du nombre de maxima locaux découverts en fonction du nombre d'itérations

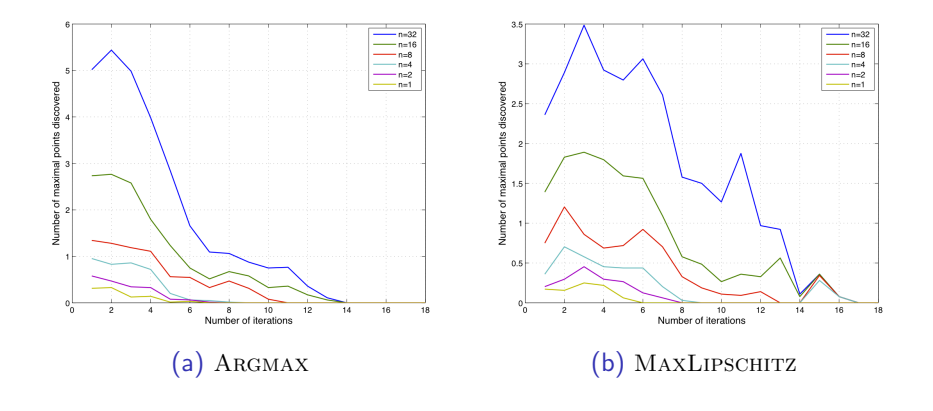
# Expériences : régression sur données simulées

Test des algorithmes de sélection sur la base Gaussienne. Evaluation du nombre de maxima locaux découverts en fonction du nombre d'itérations

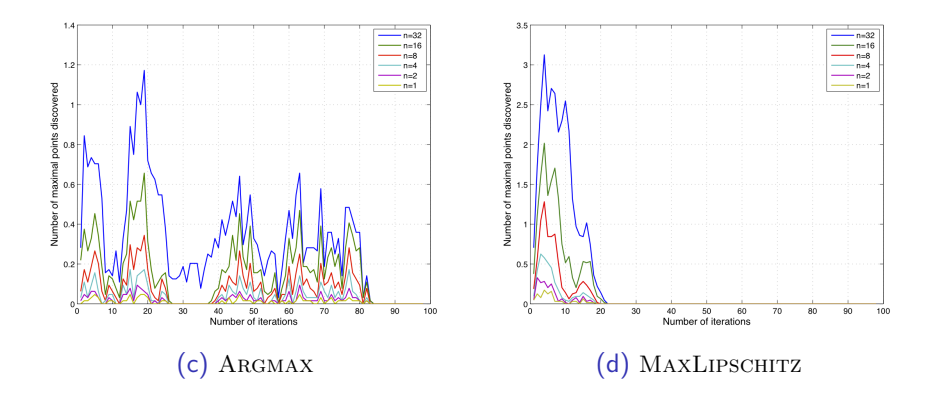

 $\Omega$ 

Conclusions

- Etude approfondie de l'apprentissage actif en classification. ´
- Réalisation d'un algorithme actif en régression.
	- $\bullet$  Sélection des points (MAXLIPSCHITZ).
	- Critère d'arrêt de l'algorithme (basé sur le DCG).

**Perspectives** 

- Application réelle avec VOLNA (nombre indéfini de simulations).
- Seuillage dynamique (passage de la régression à la classification).
- Résultats théoriques sur l'algorithme actif en régression (vitesse de convergence, complexité...).

 $\Omega$ 

# **Bibliographie**

[Briggs et al., 1995] Michael J. Briggs, Costas E. Synolakis, Gordon S. Harkins, and Debra R. Green. Laboratory Experiments of Tsunami Runup on a Circular Island. Pure and Applied Geophysics , 1995.

[Dutykh, Poncet, Dias, 2011] Denis Dutykh, Raphaël Poncet, and Frederic Dias. The VOLNA code for the numerical modeling of tsunami waves : Generation, propagation and inundation. European Journal of Mechanics - B/Fluids, 30(6) :598-615, 2011.

[Hastie, Tibshirani, Friedman, 2008] Trevor Hastie, Robert Tibshirani, and Jerome Friedman. The Elements of Statistical Learning. Springer, 2008.

[Yu et al., 2006] Kai Yu, Jinbo Bi, and Volker Tresp. Active learning via transductive experimental design. Proceedings of the 23rd international conference on Machine learning, 2006.

[Hsu, 2010] Daniel Joseph Hsu. Algorithms for active learning. Phd thesis, La Jolla, CA, USA, 2010.

[Dasgupta, 2011] Sanjoy Dasgupta. Two faces of active learning. Theor. Comput. Sci., 412 :1767-1781, 2011. K □ ▶ K @ ▶ K ミ ▶ K ミ  $QQ$ 

C. Pasin - M. Stauffert - A. Robicquet () [Active Learning](#page-20-0) () Active 1 Active 1 Active 2012 19 / 19

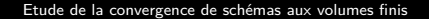

# P., J.-C. Bertrand et J. Guérand

# Sous la responsabilité de D. Bouche et F., P. Pascal

3 Juillet 2012

Conla

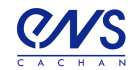

**KORKA SERKER YOUR** 

# Plan

1 [Théorème de Lax, supraconvergence et résultats](#page-2-0)

K ロ ▶ K 個 ▶ K 할 ▶ K 할 ▶ 이 할 → 9 Q Q →

2 [Equation d'advection avec terme source](#page-6-0)

3 [Equation des ondes en dimension 2](#page-188-0)

[Théorème de Lax, supraconvergence et résultats](#page-2-0)

# Le théorème de Lax-Richtmyer

u solution exacte de : En discrétisant :  $L(u) = F$   $L_h(u_h) = F$ 

### Définition

Erreur de consistance :  $\epsilon_h = L_h(u) - F$ 

### Théorème

Consistance + Stabilité  $\Rightarrow$  Convergence

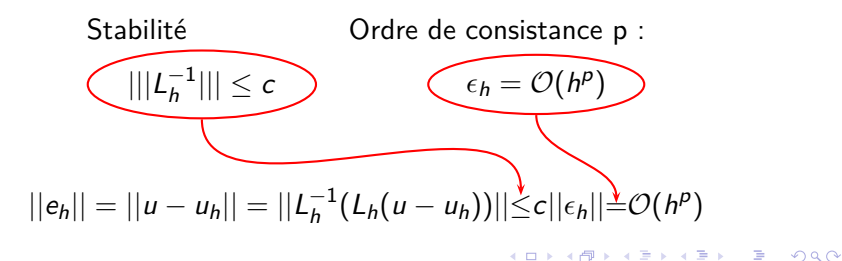

[Théorème de Lax, supraconvergence et résultats](#page-3-0)

# Supra-convergence

### Définition

Un schéma est supra-convergent lorsque  $e_h$  a un ordre de convergence supérieur à *ǫ*h.

K ロ ▶ K 리 ▶ K 로 ▶ K 로 ▶ - 로 - K 이익(연

C.S. de supra-convergence : Existence de *γ* tel que :

$$
\begin{aligned}\n\bullet \ \gamma &= \mathcal{O}(h^p) \\
\bullet \ \epsilon_h &= L_h(\gamma) + \epsilon_h = \mathcal{O}(h^{p-1}) \\
\bullet \ \epsilon_h &= \mathcal{O}(h^p) \\
&\Rightarrow L_h(e_h - \gamma) = \epsilon_h \\
&\Rightarrow ||e_h - \gamma|| = \mathcal{O}(h^p) \\
&\Rightarrow ||e_h|| = \mathcal{O}(h^p)\n\end{aligned}
$$

[Théorème de Lax, supraconvergence et résultats](#page-4-0)

# Equation de transport et notations

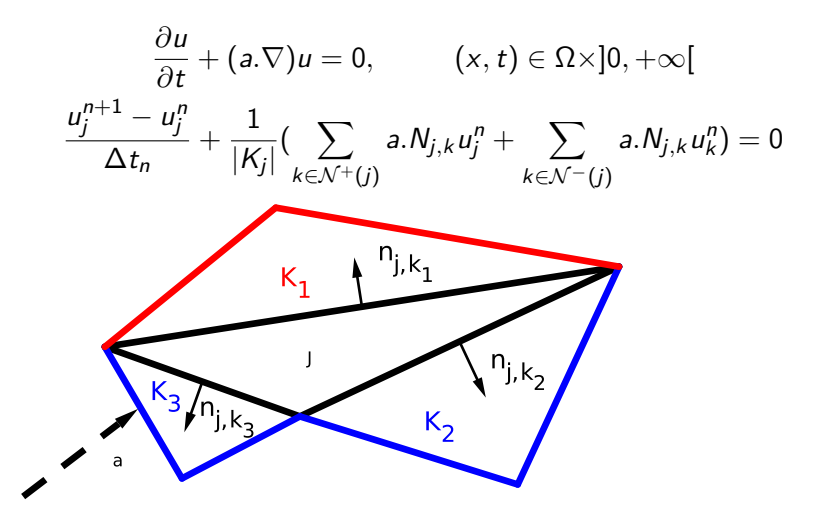

[Théorème de Lax, supraconvergence et résultats](#page-5-0)

# Rappels de résultats déja exposés

$$
(I + B)\Gamma = \Delta
$$

B est nilpotente en 2D mais pas en 3D

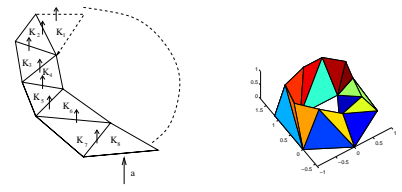

■ Calcul explicite du correcteur dans le cas d'un triangle quelconque raffiné uniformément

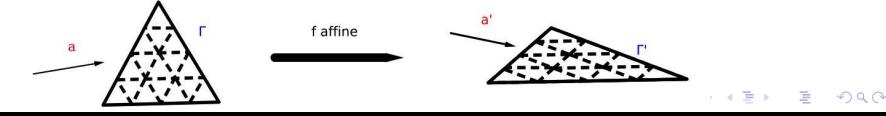

[Equation d'advection avec terme source](#page-6-0)

# Equation d'advection linéaire avec terme source

$$
\frac{\partial u}{\partial t} + a\frac{\partial u}{\partial x} + b(u)z'(x) = 0, \quad a > 0
$$

Schéma (non linéaire) étudié

$$
S(v) = \frac{v_i^{n+1} - v_i^n}{\Delta t} + a \frac{v_i^n - v_{i-1}^n}{\Delta x_i} + b(v_i^n) \frac{z(x_i) - z(x_{i-1})}{\Delta x_i}
$$

avec  $v_j^n$  approximation de  $\int_{K_j} u(x,t^n) dx$  $\overline{|K_j|}$ .

$$
\begin{array}{|c|c|} \hline z_{i-1} & z_i & z_{i+1} \\ \hline \hline \Delta x_{i-1} & \Delta x_i & \Delta x_{i+1} \\ \hline x_{i-\frac{3}{2}} \ x_{i-1} \ x_{i-\frac{1}{2}} & x_i & x_{i+\frac{1}{2}} \ x_{i+1} \\ \hline \end{array}
$$

KIN KONKENKEN DA ORO

[Equation d'advection avec terme source](#page-7-0)

### Que choisir pour  $\Sigma_i^n$  $\binom{n}{i}$

■ 
$$
\sum_{i,1}^{n} = b(v_i^n) \frac{z(x_i) - z(x_{i-1})}{\Delta x_i}
$$
  
\n■ 
$$
\sum_{i,2}^{n} = b(v_i^n) \frac{z(x_{i+1}) - z(x_i)}{\Delta x_i}
$$
  
\n■ 
$$
\sum_{i,3}^{n} = b(v_i^n)z'(x_i)
$$
  
\n■ 
$$
\sum_{i,4}^{n} = \frac{1}{\Delta x_i} (\Delta x_{i-1}b(v_{i-1}) + \Delta x_i b(v_i)) \frac{z(x_i) - z(x_{i-1})}{\Delta x_i + \Delta x_{i-1}}
$$

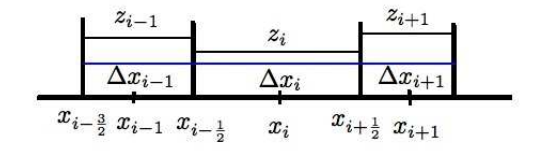

[Equation d'advection avec terme source](#page-8-0)

#### Résultats numériques pour  $\Sigma_{i}^{n}$  $\sum_{i,1}^n$ ,  $\sum_{i}^n$  $i$ <sup>n</sup><sub>i</sub>,2 et  $\Sigma$ <sup>n</sup><sub>i</sub> i*,*3

$$
z(x) = \sin(\pi x), b(x) = x, a = 1
$$
  
Conditions aux bords période

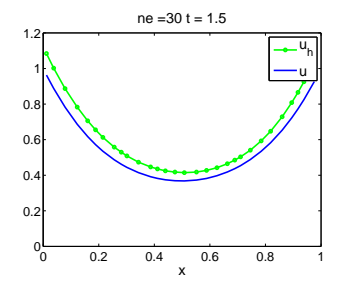

[Equation d'advection avec terme source](#page-9-0)

#### Résultats numériques pour  $\Sigma_{i}^{n}$  $\sum_{i,1}^n$ ,  $\sum_{i}^n$  $i$ <sup>n</sup><sub>i</sub>,2 et  $\Sigma$ <sup>n</sup><sub>i</sub> i*,*3

$$
z(x) = \sin(\pi x), b(x) = x, a = 1
$$
  
Conditions aux bords période

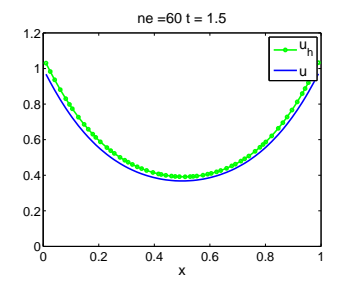

[Equation d'advection avec terme source](#page-10-0)

#### Résultats numériques pour  $\Sigma_{i}^{n}$  $\sum_{i,1}^n$ ,  $\sum_{i}^n$  $i$ <sup>n</sup><sub>i</sub>,2 et  $\Sigma$ <sup>n</sup><sub>i</sub> i*,*3

$$
z(x) = \sin(\pi x), b(x) = x, a = 1
$$
  
Conditions aux bords période

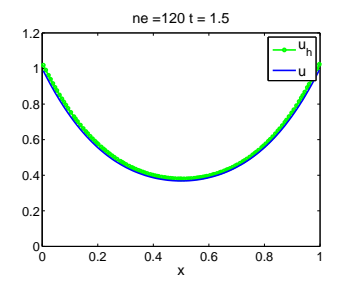

[Equation d'advection avec terme source](#page-11-0)

#### Résultats numériques pour  $\Sigma_{i}^{n}$  $\sum_{i,1}^n$ ,  $\sum_{i}^n$  $i$ <sup>n</sup><sub>i</sub>,2 et  $\Sigma$ <sup>n</sup><sub>i</sub> i*,*3

$$
z(x) = \sin(\pi x), b(x) = x, a = 1
$$
  
Conditions aux bords période

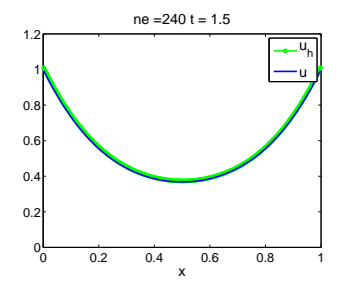

[Equation d'advection avec terme source](#page-12-0)

#### Résultats numériques pour  $\Sigma_{i}^{n}$  $\sum_{i,1}^n$ ,  $\sum_{i}^n$  $i$ <sup>n</sup><sub>i</sub>,2 et  $\Sigma$ <sup>n</sup><sub>i</sub> i*,*3

$$
z(x) = \sin(\pi x), b(x) = x, a = 1
$$
  
Conditions aux bords période

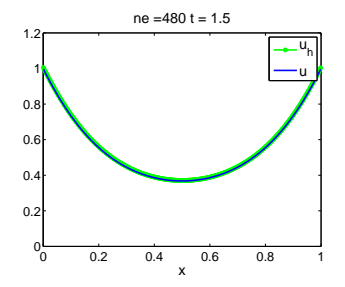

[Equation d'advection avec terme source](#page-13-0)

#### Résultats numériques pour  $\Sigma_{i}^{n}$  $\sum_{i,1}^n$ ,  $\sum_{i}^n$  $i$ <sup>n</sup><sub>i</sub>,2 et  $\Sigma$ <sup>n</sup><sub>i</sub> i*,*3

$$
z(x) = \sin(\pi x), b(x) = x, a = 1
$$
  
Conditions aux bords périodiques

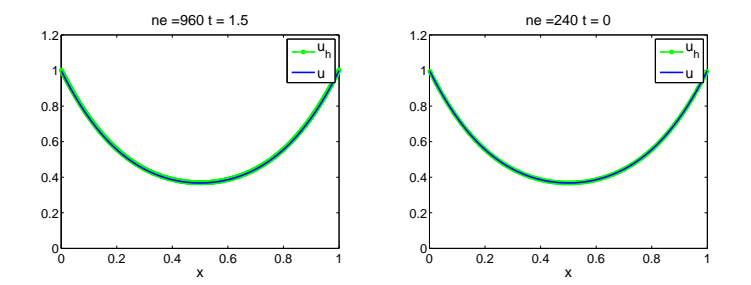

[Equation d'advection avec terme source](#page-14-0)

#### Résultats numériques pour  $\Sigma_{i}^{n}$  $\sum_{i,1}^n$ ,  $\sum_{i}^n$  $i$ <sup>n</sup><sub>i</sub>,2 et  $\Sigma$ <sup>n</sup><sub>i</sub> i*,*3

$$
z(x) = \sin(\pi x), b(x) = x, a = 1
$$
  
Conditions aux bords périodiques

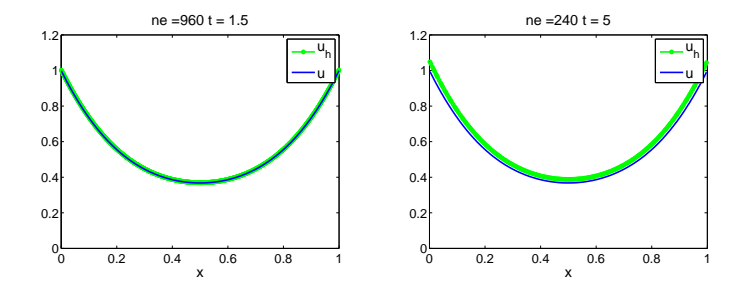

[Equation d'advection avec terme source](#page-15-0)

#### Résultats numériques pour  $\Sigma_{i}^{n}$  $\sum_{i,1}^n$ ,  $\sum_{i}^n$  $i$ <sup>n</sup><sub>i</sub>,2 et  $\Sigma$ <sup>n</sup><sub>i</sub> i*,*3

$$
z(x) = \sin(\pi x), b(x) = x, a = 1
$$
  
Conditions aux bords périodiques

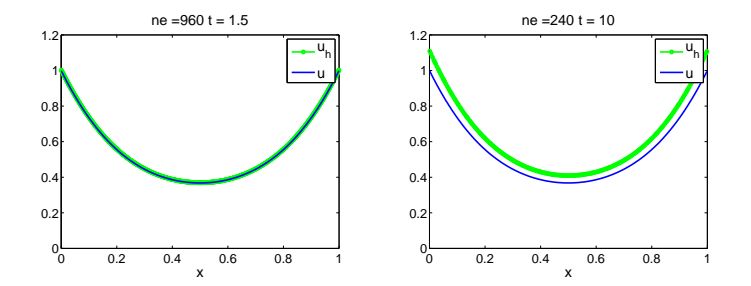

[Equation d'advection avec terme source](#page-16-0)

#### Résultats numériques pour  $\Sigma_{i}^{n}$  $\sum_{i,1}^n$ ,  $\sum_{i}^n$  $i$ <sup>n</sup><sub>i</sub>,2 et  $\Sigma$ <sup>n</sup><sub>i</sub> i*,*3

$$
z(x) = \sin(\pi x), b(x) = x, a = 1
$$
  
Conditions aux bords périodiques

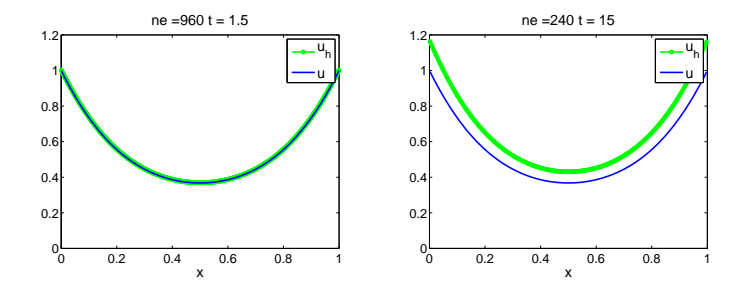

[Equation d'advection avec terme source](#page-17-0)

#### Résultats numériques pour  $\Sigma_{i}^{n}$  $\sum_{i,1}^n$ ,  $\sum_{i}^n$  $i$ <sup>n</sup><sub>i</sub>,2 et  $\Sigma$ <sup>n</sup><sub>i</sub> i*,*3

$$
z(x) = \sin(\pi x), b(x) = x, a = 1
$$
  
Conditions aux bords périodiques

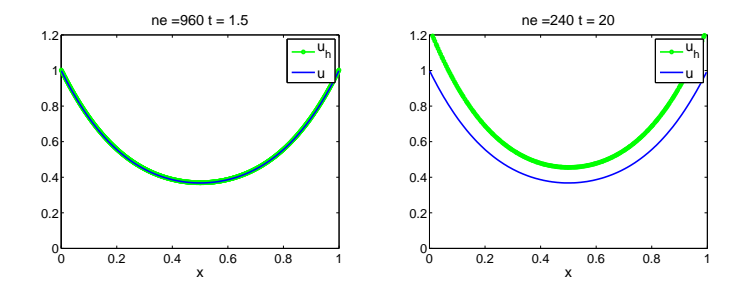

[Equation d'advection avec terme source](#page-18-0)

#### Résultats numériques pour  $\Sigma_{i}^{n}$  $\sum_{i,1}^n$ ,  $\sum_{i}^n$  $i$ <sup>n</sup><sub>i</sub>,2 et  $\Sigma$ <sup>n</sup><sub>i</sub> i*,*3

$$
z(x) = \sin(\pi x), b(x) = x, a = 1
$$
  
Conditions aux bords périodiques

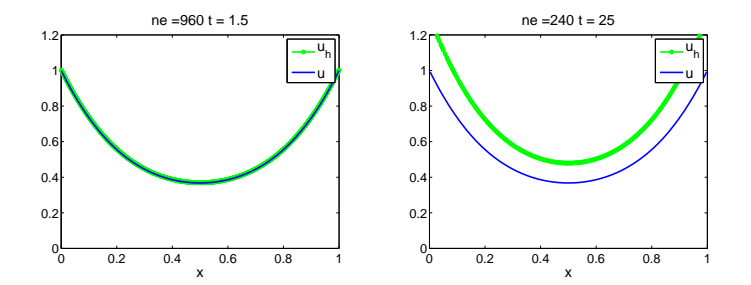

[Equation d'advection avec terme source](#page-19-0)

#### Résultats numériques pour  $\Sigma_{i}^{n}$  $\sum_{i,1}^n$ ,  $\sum_{i}^n$  $i$ <sup>n</sup><sub>i</sub>,2 et  $\Sigma$ <sup>n</sup><sub>i</sub> i*,*3

$$
z(x) = \sin(\pi x), b(x) = x, a = 1
$$
  
Conditions aux bords périodiques

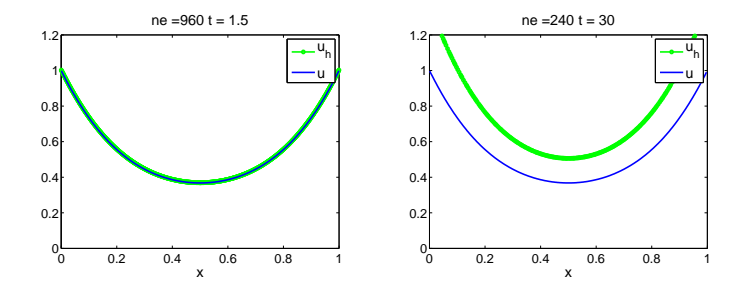

[Equation d'advection avec terme source](#page-96-0)

### Nouveau schéma :  $\Sigma_{i}^{n}$ i*,*4

$$
\tfrac{v_i^{n+1}-v_i^n}{\Delta t}+a\tfrac{v_i^{n}-v_{i-1}^n}{\Delta x_i}+\tfrac{1}{\Delta x_i}\left(\Delta x_{i-1}b(v_{i-1}^n)+\Delta x_i b(v_i^n)\right)\tfrac{z(x_i)-z(x_{i-1})}{\Delta x_i+\Delta x_{i-1}}
$$

# Conditions aux bords périodiques

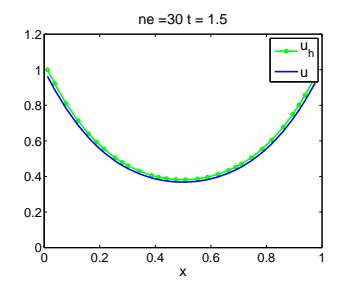

[Equation d'advection avec terme source](#page-97-0)

### Nouveau schéma :  $\Sigma_{i}^{n}$ i*,*4

$$
\tfrac{v_i^{n+1}-v_i^n}{\Delta t}+a\tfrac{v_i^{n}-v_{i-1}^n}{\Delta x_i}+\tfrac{1}{\Delta x_i}\left(\Delta x_{i-1}b(v_{i-1}^n)+\Delta x_i b(v_i^n)\right)\tfrac{z(x_i)-z(x_{i-1})}{\Delta x_i+\Delta x_{i-1}}
$$

# Conditions aux bords périodiques

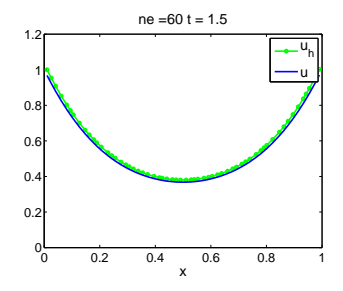

[Equation d'advection avec terme source](#page-98-0)

### Nouveau schéma :  $\Sigma_{i}^{n}$ i*,*4

$$
\tfrac{v_i^{n+1}-v_i^n}{\Delta t}+a\tfrac{v_i^{n}-v_{i-1}^n}{\Delta x_i}+\tfrac{1}{\Delta x_i}\left(\Delta x_{i-1}b(v_{i-1}^n)+\Delta x_i b(v_i^n)\right)\tfrac{z(x_i)-z(x_{i-1})}{\Delta x_i+\Delta x_{i-1}}
$$

# Conditions aux bords périodiques

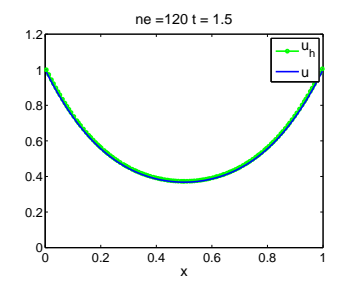

[Equation d'advection avec terme source](#page-99-0)

### Nouveau schéma :  $\Sigma_{i}^{n}$ i*,*4

$$
\tfrac{v_i^{n+1}-v_i^n}{\Delta t}+a\tfrac{v_i^{n}-v_{i-1}^n}{\Delta x_i}+\tfrac{1}{\Delta x_i}\left(\Delta x_{i-1}b(v_{i-1}^n)+\Delta x_i b(v_i^n)\right)\tfrac{z(x_i)-z(x_{i-1})}{\Delta x_i+\Delta x_{i-1}}
$$

# Conditions aux bords périodiques

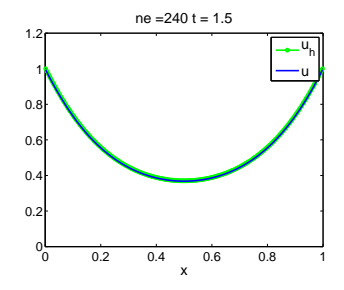

[Equation d'advection avec terme source](#page-100-0)

### Nouveau schéma :  $\Sigma_{i}^{n}$ i*,*4

$$
\tfrac{v_i^{n+1}-v_i^n}{\Delta t}+a\tfrac{v_i^{n}-v_{i-1}^n}{\Delta x_i}+\tfrac{1}{\Delta x_i}\left(\Delta x_{i-1}b(v_{i-1}^n)+\Delta x_i b(v_i^n)\right)\tfrac{z(x_i)-z(x_{i-1})}{\Delta x_i+\Delta x_{i-1}}
$$

# Conditions aux bords périodiques

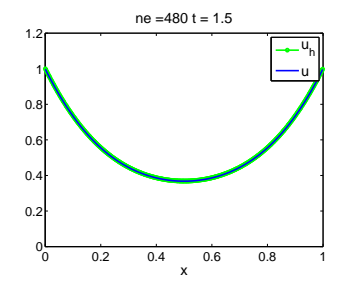

[Equation d'advection avec terme source](#page-101-0)

### Nouveau schéma :  $\Sigma_{i}^{n}$ i*,*4

$$
\tfrac{v_i^{n+1}-v_i^n}{\Delta t}+a\tfrac{v_i^n-v_{i-1}^n}{\Delta x_i}+\tfrac{1}{\Delta x_i}\left(\Delta x_{i-1}b(v_{i-1}^n)+\Delta x_ib(v_i^n)\right)\tfrac{z(x_i)-z(x_{i-1})}{\Delta x_i+\Delta x_{i-1}}
$$

# Conditions aux bords périodiques

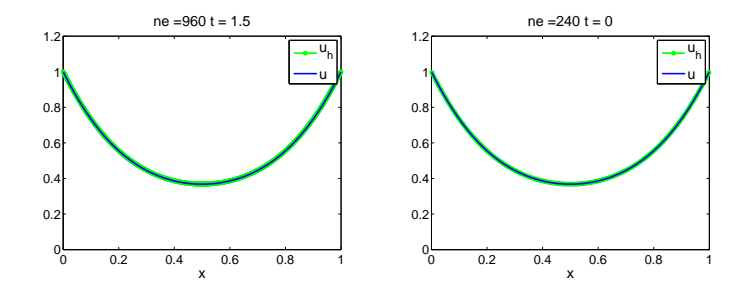

[Equation d'advection avec terme source](#page-102-0)

### Nouveau schéma :  $\Sigma_{i}^{n}$ i*,*4

$$
\tfrac{v_i^{n+1}-v_i^n}{\Delta t}+a\tfrac{v_i^n-v_{i-1}^n}{\Delta x_i}+\tfrac{1}{\Delta x_i}\left(\Delta x_{i-1}b(v_{i-1}^n)+\Delta x_ib(v_i^n)\right)\tfrac{z(x_i)-z(x_{i-1})}{\Delta x_i+\Delta x_{i-1}}
$$

# Conditions aux bords périodiques

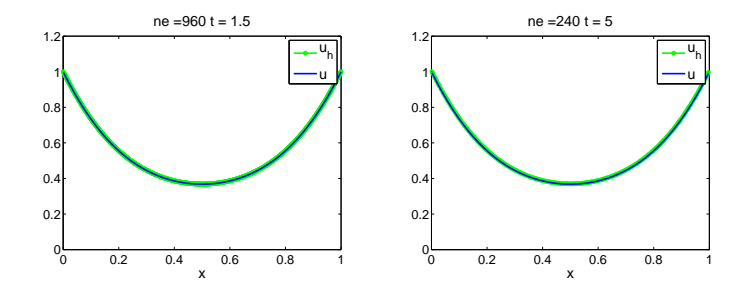

[Equation d'advection avec terme source](#page-103-0)

### Nouveau schéma :  $\Sigma_{i}^{n}$ i*,*4

$$
\tfrac{v_i^{n+1}-v_i^n}{\Delta t}+a\tfrac{v_i^n-v_{i-1}^n}{\Delta x_i}+\tfrac{1}{\Delta x_i}\left(\Delta x_{i-1}b(v_{i-1}^n)+\Delta x_ib(v_i^n)\right)\tfrac{z(x_i)-z(x_{i-1})}{\Delta x_i+\Delta x_{i-1}}
$$

# Conditions aux bords périodiques

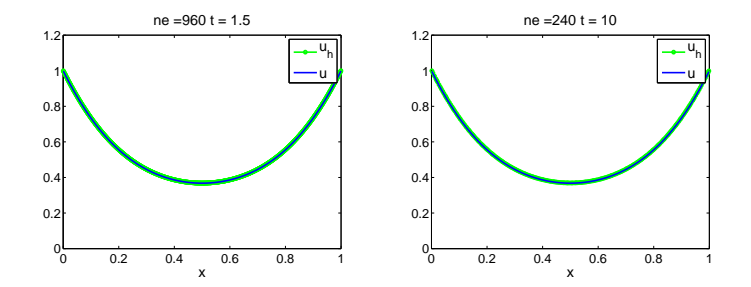

[Equation d'advection avec terme source](#page-184-0)

### Nouveau schéma :  $\Sigma_{i}^{n}$ i*,*4

$$
\tfrac{v_i^{n+1}-v_i^n}{\Delta t}+a\tfrac{v_i^n-v_{i-1}^n}{\Delta x_i}+\tfrac{1}{\Delta x_i}\left(\Delta x_{i-1}b(v_{i-1}^n)+\Delta x_ib(v_i^n)\right)\tfrac{z(x_i)-z(x_{i-1})}{\Delta x_i+\Delta x_{i-1}}
$$

# Conditions aux bords périodiques

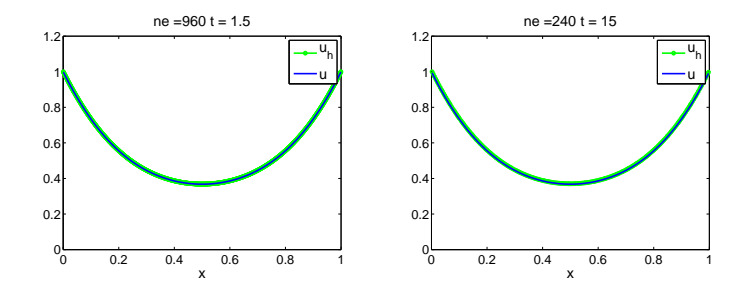

[Equation d'advection avec terme source](#page-185-0)

### Nouveau schéma :  $\Sigma_{i}^{n}$ i*,*4

$$
\tfrac{v_i^{n+1}-v_i^n}{\Delta t}+a\tfrac{v_i^n-v_{i-1}^n}{\Delta x_i}+\tfrac{1}{\Delta x_i}\left(\Delta x_{i-1}b(v_{i-1}^n)+\Delta x_ib(v_i^n)\right)\tfrac{z(x_i)-z(x_{i-1})}{\Delta x_i+\Delta x_{i-1}}
$$

# Conditions aux bords périodiques

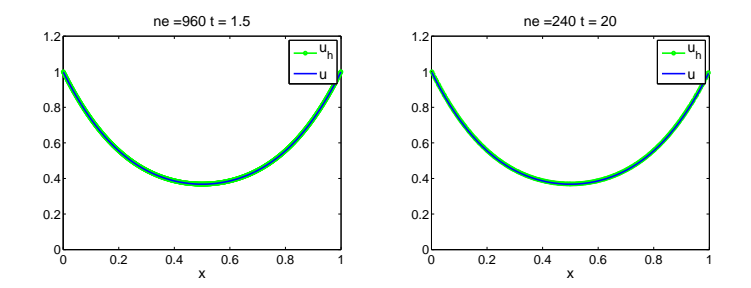

[Equation d'advection avec terme source](#page-186-0)

### Nouveau schéma :  $\Sigma_{i}^{n}$ i*,*4

$$
\tfrac{v_i^{n+1}-v_i^n}{\Delta t}+a\tfrac{v_i^n-v_{i-1}^n}{\Delta x_i}+\tfrac{1}{\Delta x_i}\left(\Delta x_{i-1}b(v_{i-1}^n)+\Delta x_ib(v_i^n)\right)\tfrac{z(x_i)-z(x_{i-1})}{\Delta x_i+\Delta x_{i-1}}
$$

# Conditions aux bords périodiques

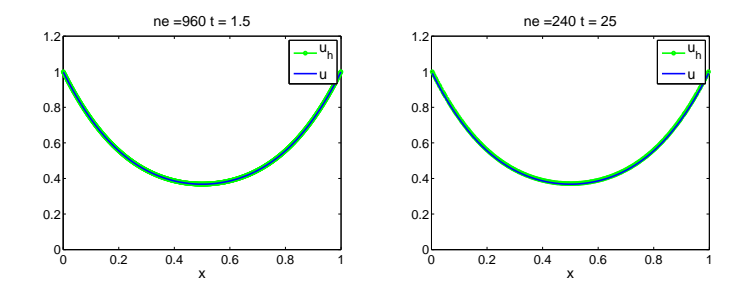

[Equation d'advection avec terme source](#page-187-0)

### Nouveau schéma :  $\Sigma_{i}^{n}$ i*,*4

$$
\tfrac{v_i^{n+1}-v_i^n}{\Delta t}+a\tfrac{v_i^n-v_{i-1}^n}{\Delta x_i}+\tfrac{1}{\Delta x_i}\left(\Delta x_{i-1}b(v_{i-1}^n)+\Delta x_ib(v_i^n)\right)\tfrac{z(x_i)-z(x_{i-1})}{\Delta x_i+\Delta x_{i-1}}
$$

# Conditions aux bords périodiques

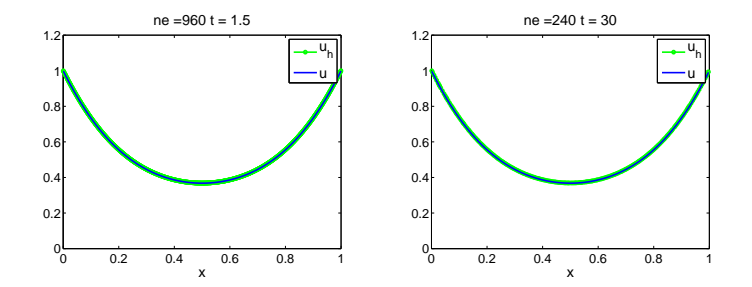

[Equation des ondes en dimension 2](#page-188-0)

# Equation des ondes en 2D

$$
\frac{\partial U}{\partial t} + \underbrace{\begin{pmatrix} 0 & 1 & 0 \\ c^2 & 0 & 0 \\ 0 & 0 & 0 \end{pmatrix}}_{A_1} \frac{\partial U}{\partial x} + \underbrace{\begin{pmatrix} 0 & 0 & 1 \\ 0 & 0 & 0 \\ c^2 & 0 & 0 \end{pmatrix}}_{A_2} \frac{\partial U}{\partial y} = 0.
$$

 $F(U) = (A_1U, A_2U)$ 

$$
\Phi_{K,L} =
$$
\n
$$
|K \cap L| \left( \frac{F(U_K^n) + F(U_L^n)}{2} \odot n_{K,L} - sign\left( \frac{F \odot n_{K,L}}{2} \right) \frac{F(U_L^n) - F(U_K^n)}{2} \odot n_{K,L} \right)
$$
\n
$$
\frac{U_K^{n+1} - U_K^n}{\Delta t} + \Phi_K = 0.
$$
[Etude de la convergence de schémas aux volumes finis](#page-0-0)

[Equation des ondes en dimension 2](#page-189-0)

### Schéma obtenu par la méthode VF

$$
\frac{U_K^{n+1} - U_K^n}{\Delta t} + \sum_{L \in N(K)} (A_{K,L}^+ U_K^n + A_{K,L}^- U_L^n) = 0
$$

$$
A_{K,L}^+ = |K \cap L| \frac{A_{K,L} + sign(A_{K,L})A_{K,L}}{2} \quad A_{K,L}^- = |K \cap L| \frac{A_{K,L} - sign(A_{K,L})A_{K,L}}{2}
$$

$$
\sum_{L \in \mathcal{N}(K)} A^+_{K,L}(\Gamma_K + G_K - G_{K,L}) + \sum_{L \in \mathcal{N}_0(K)} A^-_{K,L}(\Gamma_L + G_L - G_{K,L}) = 0
$$

K ロ ▶ K 個 ▶ K 할 ▶ K 할 ▶ 이 할 → 9 Q Q →

Similitudes avec l'équation de transport linéaire Le système s'écrit  $A\Gamma = \Delta$ . **Question :** A inversible ?

[Equation des ondes en dimension 2](#page-190-0)

# Une conjecture sur le nombre de valeurs propres nulles de A

**KORKA SERKER YOUR** 

#### **Conjecture**

$$
Dim(Ker(A))=\frac{T-A_b}{2}+1
$$

#### Proposition

 $\frac{T-A_b}{2}+1=S_{int}$ 

#### **Preuve.**

Euler :  $T - A + S = 1$  puis  $2T - 2A + 2S = 2$  $2A_{int} + A_b = 3T \Leftrightarrow 2A - A_b = 3T$ On somme :  $2T - A_b + 2S = 2 + 3T$ Soit  $2(S_{int} + A_b) = T + A_b + 2$  (car  $A_b = S_b$ )

[Etude de la convergence de schémas aux volumes finis](#page-0-0)

[Equation des ondes en dimension 2](#page-191-0)

### Vérifications

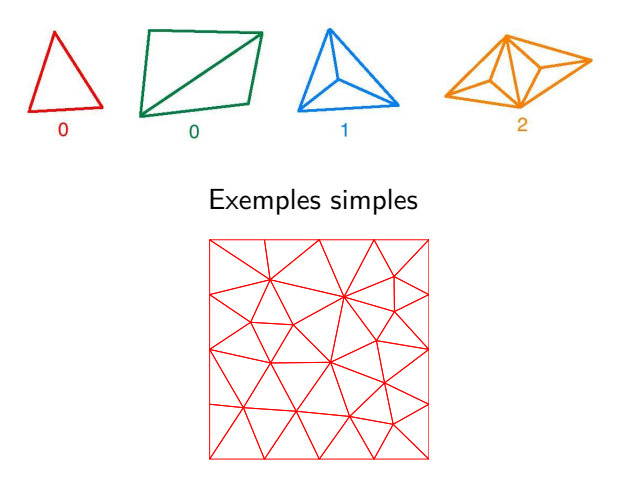

Exemple Matlab :  $T = 42$ ,  $A_b = 16$ ,  $S_{int} = 14$ 

[Equation des ondes en dimension 2](#page-192-0)

## Bibliographie

- [1 ] Laurent Di Menza. Analyse numérique des équations aux dérivés partielles. Enseignement des Mathématiques (Cassini) 24. Paris : Cassini. xii, 221 p., 2009.
- [2 ] Brigitte Lucquin. Equations aux dérivées partielles et leurs approximations. Niveau M1. Paris : Ellipses. v, 227 p., 2004.
- [3] Frédéric Pascal. On supra-convergence of the finite volume method for the linear advection problem. In Paris-Sud Working Group on Modelling and Scientific Computing 2006–2007, volume 18 of ESAIM Proc., pages 38–47. EDP Sci., Les Ulis, 2007.
- [4] Daniel Bouche, Jean-Michel Ghidaglia, and Frédéric Pascal. Error estimate and the geometric corrector for the upwind finite volume method applied to the linear advection equation. SIAM J. Numer. Anal., 43(2) :578–603 (electronic), 2005.
- [5 ] Chiara Simeoni. Remarks on the consistency of upwind source at interface schemes on nonuniform grids. J. Sci. Comput., 48(1-3) :333–338, 2011.

### Le Transport Optimal Théorie générale et optimisation de la continuité

Deleu T., Ducasse R., Sacchelli L.

ENSC

Mardi 03 Juillet 2012

Deleu T., Ducasse R., Sacchelli L. (ENSC) [Le Transport Optimal](#page-103-0) Mardi 03 Juillet 2012 1/26

4 0 8 1 ≺ nP <span id="page-76-0"></span> $\Omega$ 

### **[Rappels](#page-78-0)**

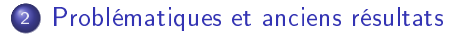

#### <sup>3</sup> [Algorithmes génétiques](#page-85-0)

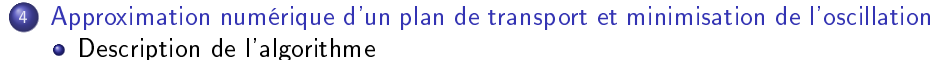

**•** [Exemple](#page-99-0)

 $\Omega$ 

**← ロ ▶ → イ 何 →** 

### **[Rappels](#page-78-0)**

- <sup>2</sup> [Problématiques et anciens résultats](#page-81-0)
- [Algorithmes génétiques](#page-85-0)
- <sup>4</sup> [Approximation numérique d'un plan de transport et minimisation de l'oscillation](#page-88-0) • [Description de l'algorithme](#page-89-0)
	- **•** [Exemple](#page-99-0)

<span id="page-78-0"></span> $\Omega$ 

 $\leftarrow$   $\Box$   $\rightarrow$   $\leftarrow$   $\leftarrow$   $\rightarrow$ 

### Mesure image et transport

Soient  $(\Omega, \mathcal{F})$ ,  $(\Omega', \mathcal{F}')$  deux espaces mesurables,  $\mu$ ,  $\nu$  deux mesures sur ces espaces. On définit la mesure image  $\mathcal{T}_{\#}\mu : A \in \mathit{F}' \longmapsto \mu(\mathcal{T}^{-1}(A)).$ On dit que T est un transport entre  $\mu$  et  $\nu$  si  $T_{\#}\mu = \nu$  (on note  $T(\mu, \nu)$ ) l'ensemble des transports entre  $\mu$  et  $\nu$ ).

K ロ ▶ K 何 ▶ K 手

#### Mesure image et transport

Soient  $(\Omega, \mathcal{F})$ ,  $(\Omega', \mathcal{F}')$  deux espaces mesurables,  $\mu$ ,  $\nu$  deux mesures sur ces espaces. On définit la mesure image  $\mathcal{T}_{\#}\mu : A \in \mathit{F}' \longmapsto \mu(\mathcal{T}^{-1}(A)).$ On dit que T est un transport entre  $\mu$  et  $\nu$  si  $T_{\#}\mu = \nu$  (on note  $T(\mu, \nu)$ ) l'ensemble des transports entre  $\mu$  et  $\nu$ ).

#### Problème de Monge

Étant donné une fonction coût  $c:(\Omega \times \Omega') \longrightarrow \bar{\mathbb{R}}$ , on définit le transport optimal comme étant l'élément de  $\mathcal{T}(\mu,\nu)$  minimisant la fonctionnelle :

$$
\mathcal{T} \in \mathcal{T}(\mu, \nu) \longmapsto \int_{\Omega} c(x, \mathcal{T}(x)) d\mu(x)
$$

イロメ イ押メ イヨメ イヨメ

### **[Rappels](#page-78-0)**

#### <sup>2</sup> [Problématiques et anciens résultats](#page-81-0)

[Algorithmes génétiques](#page-85-0)

<sup>4</sup> [Approximation numérique d'un plan de transport et minimisation de l'oscillation](#page-88-0) • [Description de l'algorithme](#page-89-0)

**•** [Exemple](#page-99-0)

<span id="page-81-0"></span> $\Omega$ 

 $\leftarrow$   $\Box$   $\rightarrow$   $\leftarrow$   $\leftarrow$   $\rightarrow$ 

S'inspirant du problème de Monge, on veut minimiser une autre fonctionnelle : l'oscillation à l'échelle  $\delta$  du transport T.

$$
F_{\delta}: \mathcal{T} \in \mathcal{T}(\mu, \nu) \longmapsto \sup_{\|x-y\| \leq \delta} \|T(x) - T(y)\|
$$

 $\Omega$ 

 $\leftarrow$   $\Box$   $\rightarrow$   $\leftarrow$   $\leftarrow$   $\rightarrow$ 

S'inspirant du problème de Monge, on veut minimiser une autre fonctionnelle : l'oscillation à l'échelle  $\delta$  du transport T.

$$
F_{\delta}: \mathcal{T} \in \mathcal{T}(\mu, \nu) \longmapsto \sup_{\|x-y\| \leq \delta} \|\mathcal{T}(x) - \mathcal{T}(y)\|
$$

- Origine du problème : cryptage de données de géolocalisation de téléphones portables
- But : Approcher numériquement ce transport optimal

 $\Omega$ 

**← ロ ▶ → イ 何 →** 

À l'aide d'une démonstration technique, le groupe de stage de l'année dernière à obtenu le résultat suivant :

#### Théorème

Soient  $\Omega$  un compact de  $\mathbb{R}$ ,  $\mu$  et  $\nu$  des mesures de probabilités sur  $\Omega$ . Si  $\mu$  est sans atome, alors il existe un transport optimal  $T \in T(\mu, \nu)$  pour le coût  $F_\delta$  où

$$
F_{\delta}: T \longmapsto \sup_{\|x-y\| \leq \delta} \|T(x)-T(y)\|
$$

Preuve fondée sur la construction d'un transport optimal. Quelques propriétés de l'optimum :

- Monotone par morceaux
- $\bullet$  Intervalles de monotonie de longueur  $>2\delta$

**K ロ ト K 何 ト K** 

### **[Rappels](#page-78-0)**

<sup>2</sup> [Problématiques et anciens résultats](#page-81-0)

#### <sup>3</sup> [Algorithmes génétiques](#page-85-0)

- <sup>4</sup> [Approximation numérique d'un plan de transport et minimisation de l'oscillation](#page-88-0) • [Description de l'algorithme](#page-89-0)
	- **•** [Exemple](#page-99-0)

<span id="page-85-0"></span> $\Omega$ 

 $\leftarrow$   $\Box$   $\rightarrow$   $\leftarrow$   $\leftarrow$   $\rightarrow$ 

# Algorithmes génétiques

But : diminution de  $F_\delta$  au cours de l'évolution

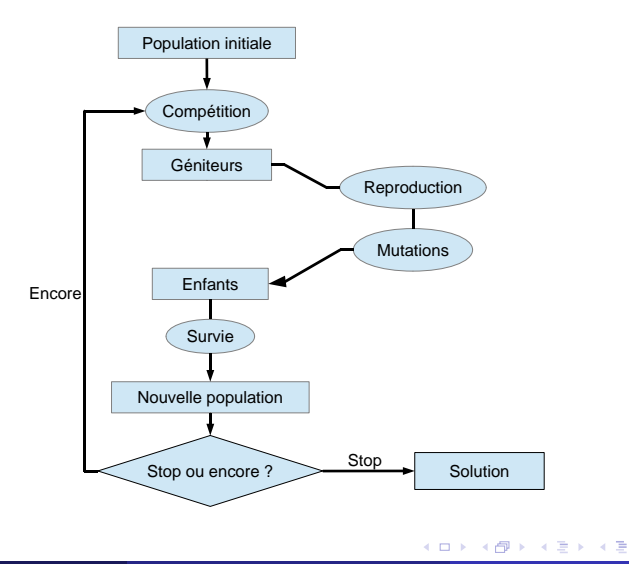

 $299$ 

# Algorithmes génétiques

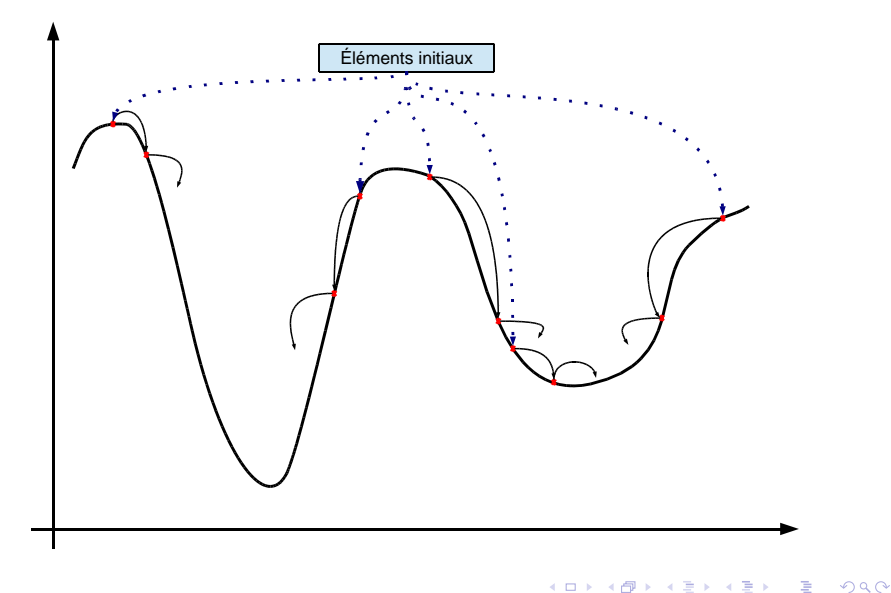

<span id="page-87-0"></span>Þ

×. Ξ

### **[Rappels](#page-78-0)**

- <sup>2</sup> [Problématiques et anciens résultats](#page-81-0)
- [Algorithmes génétiques](#page-85-0)

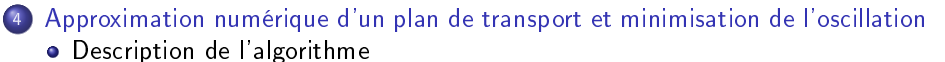

**•** [Exemple](#page-99-0)

<span id="page-88-0"></span> $\Omega$ 

4 ロ ▶ (母

## Notations et représentation

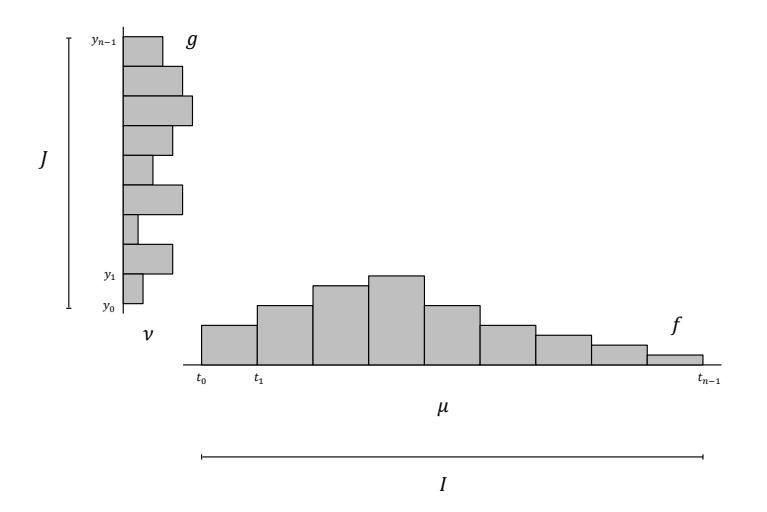

<span id="page-89-0"></span> $299$ 

Le transport optimal est monotone par morceaux. Chaque morceau correspond au transport de  $\mu$  sur une partie de  $\nu$ . On représente donc les individus par la décomposition de  $\nu$  en  $<\nu_0, \nu_1, \ldots, \nu_{m-1}>$  tel que

$$
\nu_0+\nu_1+\ldots+\nu_{m-1}=\nu
$$

 $\Omega$ 

**K D + K P +** 

### Initialisation

Création d'un individu  $<\nu_0, \nu_1, \ldots, \nu_{m-1} >$  aléatoire :

- On tire aléatoirement la masse (totale) qu'on veut alouer à  $\nu_j$ , notée  $\alpha_j$ .
- $\bullet$  On découpe chaque morceaux de la densité de  $\nu$  suivant une loi uniforme élevée à la puissance  $p_i$  telle que

$$
\mathbb{E}(X^{p_j}) = \alpha_j \qquad \Longleftrightarrow \qquad p_j = \frac{1}{\alpha_j} - 1
$$

 $\bullet$  On crée la mesure  $\nu_i$  avec la densité ainsi créée

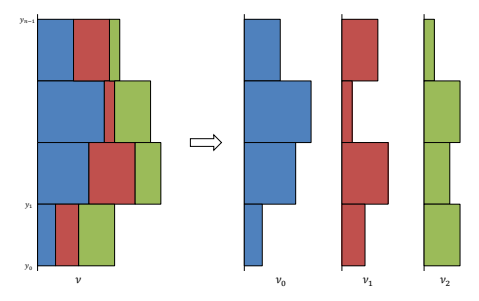

La discrétisation  $(t_k)$  n'est pas adaptée au calcul de  $F_\delta(T)$ . On crée une nouvelle discrétisation  $(x_k^j)$  de l'espace de départ.

$$
\int_{t_0}^{x_k^j} d\mu = \int_J d(\nu_0 + \dots + \nu_{j-1}) + \int_{y_0}^{y_k} d\nu_j \quad \text{si } j \text{ mod } 2 = 0
$$
  

$$
\int_{t_0}^{x_k^j} d\mu = \int_J d(\nu_0 + \dots + \nu_{j-1}) + \int_{y_{n-1-k}}^{y_{n-1}} d\nu_j \quad \text{si } j \text{ mod } 2 = 1
$$

 $\Omega$ 

4 ロ ▶ (母

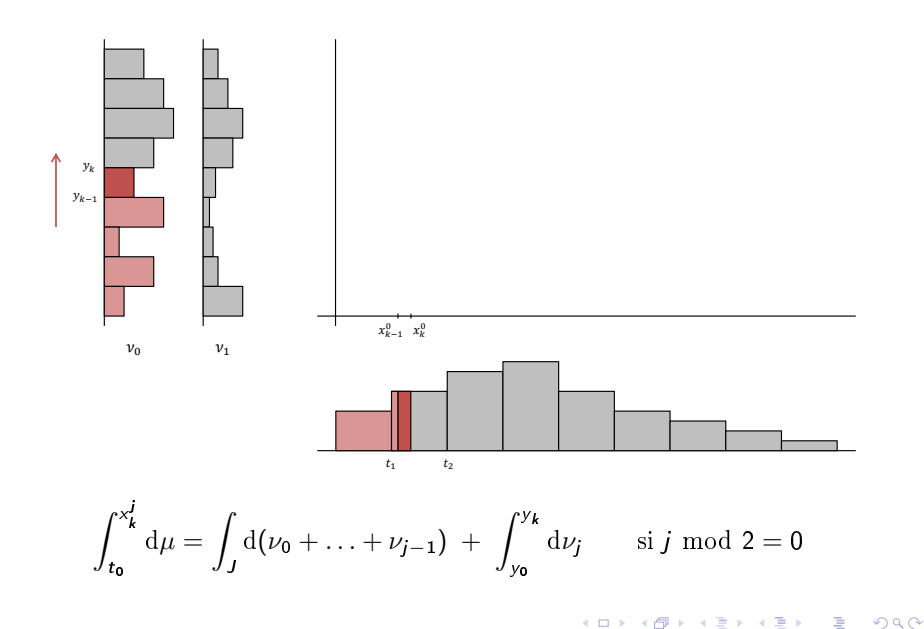

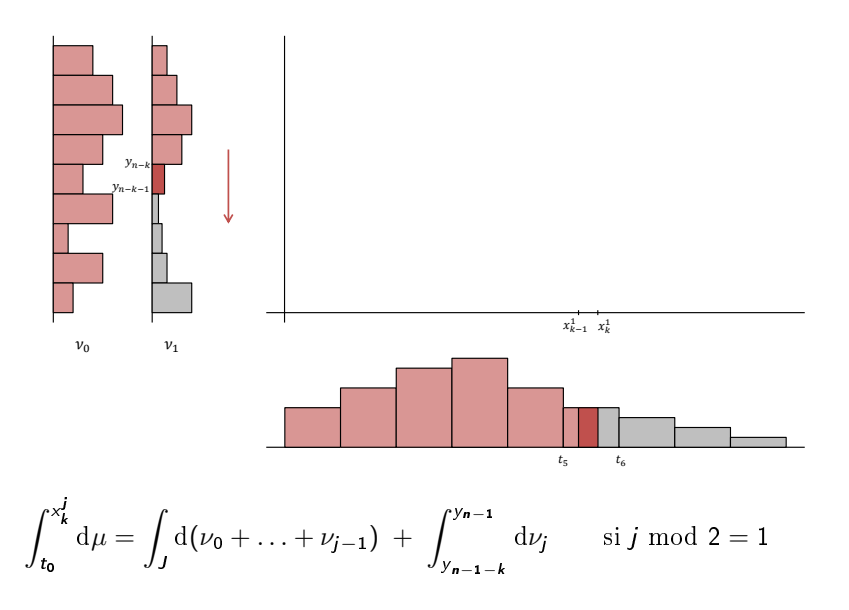

**K ロ ト K 伊 ト K** 

 $QQ$ 

**Hypothèse** : Comme T optimal est monotone par morceaux, on calcule  $F_{\delta}$  sur les morceaux où  $T$  est monotone.

On a alors, pour x, y dans le même intervalle de monotonie :

$$
F_{\delta}(T) = \sup_{|x-y| \leq \delta} |T(x) - T(y)| = \sup_{|x-y| = \delta} |T(x) - T(y)|
$$

On utilise la discrétisation  $(x_k^j)$  car :

$$
|T(x_k^j) - T(x_l^j)| = |y_k - y_l| = \text{pas}_{\nu} \times |k - l|
$$

Pour calculer  $F_\delta({\cal T})$ , il suffit de trouver  $x_k^j$  et  $x_l^j$  tels que

$$
|x_k^j - x_l^j| \approx \delta
$$

Algorithme dynamique ayant une complexité temporelle en  $O(n \times m)$ .

**K ロ ト K 何 ト K ヨ ト K** 

Reproduction simple : à partir de 2 individus  $\mathrm{parent}_1$  et  $\mathrm{parent}_2$ , on génère :

$$
\mathrm{enfant}_1 = \frac{2}{3} \times \mathrm{parent}_1 + \frac{1}{3} \times \mathrm{parent}_2
$$

$$
\mathrm{enfant}_2 = \frac{1}{3} \times \mathrm{parent}_1 + \frac{2}{3} \times \mathrm{parent}_2
$$

 $\leftarrow$   $\Box$   $\rightarrow$   $\leftarrow$   $\rightarrow$ 

 $QQ$ 

## Mutation

Mutation dite par compensation de masse basée sur 2 opérations :

#### Mutation par diminution de pente

Là où la pente de  $T$  est *forte*, cela signifie que la masse correspondante dans l'individu est trop *faible*. L'idée est d'y ajouter de la masse

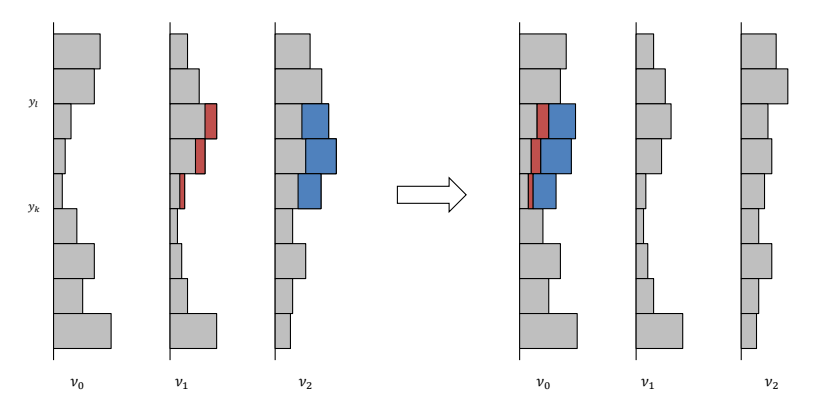

 $\Omega$ 

# Mutation

Mutation dite par compensation de masse basée sur 2 opérations :

#### Mutation par augmentation de pente

Là où la pente de  $T$  est faible, cela signifie que la masse correspondante dans l'individu est trop *forte*. L'idée est d'y enlever de la masse

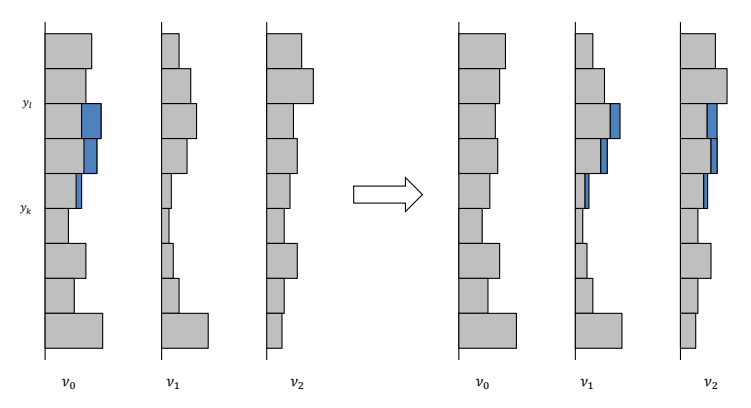

<span id="page-98-0"></span>Attention : va à l'encontre de notre but. Opération que l'on effectue rarement (15% dans la pratique). **← ロ ▶ → イ 何 →** 

Deleu T., Ducasse R., Sacchelli L. (ENSC) [Le Transport Optimal](#page-76-0) Mardi 03 Juillet 2012 21 / 26

Dans cet exemple, on construit  $\mu$  et  $\nu$  de la manière suivante

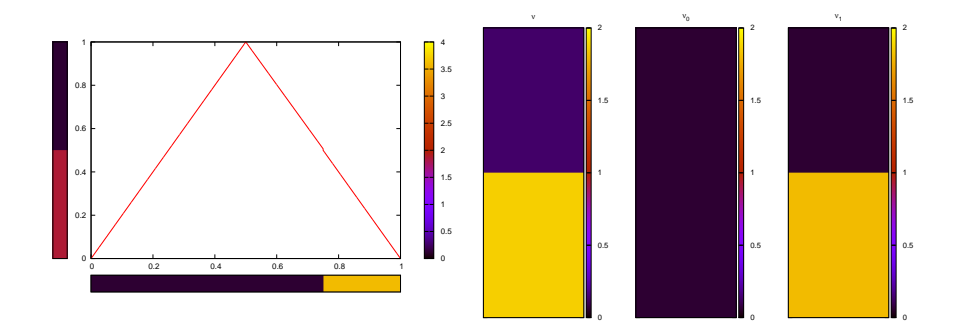

4. 0. 8.

<span id="page-99-0"></span> $209$ 

Résultats

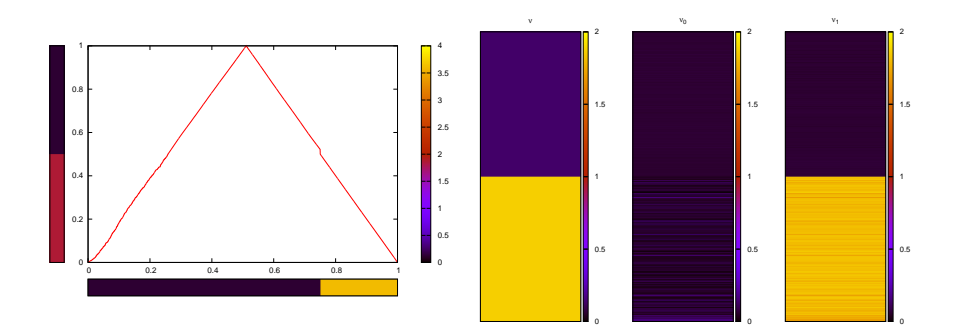

重

 $299$ 

◆ ロ ▶ → 伊 ▶

# Exemple

#### Autre minimum local

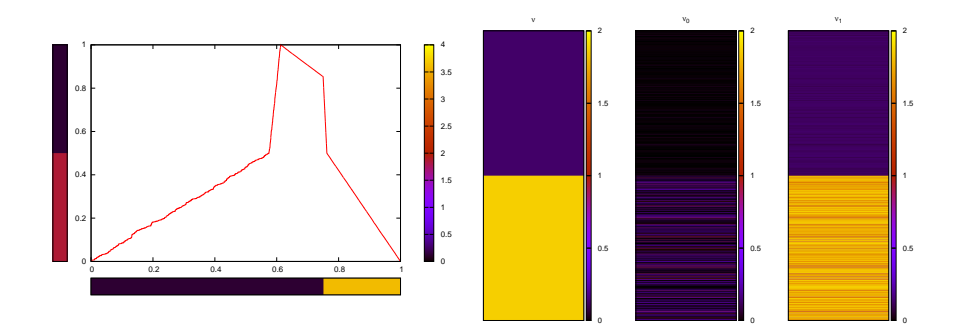

Ε

 $299$ 

◆ ロ ▶ → 伊 ▶

## Exemple

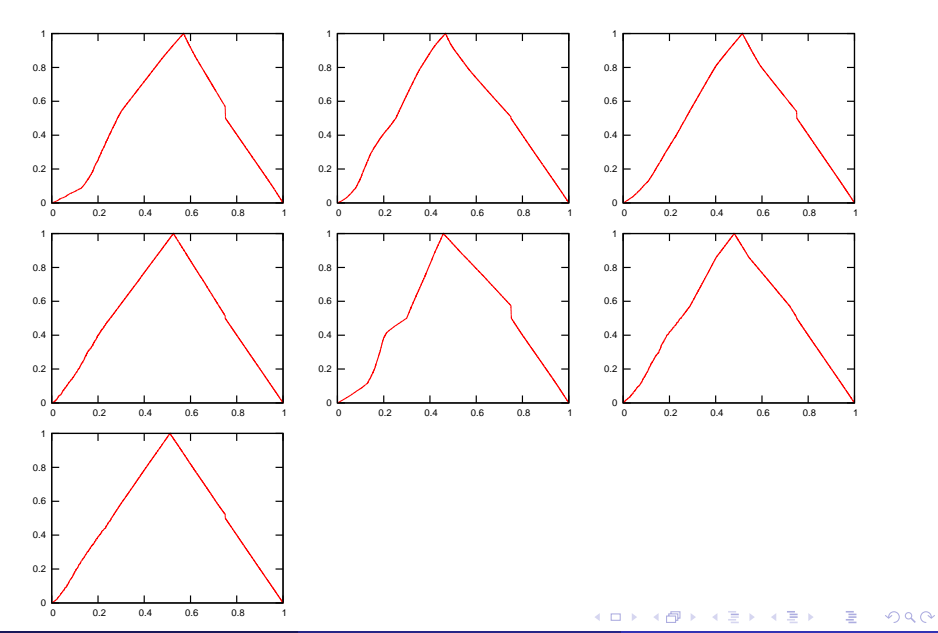

<span id="page-102-0"></span>

# Exemple

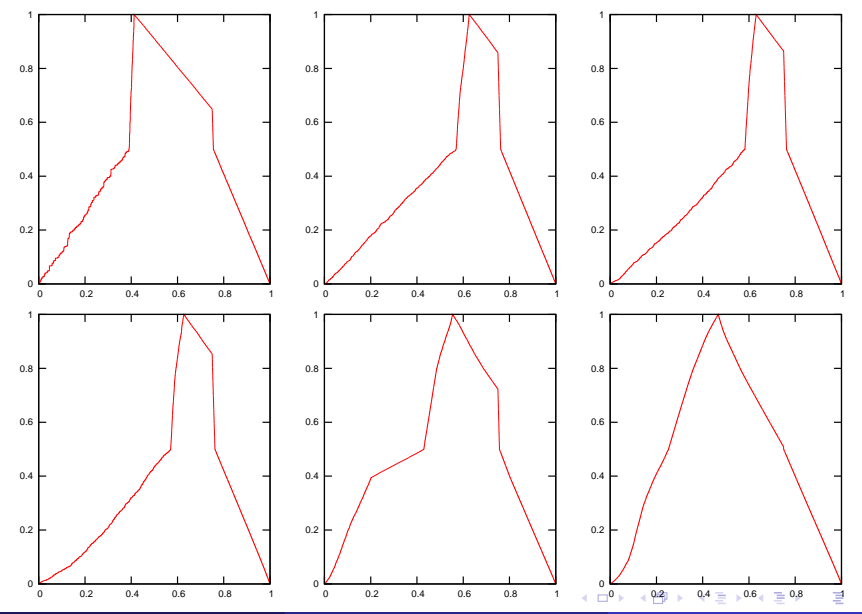

Deleu T., Ducasse R., Sacchelli L. (ENSC) [Le Transport Optimal](#page-76-0) Mardi 03 Juillet 2012 26 / 26

<span id="page-103-0"></span> $299$ 

Panoramas Soutenance de stage

Julie Gauthier, Samy Jaziri

École Normale Supérieure de Cachan

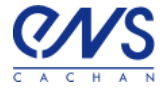

<span id="page-104-0"></span>Mardi 3 juillet 2012

Aspect théorique

Position du problème

## Position du problème

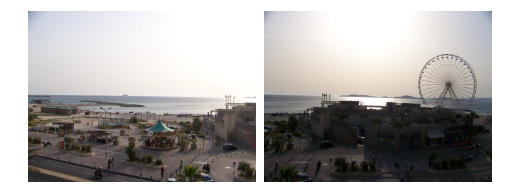

<span id="page-105-0"></span>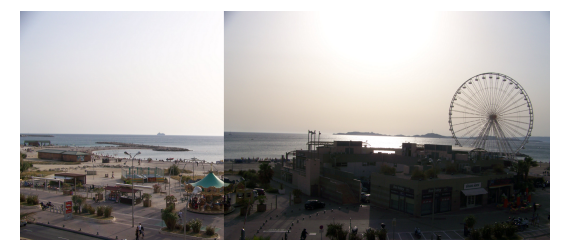

**K ロ ▶ K 御 ▶ K 唐 ▶ K 唐 ▶ │ 唐**  $299$  Aspect théorique

Géométrie projective et homographie

# La géométrie projective : un point de vue adapté au problème

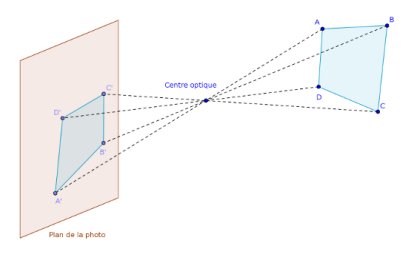

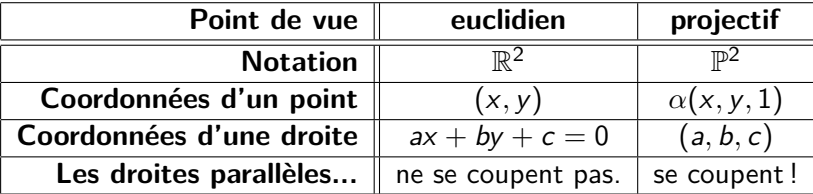

<span id="page-106-0"></span>Les points de la géomètrie projective représe[nte](#page-105-0)[nt](#page-107-0) [l](#page-105-0)[es](#page-106-0) [d](#page-107-0)[r](#page-105-0)[o](#page-106-0)[it](#page-107-0)[e](#page-109-0)[s](#page-104-0)[d](#page-108-0)e  $\mathbb{R}^3_\pm.$  $\mathbb{R}^3_\pm.$  $\mathbb{R}^3_\pm.$  $\mathbb{R}^3_\pm.$  $0000$  Aspect théorique

Géométrie projective et homographie

# Une transformation qui conserve l'alignement

#### Définition

Les **transformations projectives** ou **homographies** sont les transformations inversibles qui conservent l'alignement.

#### Théorème

Une application  $h: \mathbb{P}^2 \to \mathbb{P}^2$  est une homographie ssi il existe  $H \in GL_3(\mathbb{R})$  telle que  $\forall x \in \mathbb{P}^2$ ,  $h(x) = Hx$ .

<span id="page-107-0"></span>H est une matrice **homogène** : ses coordonnées sont données à un coefficient multiplicatif près  $\implies$  4 points.

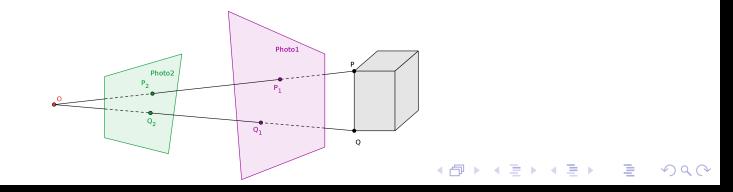
Aspect théorique

 $L$ Algorithmes pour le choix de H

### SIFT et RANSAC

SIFT trouve les points particuliers de chaque photo et les apparie. RANSAC trouve une homographie qui fait correspondre les paires de points particuliers.

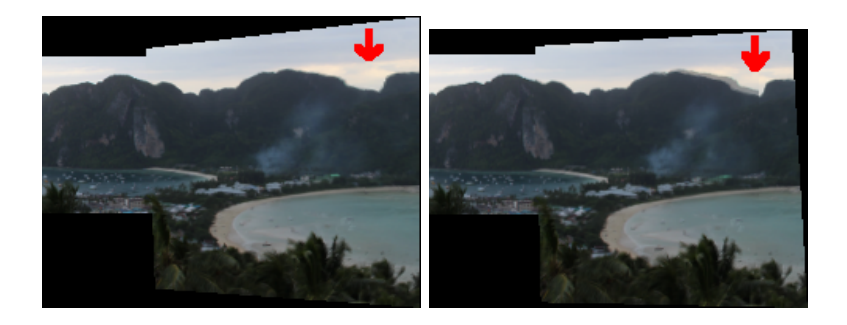

 $\mathbf{A} \equiv \mathbf{A} + \mathbf{A} + \mathbf{B} + \mathbf{A} + \mathbf{B} + \mathbf{A} + \mathbf{B} + \mathbf{A} + \mathbf{B} + \mathbf{A} + \mathbf{B} + \mathbf{A} + \mathbf{B} + \mathbf{A} + \mathbf{B} + \mathbf{A} + \mathbf{B} + \mathbf{A} + \mathbf{B} + \mathbf{A} + \mathbf{B} + \mathbf{A} + \mathbf{B} + \mathbf{A} + \mathbf{B} + \mathbf{A} + \mathbf{B} + \mathbf{A} + \mathbf{B} + \mathbf{A} + \math$ 

 $2990$ 

# Notre algorithme

**En entrée :** deux images img1 et img2.

**En sortie :** une image, le panorama pan obtenu en appliquant la bonne homographie à img1 pour qu'elle se superpose sur l'image img2.

#### **Algorithme :**

- 1 trouver et apparier les points particuliers de img1 et img2 (SIFT),
- 2 trouver une homographie H qui convient (RANSAC),
- <sup>3</sup> appliquer H à img1, on appelle Himg1 le résultat,
- <sup>4</sup> superposer Himg1 et img2, on appelle pan le résultat,
- <sup>5</sup> renvoyer pan.

En pratique

Ré-échantillonage

## Ré-échantillonage : étape 3

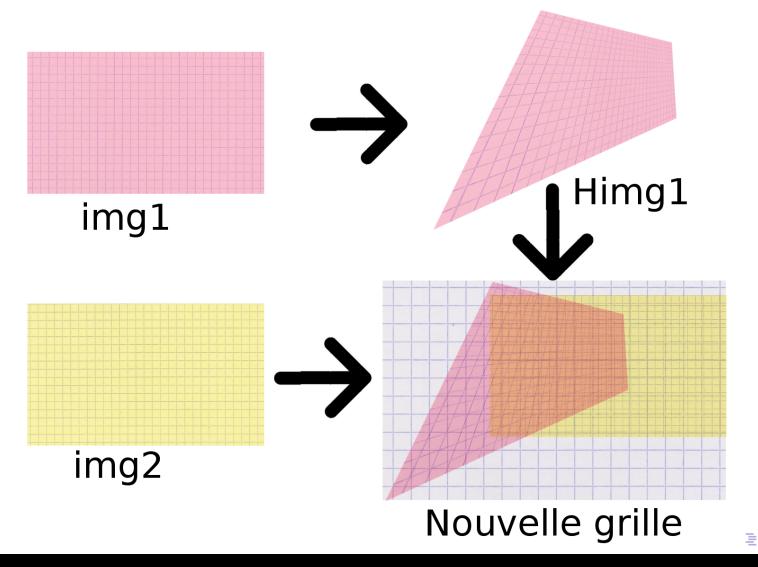

 $2990$ 

# Collage : étape 4

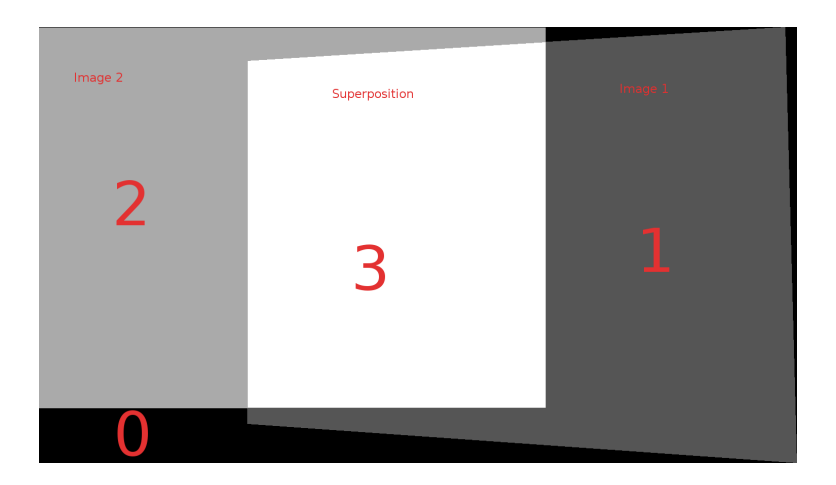

KO K K Ø K K E K K E K V K K K K K K K K K

En pratique  $\mathrel{\Box}$  Collage

## Collage en faisant la moyenne

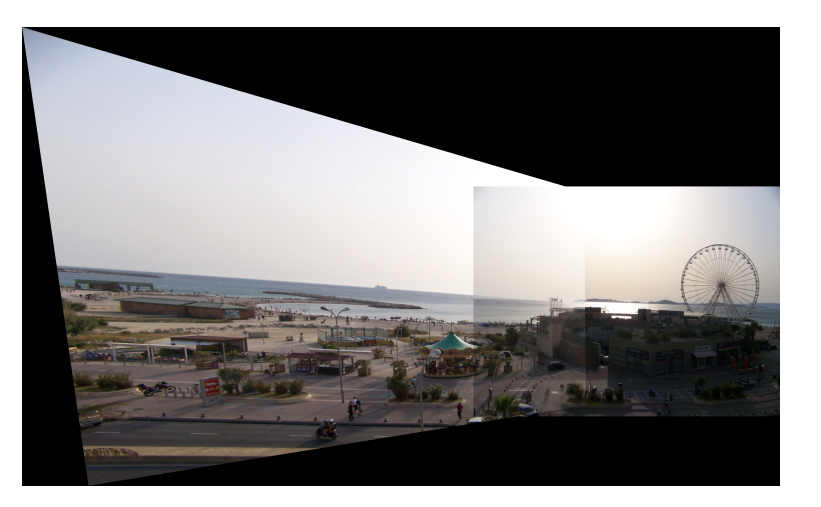

メロトメ 御 トメ 差 トメ 差 ト È  $2Q$ 

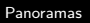

 $L_{En\ particle}$  $L_{\text{Collage}}$ 

### Utilisation des équations de Poisson : incrustation

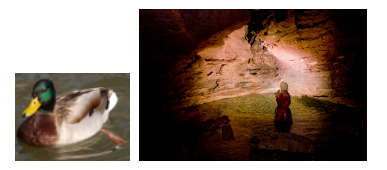

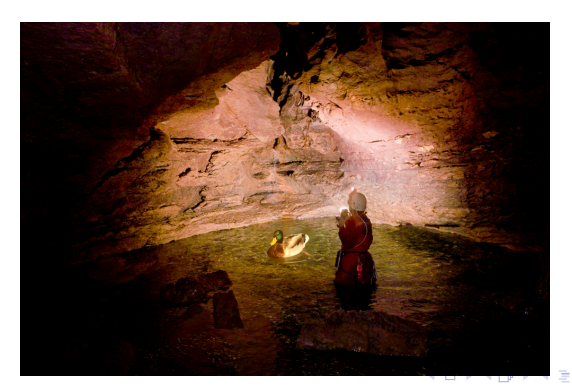

En pratique  $L_{\text{Collage}}$ 

### Application au panorama

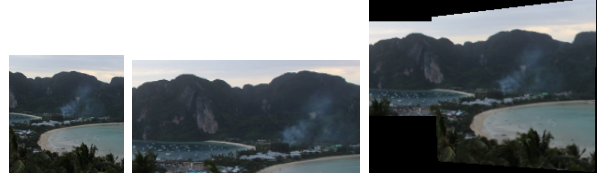

(i) Photo 1 (j) Photo 2 (k) 1

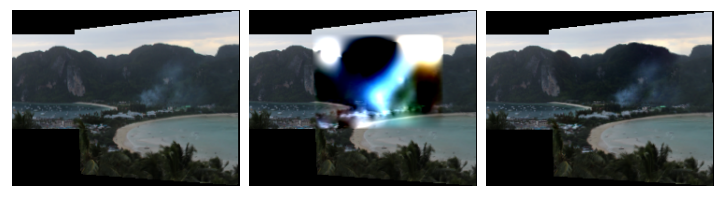

(l) 2 (m) moyenne (n) max

KO K K Ø K K E K K E K V K K K K K K K K K

# **Conclusion**

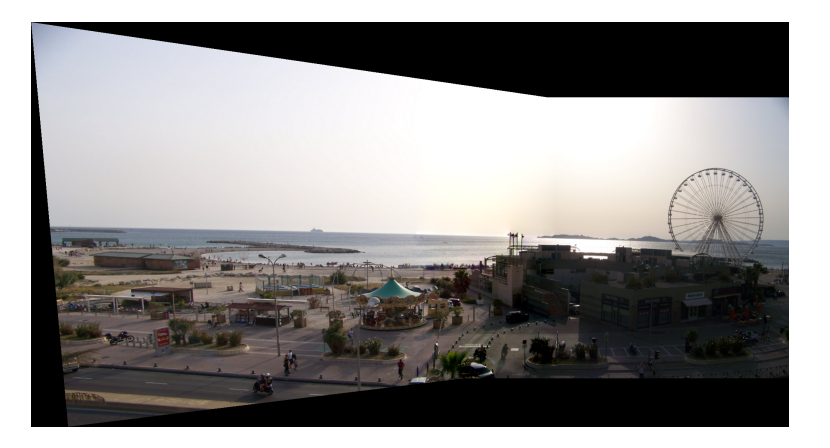

# Bibliographie

Recognising panoramas Brown et Lowe, 2003 Automatic image stitching using invariant features Brown et Lowe, 2007 Multiple view geometry in computer vision Hartley et Zisserman, 2003 Object recognition from local scale-invariant features Lowe, 1999 vlfeat.org Vedaldi et Fulkerson, 2008 Ransac algorithm with example of finding homography Wiggin, 2011 Random sample consensus Fischler et Bolles, 1981

Poisson image editing Pérez, Gangnet et Blake, 2003

Un dernier pour la route !

# Ko Phi Phi, Thaïlande

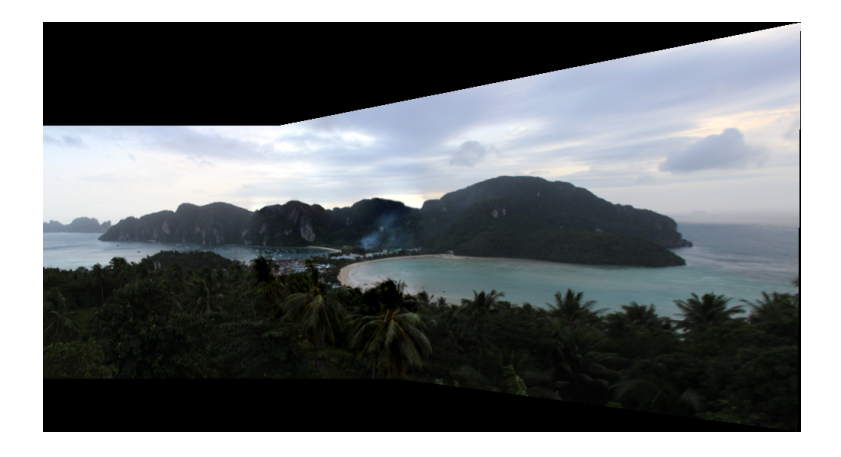

# Modèles continus de supply chains. Application à la modélisation d'une architecture de calcul parallèle.

B. Dadoun L. Feuilloley S. Zhang

Équipe encadrante : F. De Vuyst, F. Salvarani, D. Bouche, P. Jaisson

3 juillet 2012

 $4.11 \times 4.41 \times 4.72$ 

<span id="page-118-0"></span> $\Omega$ 

B. Dadoun, L. Feuilloley, S. Zhang [Supply chains](#page-137-0)

[Définition](#page-120-0) [Problématique](#page-121-0) [Bibliographie](#page-122-0)

> 4 0 8  $\overline{A}$

<span id="page-119-0"></span>つくへ

# Sommaire

- **[Introduction](#page-119-0)** 
	- **•** [Définition](#page-120-0)
	- **•** [Problématique](#page-121-0)
	- **•** [Bibliographie](#page-122-0)
- [Modèles de files d'attente](#page-123-0) [Modèle de supply chain](#page-124-0) **• [Processeurs en parallèle](#page-130-0)**
- [Modèle Roofline et simulation](#page-133-0) [Modèle Roofline](#page-134-0)
	- [Vitesse en fonction du trafic](#page-135-0)
	- **[Résultats](#page-136-0)**

[Définition](#page-120-0) [Problématique](#page-121-0) [Bibliographie](#page-122-0)

Qu'est-ce qu'une supply chain ?

- Terme français : « chaîne de distribution »
- Une dynamique : des flux d'entrée, de sortie ; des temps d'attente, de traitement

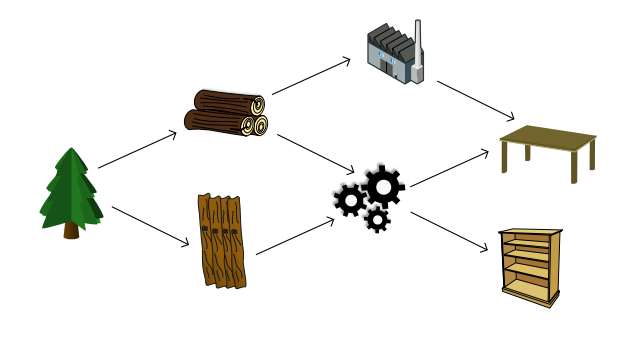

4 0 8

<span id="page-120-0"></span>つくい

**∢ ロ ▶ - ◀ @ ▶** 

<span id="page-121-0"></span> $\Omega$ 

# **Objectifs**

- Étudier les systèmes de lois de conservation hyperboliques dans le contexte des supply chains ;
- Reprendre des modèles numériques de supply chains ;
- Adapter ces modèles à la simulation d'une architecture de calcul parallèle.

[Définition](#page-120-0) [Problématique](#page-121-0) [Bibliographie](#page-122-0)

#### Documents étudiés

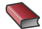

C. D'Apice, S. Göttlich, M. Herty, B. Piccoli Modeling, Simulation and Optimization of Supply Chains : A continuous approach, SIAM, 2010.

#### 歸 S. Williams

Auto-tuning Performance on Multicore Computers, thèse à l'Université de Berkeley, 2008.

**∢ ロ ▶ - ∢ 何 ▶** .

<span id="page-122-0"></span>つくへ

[Modèle de supply chain](#page-124-0) [Processeurs en parallèle](#page-130-0)

4 ロ ▶ (母

<span id="page-123-0"></span>つくへ

# Sommaire

- **[Introduction](#page-119-0)** 
	- **•** [Définition](#page-120-0)
	- **•** [Problématique](#page-121-0)
	- **•** [Bibliographie](#page-122-0)
- 2 [Modèles de files d'attente](#page-123-0) [Modèle de supply chain](#page-124-0) [Processeurs en parallèle](#page-130-0)
- [Modèle Roofline et simulation](#page-133-0)
	- [Modèle Roofline](#page-134-0)
	- [Vitesse en fonction du trafic](#page-135-0)
	- **[Résultats](#page-136-0)**

[Modèle de supply chain](#page-124-0) [Processeurs en parallèle](#page-130-0)

# Processeurs et files d'attente

• Fournisseurs (= processeurs)  $m = 1, ..., M$ , objets (matière) n Temps de traitement  $T(m)$ , capacité  $\mu(n,m)$ 

 $\bullet \tau(n,m+1)$ : instant où l'objet *n* sort de *m* (= arrive à *m*+1).

$$
\tau(n,m+1)=\max\left\{\tau(n,m)+T(m),\tau(n-1,m+1)+\frac{1}{\mu(n-1,m)}\right\}.
$$

<span id="page-124-0"></span> $200$ 

B. Dadoun, L. Feuilloley, S. Zhang [Supply chains](#page-118-0)

.

 $2990$ 

メロト メ何ト メミト メミト

### Loi de conservation discrète

- **Exprimer le flux f en fonction de la densité de matière**  $\rho$ **:** 
	- $\bullet$  vitesse de traitement  $\times$  densité de matière ;
	- restreint par la capacité du processeur.

#### Théorème

$$
f(\tau(n,m),x_m)=\min\left\{\mu(n,m-1),\frac{h_{m-1}\rho(\tau(n,m),x_{m-1})}{T(m-1)}\right\}
$$

[Modèle de supply chain](#page-124-0) [Processeurs en parallèle](#page-130-0)

Loi de conservation continue  $(M \rightarrow +\infty)$ 

• Formulation faible car congestionnement possible

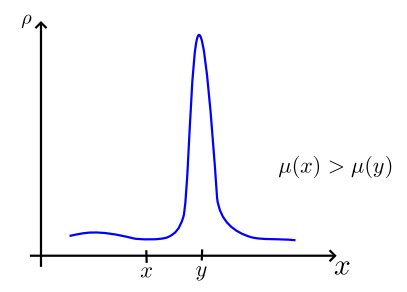

#### Théorème

Si les temps de traitement et de passage des objets sont bornés, alors :

$$
\partial_t \rho + \partial_x f = 0, \quad f = \min \{ \mu, \rho \}.
$$

B. Dadoun, L. Feuilloley, S. Zhang [Supply chains](#page-118-0)

**K ロ ▶ | K 伊 ▶ | K 回** 

つくへ

 $1.7.1471$ 

 $\Omega$ 

# Dans la réalité

- Nombre fini de processeurs... Théorème non applicable ?
- Ruse. Augmenter virtuellement le nombre de processeurs :
	- $\bullet$  démultiplier chaque processeur m en K sous-processeurs « virtuels » ;
	- $\bullet$  diviser les capacités des processeurs par K.

#### Simulation numérique Comparaison des modèles discret et continu

- Modèle discret : adapté à des problèmes de petite taille ;
- Modèle continu : adapté aux problèmes de plus grande taille.

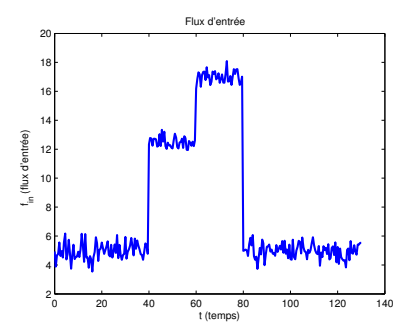

and and

つくへ

[Modèle de supply chain](#page-124-0) [Processeurs en parallèle](#page-130-0)

Simulation numérique (suite) Comparaison des modèles discret et continu

État des files d'attente en fonction du temps :

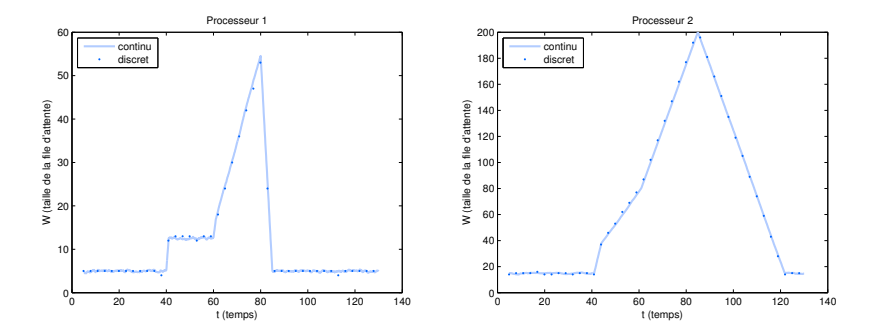

**K ロ ト K 何 ト K** 

E

重  $\sim$ × **B** 

# Modélisation d'unités en parallèle (MUP)

- $\bullet$  Unités k, de longueur  $l_k$ .
- Flux externes :  $e_k(t)$  (entrée),  $s_k(t)$  (sortie), internes :  $f_k(t)$ .

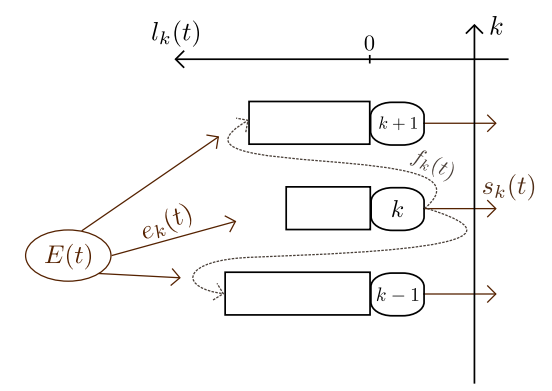

<span id="page-130-0"></span>**K ロ ト K 伊 ト K ヨ ト** 

Équations thermodynamiques

 $\bullet$  Diffusion  $+$  convection :

$$
f_k = -\lambda (l_{k+1} - l_k)
$$
  

$$
s_k = h l_k
$$

Équation :

$$
\frac{\partial I(x,t)}{\partial t} = \lambda \frac{\partial^2 I(x,t)}{\partial x^2} + e(x,t) - hI(x,t)
$$

Schéma :

$$
I_j^{n+1} = I_j^n + \frac{\lambda \Delta t}{2\Delta x} \left( I_{j+1}^n - 2I_j^n + I_{j-1}^n \right) + \Delta t \left( e_j^n - hI_j^n \right)
$$

B. Dadoun, L. Feuilloley, S. Zhang [Supply chains](#page-118-0)

**K ロ ▶ K (伊 )** 

 $\leftarrow \Xi \rightarrow$ 

э

[Modèle de supply chain](#page-124-0) [Processeurs en parallèle](#page-130-0)

#### Simulation numérique

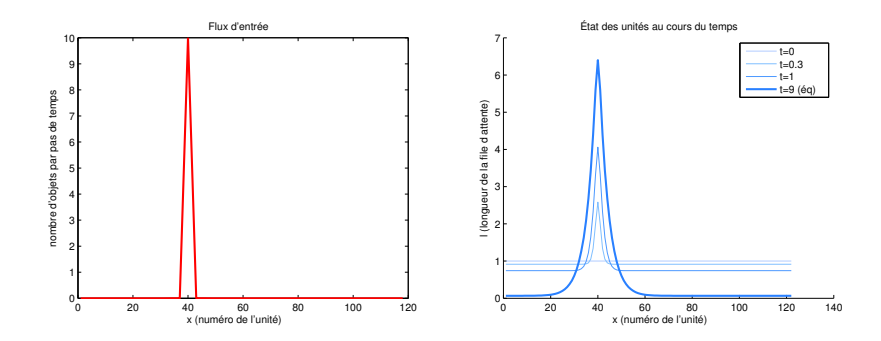

B. Dadoun, L. Feuilloley, S. Zhang [Supply chains](#page-118-0)

メロト メ都 トメ 君 トメ 君 ト

Ε

 $299$ 

[Modèle Roofline](#page-134-0) [Vitesse en fonction du trafic](#page-135-0) [Résultats](#page-136-0)

<span id="page-133-0"></span>つくへ

# Sommaire

- **[Introduction](#page-119-0)** 
	- **•** [Définition](#page-120-0)
	- **•** [Problématique](#page-121-0)
	- **•** [Bibliographie](#page-122-0)
- [Modèles de files d'attente](#page-123-0) [Modèle de supply chain](#page-124-0) **• [Processeurs en parallèle](#page-130-0)**
- 3 [Modèle Roofline et simulation](#page-133-0)
	- [Modèle Roofline](#page-134-0)
	- [Vitesse en fonction du trafic](#page-135-0)
	- **•** [Résultats](#page-136-0)

[Modèle Roofline](#page-134-0) [Vitesse en fonction du trafic](#page-135-0) [Résultats](#page-136-0)

## Modèle Roofline

$$
\boxed{\text{DRAM}} \rightarrow \boxed{\text{cache}} \rightarrow \boxed{\text{P}}
$$

 $Gflops = min\{Gflops(crête), bande passante \times intensité opératoire\}$ 

<span id="page-134-0"></span>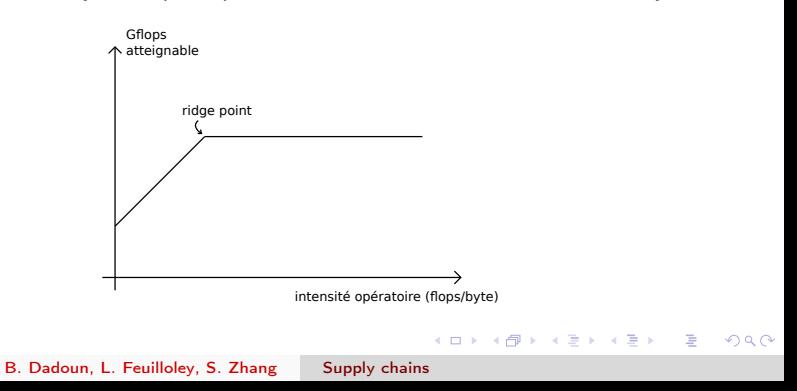

[Modèle Roofline](#page-134-0) [Vitesse en fonction du trafic](#page-135-0) [Résultats](#page-136-0)

## Vitesse en fonction du trafic

- $\bullet$   $T(y)$ : trafic nécessaire au point y (position du curseur) dans le programme
- Vitesse d'exécution  $y'$  décroissante avec le trafic :

<span id="page-135-0"></span>
$$
y'(t) = d(T(y(t))),
$$

avec  $d$  :

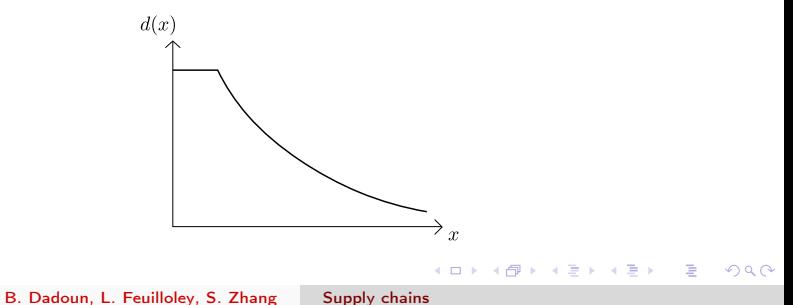

[Modèle Roofline](#page-134-0) [Vitesse en fonction du trafic](#page-135-0) [Résultats](#page-136-0)

### Résultats

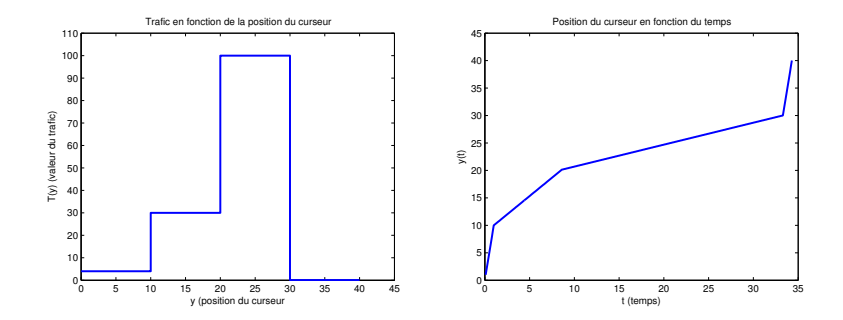

メロメ メタメ メミメ メミメ

目

<span id="page-136-0"></span>

- **•** Étude bibliographique;
- Approche files d'attente dans la modélisation ;
- Échec de l'approche pour la modélisation d'une architecture de calcul parallèle.

K ロ K K @ K K X 할 K K 할 X ( 할 X ) 할

 $2Q$ 

<span id="page-137-0"></span>Approche plus réaliste à partir du modèle Roofline.

[Contexte](#page-139-0) Approche géométrique [Approche statistique](#page-147-0) [NL Means](#page-152-0) [Conclusion](#page-154-0)

# Jusqu'où ne pas aller trop loin avec les movennes de Fréchet ?

#### Fauchier-Magnan Antoine, Chevallier Augustin, Richard Kevin

ENS Cachan

2 juillet 2012

Fauchier-Magnan Antoine, Chevallier Augustin, Richard Kevin Jusqu'où ne pas aller trop loin avec les moyennes de Fréchet ?

4 17 18

 $\mathcal{A}$  and  $\mathcal{A}$  in the set of  $\mathcal{B}$ 

<span id="page-138-0"></span> $200$ 

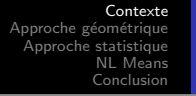

[Introduction](#page-139-0) **[Objectifs](#page-140-0)** 

- Reconstituer un signal représentatif d'une population.
- **•** L'observation Y donne une information sur s bruitée et modulo une translation non observable (variable cachée).

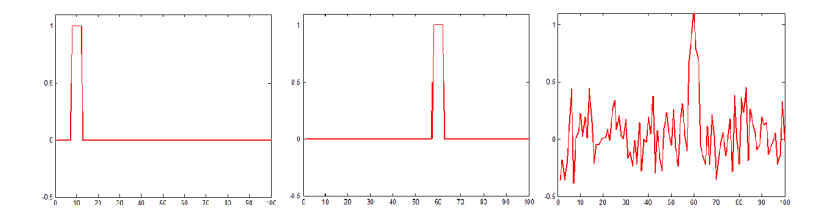

FIGURE: Signal initial, translaté, translaté et bruité.

 $\leftarrow$ 

<span id="page-139-0"></span>つくい

[Contexte](#page-139-0) Approche géométrique [Approche statistique](#page-147-0) [NL Means](#page-152-0) [Conclusion](#page-154-0)

**[Objectifs](#page-140-0)** 

#### **Observables**

 $\sigma$  connu, on définit les observables par :  $Y_i = \tau_i.s + \sigma_i, \ \ i \in \llbracket 1,J \rrbracket$ 

- $\tau_i$  loi uniforme
- $\sigma_i \sim N(0, \epsilon^2 I_N)$
- Si on connaissait  $\tau$ , on pourrait définir l'estimateur par  $\widehat{s} = \frac{1}{J}$  $\frac{1}{J}\sum_{j=1}^J \tau_j^{-1} Y_j$  et lim $\int_{J\to\infty} \widehat{s} = s$
- Question :  $\tau_i$  étant aussi aléatoire, comment estimer s ?

#### **Enjeux**

- · Ici, on se concentre sur un modèle jouet.
- Permet de comprendre le problème de l'estimation du point de vue des movennes de Fréchet dans les espaces quotients.

<span id="page-140-0"></span> $A \oplus A \rightarrow A \oplus A \rightarrow A \oplus A$ 

 $\overline{a}$  $\overline{a}$ 

[Contexte](#page-139-0) Approche géométrique [Approche statistique](#page-147-0) [NL Means](#page-152-0) [Conclusion](#page-154-0) [Principe de l'algorithme MaxMax](#page-141-0) [Application de l'agorithme](#page-142-0) [Influence du signal](#page-143-0) Movenne de Fréchet Théorème du point fixe

· MaxMax : Approche géométrique qui a une interprétation statistique (ou vice versa).

#### Algorithme "MaxMax"

Principe : Chercher l'estimateur du maximum de vraisemblance :  $\widehat{s,\tau} = \text{argmax}_{s,\tau} q(Y,s,\tau) = \text{argmin}_{s,\tau_1,\dots,\tau_N} \sum_i ||\tau_i \cdot y_i - s||_2^2$ 

- On utilise un algorithme itératif pour minimiser sur  $s, \tau$  : on calcule le max sur  $\tau$ , puis avec les translations obtenues. sur s. Et on recommence.
- **o observation** : Minimiser sur s, à  $\tau_i$  fixés, c'est faire la moyenne empirique. Ici, on fait une moyenne sur les osbervations modulo les translations. On travaille alors sur un espace quotient, et minimiser s correspond à faire la moyenne de Fréchet. イロメ イ母メ イヨメ イヨメー

<span id="page-141-0"></span> $\Omega$ 

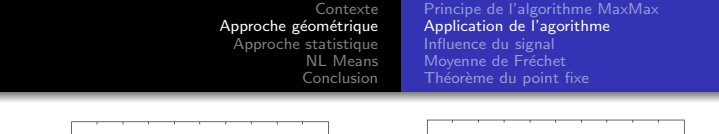

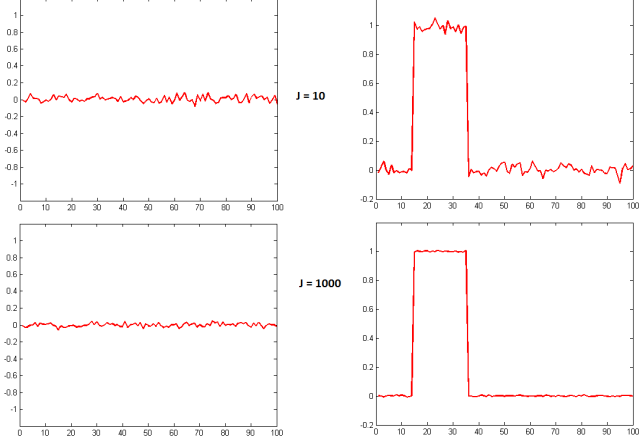

FIGURE: Comparaison des résultats obtenus par l'algorithme pour un signal constant et un créneau ( $\sigma = 0.1$ )

<span id="page-142-0"></span>∍

つくへ

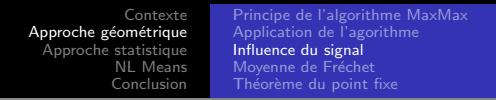

- Convergence de l'algorithme semble dépendre du signal de départ.
- O Difference entre un crénau et une constante : le nombre de translations correctement estimées.
- On introduit donc  $f(s) = min_{\tau \neq 0} ||s \tau.s||$

FIGURE: Probabilité d'erreur en fonction de  $f(s)$ 

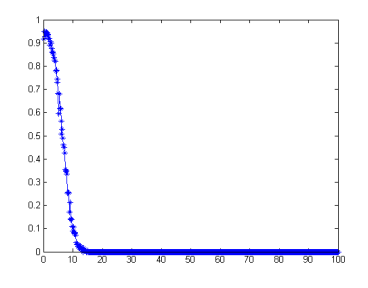

 $\sim$   $\sim$ 

∢ 何 ▶ 《 手 》 《 手 》

<span id="page-143-0"></span> $\Omega$
[Contexte](#page-139-0) Approche géométrique [Approche statistique](#page-147-0) [NL Means](#page-152-0) [Conclusion](#page-154-0) [Principe de l'algorithme MaxMax](#page-141-0) [Application de l'agorithme](#page-142-0) [Influence du signal](#page-143-0) Movenne de Fréchet Théorème du point fixe

### • Vision géométrique du problème

### Moyenne de Frechet

Soit M une variété Riemannienne. On définit  $x$  la moyenne de Fréchet de  $x_1, ..., x_n \in M$  comme suit :  $x = \text{argmin}_{y \in M} \sum_i d_M(y, x_i)^2$ 

**• Remarque** La moyenne de Fréchet dans un espace vectoriel correspond à la moyenne arithmétique;

### $[M] = M/G$

Soit G un groupe de Lie. Supposons la distance sur M équivariente, ie  $d_M(g.x, g.y) = d_M(x, y)$ . On pose  $[M] = M/G$ . On a  $d_{[M]}(x, y) = inf_{g, g'} d_M(g.x, g'.y) = inf_g d_M(x, g.y)$ .

 $2990$ 

<span id="page-144-0"></span>э

[Contexte](#page-139-0) Approche géométrique [Approche statistique](#page-147-0) [NL Means](#page-152-0) [Conclusion](#page-154-0) [Principe de l'algorithme MaxMax](#page-141-0) [Application de l'agorithme](#page-142-0) [Influence du signal](#page-143-0) Movenne de Fréchet Théorème du point fixe

### Moyenne de Frechet dans $[M] = M/G$

La moyenne de Frechet de  $m_1, ..., m_n \in M$  dans  $M/G$  est

 $argmin_{[x]}\sum_{i}d_{M/G}([x],[x_i])^2$  =  $argmin_{x}\sum_{i}inf_{g}d_{M}(x,g.x_i)^2$  $=$  argmin<sub> $x, g_1,...,g_n \sum_i d_M(x, g_i.x_i)^2$ </sub>

• Remarque : on n'a pas de théoreme d'existence ou d'unicité de la moyenne de Frechet.

#### Lien avec l'algorithme

M est l'espace des signaux et G celui des transformations. On a alors  $y_1, ..., y_J \in M, \tau_1, ..., \tau_J \in G$ Chercher  $\mathop{argmin}_{s,\tau_1,...,\tau_N} \sum_{i} \|\tau_i.y_i-s\|_2^2$  revient à prendre la moyenne de Frechet dans  $[M] = M/G$  des  $[y_1], ..., [y_J]$ .

∢ロト ∢母ト ∢きト ∢きト

 $\Omega$ 

[Contexte](#page-139-0) Approche géométrique [Approche statistique](#page-147-0) [NL Means](#page-152-0) [Conclusion](#page-154-0) [Principe de l'algorithme MaxMax](#page-141-0) [Application de l'agorithme](#page-142-0) [Influence du signal](#page-143-0) Movenne de Fréchet Théorème du point fixe

### Modélisation

Pour modéliser  $J \to \infty$ , plutôt que d'utiliser des  $y_1, ..., y_J$  on prend  $\nu$  une densité de probabilité sur M.

- $\bullet$  Points fixes pour  $G$  : constantes.
- **Contribution au stage** : théorème montrant la non convergence de l'algorithme pour les constantes

### Théorème

Soit  $m_0 \in M$  un point fixe pour G.

Si M est une variété riemannienne complète,  $\nu$  charge tout ouvert,  $\int_M d_M(m,z)^2 d\nu(z) < \infty$  et  $M \setminus Fix(G)$  dense dans  $M,$ alors  $m_0$  ne peut pas être une moyenne de Frechet pour  $\nu$ .

<span id="page-146-0"></span>イロメ イ何メ イヨメ イヨメ

[Algorithme EM](#page-147-0) [Algorithme SAEM](#page-148-0) [Resultats du SAEM](#page-149-0) [Estimation de l'erreur](#page-151-0)

- Algorithme itératif visant à retrouver un représentant d'une classe dans un modèle à données manquantes.
- $\bullet$  Itération à l'étape  $t$  :
	- Calculer l'espérance :  $\mathbb{E}[\log q(Y,\tau_j,s)|Y,s_t]=-\frac{1}{2s_t}$  $\frac{1}{2\epsilon^2}\sum_{i=1}^J$  $j=1$  $\sum$ k  $\left\| Y_j - \tau_k . \mathsf{s} \right\|^2 \mathbb{P}( \tau_j = \tau_k | Y_j, s_t)$

→ ( 伊 )→ ( ヨ )→ ( ヨ )→ (

<span id="page-147-0"></span> $200$ 

Maximiser sur s :  $s_{t+1} = \frac{1}{1}$ J  $\sum^J$  $j=1$  $\sum$ k  $\tau_k^{-1}.Y_j \, \mathbb{P}(\tau_j \, = \, \tau_k \, | \, Y_j, s_t)$ 

[Algorithme EM](#page-147-0) [Algorithme SAEM](#page-148-0) [Resultats du SAEM](#page-149-0) [Estimation de l'erreur](#page-151-0)

### Principe du SAEM

Version plus rapide de l'algorithme EM : utilisation d'une approximation stochastique.

- Statistique exhaustive :  $A(Y_j,s)=\tau_j^{-1}$  $j^{-1}$ . Y $j$
- $\bullet$  Itération à l'instant t :

\n- $$
\tau_j^t
$$
 tiré selon la loi a posteriori de  $\tau$  sachant  $Y_j$  et  $s_t$ .
\n- $s_j^{t+1} = \delta_t s_j^t + (1 - \delta_t)A(Y_j, s_t)$ .
\n- $S = \frac{1}{J} \sum_{j=1}^J s_j$
\n

イロメ イ母メ イヨメ イヨメー

<span id="page-148-0"></span>э

[Algorithme EM](#page-147-0) [Algorithme SAEM](#page-148-0) [Resultats du SAEM](#page-149-0) [Estimation de l'erreur](#page-151-0)

 $\text{FIGURE:}$  Erreur relative  $\frac{1}{N^2}\left\|\mathcal{S}_{SAEM}-\mathsf{s}_0\right\|^2$  en fonction de  $10\times J$ 

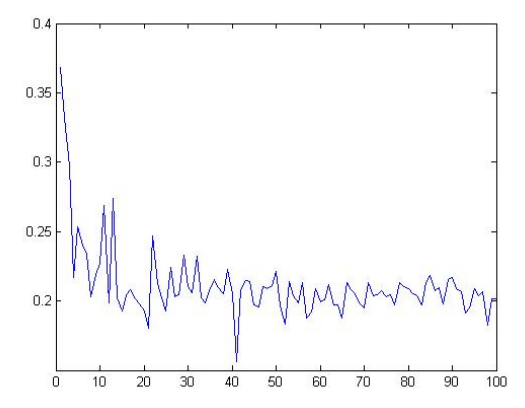

Fauchier-Magnan Antoine, Chevallier Augustin, Richard Kevin Jusqu'où ne pas aller trop loin avec les moyennes de Fréchet ?

4日)  $\mathcal{A}$  . 同  $\sim$ ×. 造  $\mathbf{h}$ 重 × ∍ <span id="page-149-0"></span> $290$ 

×.

[Algorithme EM](#page-147-0) [Algorithme SAEM](#page-148-0) [Resultats du SAEM](#page-149-0) [Estimation de l'erreur](#page-151-0)

 $\text{FIGURE:}$  Erreur relative  $\frac{1}{N^2}\left\|\mathcal{S}_{SAEM}-\mathsf{s}_0\right\|^2$  en fonction de  $10\times J$ 

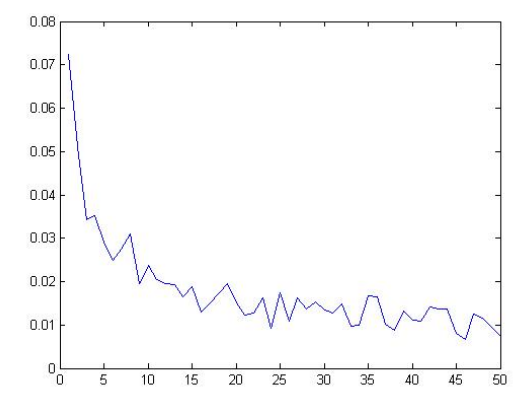

4 0 8 4 伊  $\sim$ 4. 重  $\mathbf{h}$   $\leftarrow \equiv$ 

**B** ∍

[Algorithme EM](#page-147-0) [Algorithme SAEM](#page-148-0) [Resultats du SAEM](#page-149-0) [Estimation de l'erreur](#page-151-0)

**Contribution au stage** : théorème permettant de montrer la non convergence de l'algorithme MaxMax d'un point de vue statistique.

### **Théorème**

Soit  $\widehat{T}^n$  un estimateur quelconque des translations  $(\tau_1, \cdots, \tau_n)$ , nous avons :

$$
\mathbb{E}[\frac{1}{n}\sum_{m=1}^{n}(\hat{T}_{m}^{n}-\tau_{m})^{2}]\geq \sum_{k\neq 0}\frac{\epsilon^{2}}{|s'|_{2}^{2}+(2\pi k)^{2}\epsilon^{2}}
$$

Fauchier-Magnan Antoine, Chevallier Augustin, Richard Kevin Jusqu'où ne pas aller trop loin avec les moyennes de Fréchet ?

<span id="page-151-0"></span>∢ロト ∢母ト ∢ヨト ∢ヨト

[Principe de l'algorithme](#page-152-0) Résultats du NL Means

- Cet algorithme a été construit pour débruiter des images à l'aide d'un moyennage non local de tous les pixels de l'image .
- Nous avons considéré un créneau bruité  $y(i) = s_0(i) + \sigma(i)$

### Principe de l'algorithme des non local means

Nous effectuons un moyennage pondéré de tous les points de l'image :  $\mathsf{NL}(y)(i) = \sum_{j \in I} w(i,j) y(j)$ ,  $w(i,j) = \frac{1}{Z(i)} e^{-\frac{||y(N_i)-y(N_j)||_{2,a}^2}{h^2}},$  $Z(i) = \sum_{j \in I} e^{-\frac{||y(N_j)-y(N_j)||_{2,3}^2}{h^2}}$ 

 $y(N_i)$  est la restriction de  $y$  à une fenètre de similarité  $N_i$ .

<span id="page-152-0"></span>∢ ロ ▶ ( 何 ) ( ミ ) ( ミ ) ( ミ

[Principe de l'algorithme](#page-152-0) Résultats du NL Means

- **•** L'algorithme
	- $\bullet$  Patch= voisinage d'un point.
	- Nous cherchons les patchs "proches" et nous les moyennons.
	- Nous recommençons pour tous les patchs du signal à débruiter.
- Quelques résultats

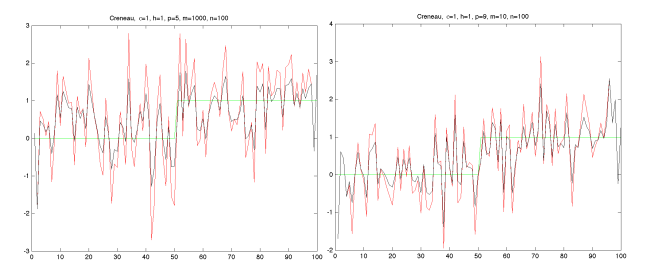

Figure: Application de l'algorithme des NL means pour deux valeurs de p et de J

4 17 18

<span id="page-153-0"></span>つくへ

[Comparaison et travaux futurs](#page-154-0) [Bibliographie](#page-155-0)

<span id="page-154-0"></span>つくへ

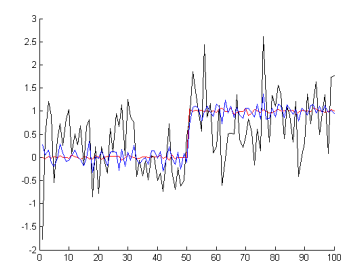

Figure: En rouge : EM ; en bleu : Max-Max ; en noir : Non Local Means.

- Étendre la preuve des points fixes aux voisinages de ceux-ci.
- Regarder de plus près l'erreur commise sur les translations lorsque celles-ci ne sont pas tirées de manière uniforme.

[Comparaison et travaux futurs](#page-154-0) [Bibliographie](#page-155-0)

<span id="page-155-0"></span>メロメ メ母メ メミメ メミメ

- Wu, C. F.Jeff, On the Convergence Properties of the EM 螶 Algorithm. Annals of Statistics, March 1983.
- S.Gallot, D.Hulin, J.Lafontaine, Riemannian Geometry. Second 暈 Edition, 1980.
- 量 Christian P.Robert, Le choix bayésien. 2006.
- 暈 J.Bigot, S.Gadat, A deconvolution approach to estimation of a common shape in a shifted curves model. 2010.
- 暈 A.Buades, B.Coll, J.M.Morel, Image Denoising Methods. A New Nonlocal Principle. 2010
- $\blacksquare$  J.Lafontaine, *Introduction aux variétés différentielles*. Nouvelle  $édition, 2010.$

# Débruitage des signaux audio par la méthode du seuillage par bloc

Marie d'Autume Eric Martin Christophe Varray

CMLA - Stage de L3 Sous la direction de Jean-Michel Morel et Eva Theumann

<span id="page-156-0"></span>Février - Juin 2012

[Le passage dans le domaine temps-fréquence](#page-164-0) [Le filtre de Wiener](#page-165-0) [Le seuillage par bloc](#page-171-0) [Mise en place des tests](#page-177-0)

### Le passage dans le domaine temps-fréquence

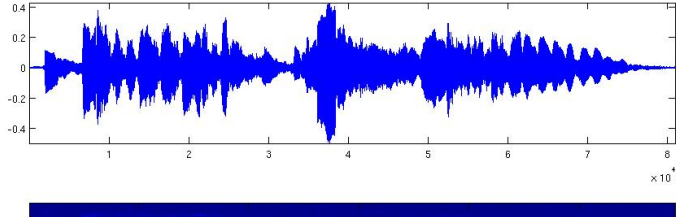

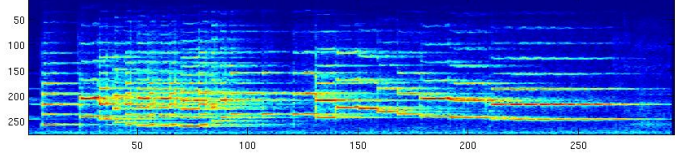

### <span id="page-157-0"></span>Représentation temps-fréquence du signal

[Le passage dans le domaine temps-fréquence](#page-164-0) [Le filtre de Wiener](#page-165-0) [Le seuillage par bloc](#page-171-0) [Mise en place des tests](#page-177-0)

## Le passage dans le domaine temps-fréquence

### **STFT**

Signal  $\implies$  spectrogramme. fenêtrage  $\Rightarrow$  DFT  $\Rightarrow$  stockage.

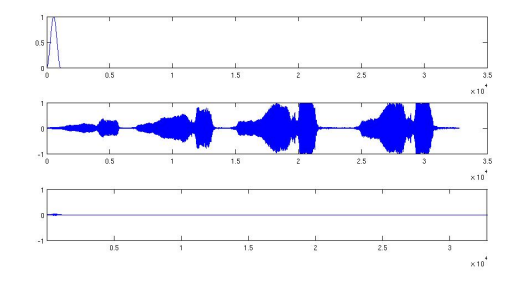

Remplissage du spectrogramme - une colonne remplie

[Le passage dans le domaine temps-fréquence](#page-164-0) [Le filtre de Wiener](#page-165-0) [Le seuillage par bloc](#page-171-0) [Mise en place des tests](#page-177-0)

## Le passage dans le domaine temps-fréquence

### **STFT**

Signal  $\implies$  spectrogramme. fenêtrage  $\Rightarrow$  DFT  $\Rightarrow$  stockage.

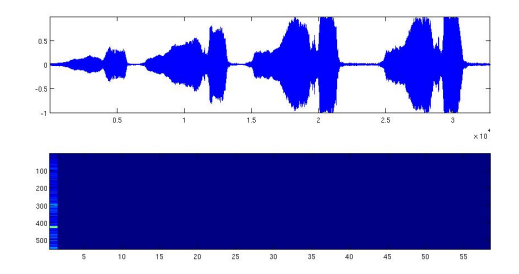

Remplissage du spectrogramme - une colonne remplie

[Le passage dans le domaine temps-fréquence](#page-164-0) [Le filtre de Wiener](#page-165-0) [Le seuillage par bloc](#page-171-0) [Mise en place des tests](#page-177-0)

## Le passage dans le domaine temps-fréquence

### **STFT**

Signal  $\implies$  spectrogramme. fenêtrage  $\Rightarrow$  DFT  $\Rightarrow$  stockage.

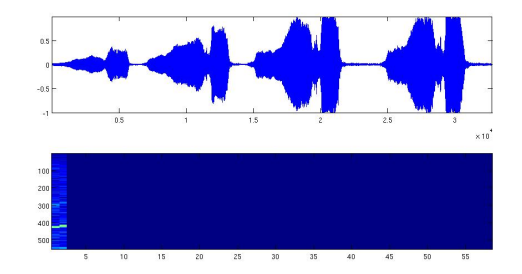

Remplissage du spectrogramme - deux colonnes remplies

[Le passage dans le domaine temps-fréquence](#page-164-0) [Le filtre de Wiener](#page-165-0) [Le seuillage par bloc](#page-171-0) [Mise en place des tests](#page-177-0)

## Le passage dans le domaine temps-fréquence

### **STFT**

Signal  $\implies$  spectrogramme. fenêtrage  $\Rightarrow$  DFT  $\Rightarrow$  stockage.

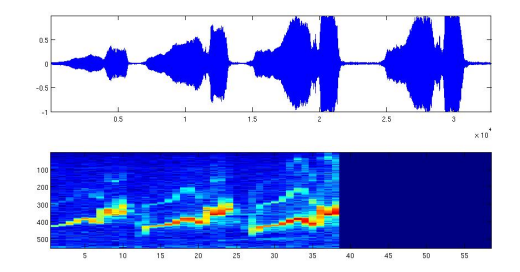

Remplissage du spectrogramme - rempli au 2/3

[Le passage dans le domaine temps-fréquence](#page-164-0) [Le filtre de Wiener](#page-165-0) [Le seuillage par bloc](#page-171-0) [Mise en place des tests](#page-177-0)

## Le passage dans le domaine temps-fréquence

### **STFT**

Signal  $\implies$  spectrogramme. fenêtrage  $\Rightarrow$  DFT  $\Rightarrow$  stockage.

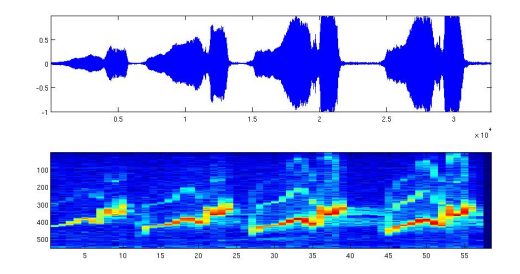

Remplissage du spectrogramme - Fin

[Le passage dans le domaine temps-fréquence](#page-164-0) [Le filtre de Wiener](#page-165-0) [Le seuillage par bloc](#page-171-0) [Mise en place des tests](#page-177-0)

## Le passage dans le domaine temps-fréquence

### **STFT**

Signal  $\implies$  spectrogramme. fenêtrage  $\Rightarrow$  DFT  $\Rightarrow$  stockage.

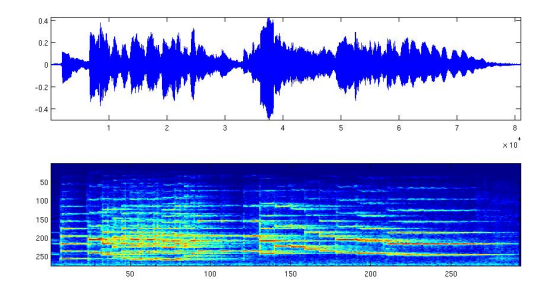

Représentation temps-fréquence du signal

[Le passage dans le domaine temps-fréquence](#page-157-0) [Le filtre de Wiener](#page-165-0) [Le seuillage par bloc](#page-171-0) [Mise en place des tests](#page-177-0)

## Le passage dans le domaine temps-fréquence

### **STFT**

Signal  $\implies$  spectrogramme. fenêtrage  $\Rightarrow$  DFT  $\Rightarrow$  stockage.

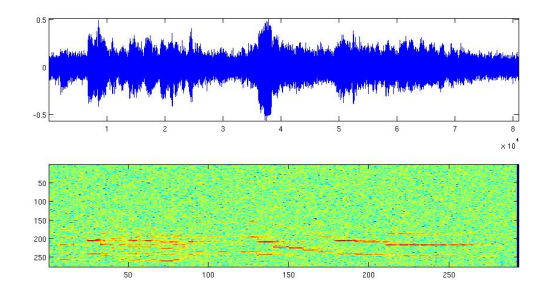

<span id="page-164-0"></span>Morceau de clarinette bruité par un bruit blanc

<span id="page-165-0"></span>[Le passage dans le domaine temps-fréquence](#page-157-0) [Le filtre de Wiener](#page-170-0) [Le seuillage par bloc](#page-171-0) [Mise en place des tests](#page-177-0)

## Le filtre de Wiener

### **o** Notations

 $\bullet \, y = f + \varepsilon \Rightarrow Y_{[l,k]} = F_{[l,k]} + \varepsilon_{[l,k]}$  dans le domaine temps-fréquence  $\epsilon$  bruit blanc gaussien :  $\mathbb{E}(\varepsilon)=0$   $\textsf{Var}(\varepsilon)=\sigma^2$ 

 $\hat{\mathcal{F}}_{[l,k]} = \mathsf{a}_{[l,k]} \, \mathsf{Y}_{[l,k]}$  : débruitage par convolution

 $\mathbb{E}[\sum_{k,l} \|\hat{\mathcal{F}}_{[k,l]} - \mathcal{F}_{[l,k]} \|^2]$  : erreur quadratique moyenne

[Le passage dans le domaine temps-fréquence](#page-157-0) [Le filtre de Wiener](#page-170-0) [Le seuillage par bloc](#page-171-0) [Mise en place des tests](#page-177-0)

## Le filtre de Wiener

### **o** Notations

- $\bullet \, y = f + \varepsilon \Rightarrow Y_{[l,k]} = F_{[l,k]} + \varepsilon_{[l,k]}$  dans le domaine temps-fréquence  $\epsilon$  bruit blanc gaussien :  $\mathbb{E}(\varepsilon)=0$   $\textsf{Var}(\varepsilon)=\sigma^2$
- $\hat{\mathcal{F}}_{\left[ l,k \right]} = \mathsf{a}_{\left[ l,k \right]} \, \mathsf{Y}_{\left[ l,k \right]}$  : débruitage par convolution
- $\mathbb{E}[\sum_{k,l} \|\hat{\mathcal{F}}_{[k,l]} \mathcal{F}_{[l,k]} \|^2]$  : erreur quadratique moyenne

[Le passage dans le domaine temps-fréquence](#page-157-0) [Le filtre de Wiener](#page-170-0) [Le seuillage par bloc](#page-171-0) [Mise en place des tests](#page-177-0)

## Le filtre de Wiener

### **o** Notations

 $\bullet \, y = f + \varepsilon \Rightarrow Y_{[l,k]} = F_{[l,k]} + \varepsilon_{[l,k]}$  dans le domaine temps-fréquence  $\epsilon$  bruit blanc gaussien :  $\mathbb{E}(\varepsilon)=0$   $\textsf{Var}(\varepsilon)=\sigma^2$  $\hat{\mathcal{F}}_{\left[ l,k \right]} = \mathsf{a}_{\left[ l,k \right]} \, \mathsf{Y}_{\left[ l,k \right]}$  : débruitage par convolution  $\mathbb{E}[\sum_{k,l} \|\hat{\mathcal{F}}_{[k,l]} - \mathcal{F}_{[l,k]} \|^2]$  : erreur quadratique moyenne

[Le passage dans le domaine temps-fréquence](#page-157-0) [Le filtre de Wiener](#page-170-0) [Le seuillage par bloc](#page-171-0) [Mise en place des tests](#page-177-0)

## Le filtre de Wiener

### **o** Notations

 $\bullet \, y = f + \varepsilon \Rightarrow Y_{[l,k]} = F_{[l,k]} + \varepsilon_{[l,k]}$  dans le domaine temps-fréquence  $\epsilon$  bruit blanc gaussien :  $\mathbb{E}(\varepsilon)=0$   $\textsf{Var}(\varepsilon)=\sigma^2$  $\hat{\mathcal{F}}_{\left[ l,k \right]} = \mathsf{a}_{\left[ l,k \right]} \, \mathsf{Y}_{\left[ l,k \right]}$  : débruitage par convolution  $\mathbb{E}[\sum_{k,l} \|\hat{\mathcal{F}}_{[k,l]} - \mathcal{F}_{[l,k]} \|^2]$  : erreur quadratique moyenne

### Filtre de Wiener idéal

Minimise l'erreur quadratique 
$$
a_{[I,k]} = \left(\frac{|F_{[I,k]}|^2}{\sigma^2 + |F_{[I,k]}|^2}\right)
$$
  
suppose les  $|F_{[I,k]}|$  connus

\n- Filter de Wiener empirique
\n- $$
a_{[I,k]} = \left(\frac{|Y_{[I,k]}|^2 - \sigma^2}{|Y_{[I,k]}|^2}\right)_+
$$
\n

But : trouver une meilleure approximation des  $\left | F_{\left [ l,k \right ]} \right |$ 

[Le passage dans le domaine temps-fréquence](#page-157-0) [Le filtre de Wiener](#page-170-0) [Le seuillage par bloc](#page-171-0) [Mise en place des tests](#page-177-0)

## Le filtre de Wiener

### **•** Notations

 $\bullet \, y = f + \varepsilon \Rightarrow Y_{[l,k]} = F_{[l,k]} + \varepsilon_{[l,k]}$  dans le domaine temps-fréquence  $\epsilon$  bruit blanc gaussien :  $\mathbb{E}(\varepsilon)=0$   $\textsf{Var}(\varepsilon)=\sigma^2$  $\hat{\mathcal{F}}_{\left[ l,k \right]} = \mathsf{a}_{\left[ l,k \right]} \, \mathsf{Y}_{\left[ l,k \right]}$  : débruitage par convolution  $\mathbb{E}[\sum_{k,l} \|\hat{\mathcal{F}}_{[k,l]} - \mathcal{F}_{[l,k]} \|^2]$  : erreur quadratique moyenne

### Filtre de Wiener idéal

Minimise l'erreur quadratique 
$$
a_{[I,k]} = \left(\frac{|F_{[I,k]}|^2}{\sigma^2 + |F_{[I,k]}|^2}\right)
$$
  
suppose les  $|F_{[I,k]}|$  connus

Filtre de Wiener empirique

• 
$$
a_{[l,k]} = \left(\frac{|Y_{[l,k]}|^2 - \sigma^2}{|Y_{[l,k]}|^2}\right)_+
$$

But : trouver une meilleure approximation des  $\left | F_{\left [ l,k \right ]} \right |$ 

[Le passage dans le domaine temps-fréquence](#page-157-0) [Le filtre de Wiener](#page-165-0) [Le seuillage par bloc](#page-171-0) [Mise en place des tests](#page-177-0)

## Le filtre de Wiener

### **•** Notations

 $\bullet \, y = f + \varepsilon \Rightarrow Y_{[l,k]} = F_{[l,k]} + \varepsilon_{[l,k]}$  dans le domaine temps-fréquence  $\epsilon$  bruit blanc gaussien :  $\mathbb{E}(\varepsilon)=0$   $\textsf{Var}(\varepsilon)=\sigma^2$  $\hat{\mathcal{F}}_{\left[ l,k \right]} = \mathsf{a}_{\left[ l,k \right]} \, \mathsf{Y}_{\left[ l,k \right]}$  : débruitage par convolution  $\mathbb{E}[\sum_{k,l} \|\hat{\mathcal{F}}_{[k,l]} - \mathcal{F}_{[l,k]} \|^2]$  : erreur quadratique moyenne

### Filtre de Wiener idéal

Minimise l'erreur quadratique 
$$
a_{[I,k]} = \left(\frac{|F_{[I,k]}|^2}{\sigma^2 + |F_{[I,k]}|^2}\right)
$$
  
suppose les  $|F_{[I,k]}|$  connus

Filtre de Wiener empirique

<span id="page-170-0"></span>• 
$$
a_{[l,k]} = \left(\frac{|Y_{[l,k]}|^2 - \sigma^2}{|Y_{[l,k]}|^2}\right)_+
$$

But : trouver une meilleure approximation des  $\left | F_{[l,k]} \right |$ 

[Le passage dans le domaine temps-fréquence](#page-157-0) [Le filtre de Wiener](#page-165-0) [Le seuillage par bloc](#page-176-0) [Mise en place des tests](#page-177-0)

## Le seuillage par bloc

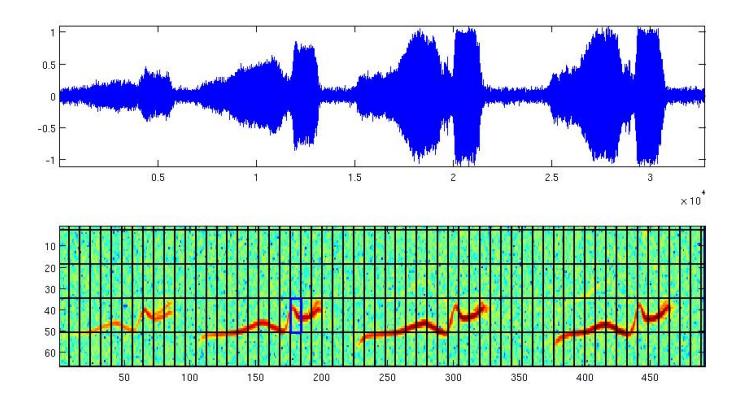

Figure: Découpage du spectrogramme en macro-blocs

<span id="page-171-0"></span>

[Rappel du cadre et de la méthode](#page-157-0) [Améliorations et apports](#page-178-0)

[Conclusion et perspectives](#page-209-0)

[Le passage dans le domaine temps-fréquence](#page-157-0) [Le filtre de Wiener](#page-165-0) [Le seuillage par bloc](#page-176-0) [Mise en place des tests](#page-177-0)

# Le seuillage par bloc

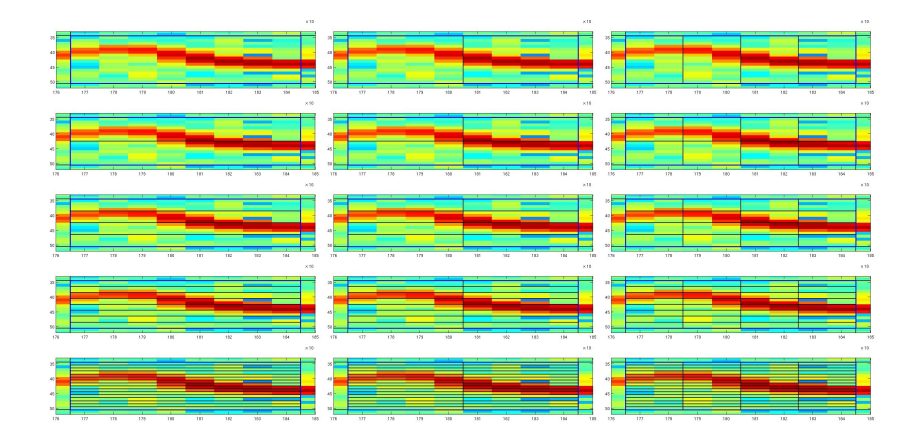

### Figure: Découpages possibles

d'Autume, Martin, Varray [Blockthresholding](#page-156-0) and the miniblock of the miniblock of the miniblockthresholding and  $4/16$ 

 $\mathbf{r}$   $\mathbf{r}$   $\mathbf{$ 

[Le passage dans le domaine temps-fréquence](#page-157-0) [Le filtre de Wiener](#page-165-0) [Le seuillage par bloc](#page-176-0) [Mise en place des tests](#page-177-0)

# Le seuillage par bloc

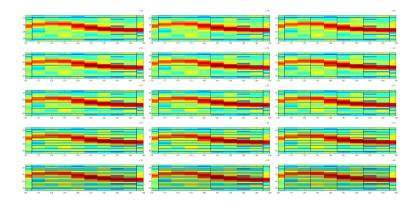

Figure: Découpage possibles

• 
$$
R_{Macc,oloc} = \sum_{1}^{Nb}
$$
 de mini<sub>blocs</sub> R<sub>mini<sub>bloc</sub>i</sub>

- $\bullet$  Théorème SURE  $\Longrightarrow$  calcul du risque du bloc *i*
- Estimateur du signal obtenu
- Utiliser Wiener empirique avec notre estimateur

[Le passage dans le domaine temps-fréquence](#page-157-0) [Le filtre de Wiener](#page-165-0) [Le seuillage par bloc](#page-176-0) [Mise en place des tests](#page-177-0)

# Le seuillage par bloc

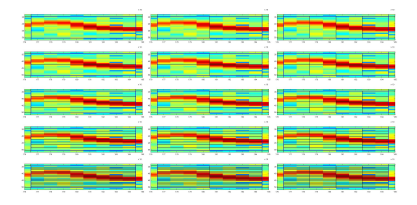

Figure: Découpage possibles

- $R_{Macro_{bloc}} = \sum_{1}^{Nb}$  de mini<sub>blocs</sub>  $R_{min_{bloc}i}$
- $\bullet$  Théorème SURE  $\Longrightarrow$  calcul du risque du bloc *i*
- Estimateur du signal obtenu  $\bullet$
- Utiliser Wiener empirique avec notre estimateur

[Le passage dans le domaine temps-fréquence](#page-157-0) [Le filtre de Wiener](#page-165-0) [Le seuillage par bloc](#page-176-0) [Mise en place des tests](#page-177-0)

# Le seuillage par bloc

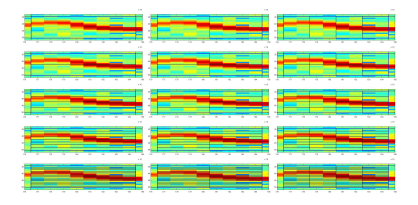

Figure: Découpage possibles

- $R_{Macro_{bloc}} = \sum_{1}^{Nb}$  de mini<sub>blocs</sub>  $R_{min_{bloc}i}$
- $\bullet$  Théorème SURE  $\Longrightarrow$  calcul du risque du bloc *i*
- **•** Estimateur du signal obtenu

Utiliser Wiener empirique avec notre estimateur

[Le passage dans le domaine temps-fréquence](#page-157-0) [Le filtre de Wiener](#page-165-0) [Le seuillage par bloc](#page-171-0) [Mise en place des tests](#page-177-0)

# Le seuillage par bloc

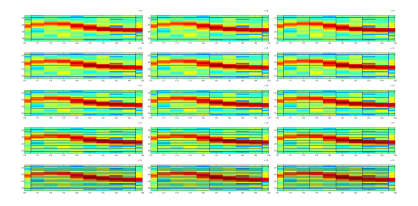

<span id="page-176-0"></span>Figure: Découpage possibles

- $R_{Macro_{bloc}} = \sum_{1}^{Nb}$  de mini<sub>blocs</sub>  $R_{min_{bloc}i}$
- $\bullet$  Théorème SURE  $\Longrightarrow$  calcul du risque du bloc *i*
- **•** Estimateur du signal obtenu
- Utiliser Wiener empirique avec notre estimateur

[Le passage dans le domaine temps-fréquence](#page-157-0) [Le filtre de Wiener](#page-165-0) [Le seuillage par bloc](#page-171-0) [Mise en place des tests](#page-177-0)

# Critère d'évaluation des différentes méthodes et mis en place des benchs

#### la SNR : ratio signal sur bruit

Avec  $f_0$  le signal original et f le signal débruité :

<span id="page-177-0"></span>
$$
\text{SNR} = 10 * \log_{10}\left(\frac{\|f_0\|_{\textit{\scriptsize{P}}}^2}{\|f_0 - f\|_{\textit{\scriptsize{P}}}^2}\right)
$$

Batterie de tests :

- Pour chaque  $\sigma \longrightarrow$  bruitage du signal
	- pour chaque size<sub>win</sub> → : test de toutes les méthodes et variantes.

<span id="page-178-0"></span>[Facteur de redondance](#page-183-0) Ile des fenêtres [Invariance en temps](#page-191-0) [Code en C](#page-208-0)

### Effet du facteur de redondance - Explications

• Facteur logarithmique de redondance  $k \implies$  recouvrement de  $2^k$ 

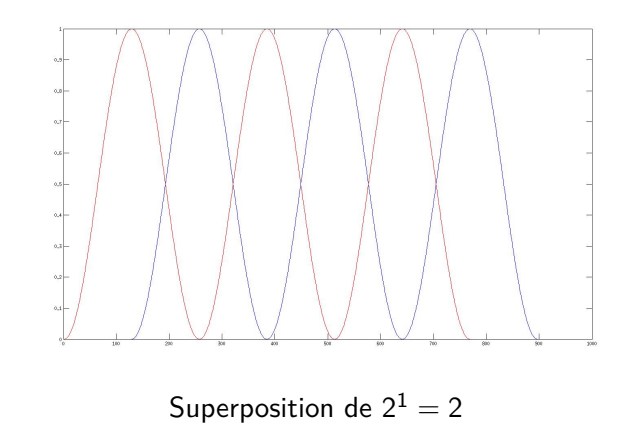

[Facteur de redondance](#page-183-0) ille des fenêtres [Invariance en temps](#page-191-0) [Code en C](#page-208-0)

### Effet du facteur de redondance - Explications

• Facteur logarithmique de redondance  $k \implies$  recouvrement de  $2^k$ 

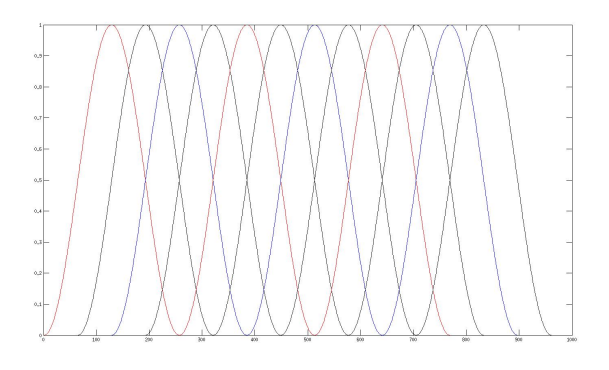

Superposition de  $2^2 = 4$
[Facteur de redondance](#page-183-0) [Taille des fenêtres](#page-188-0) [Invariance en temps](#page-191-0) [Code en C](#page-208-0)

## Effet du facteur de redondance - Explications

• Facteur logarithmique de redondance  $k \implies$  recouvrement de  $2^k$ 

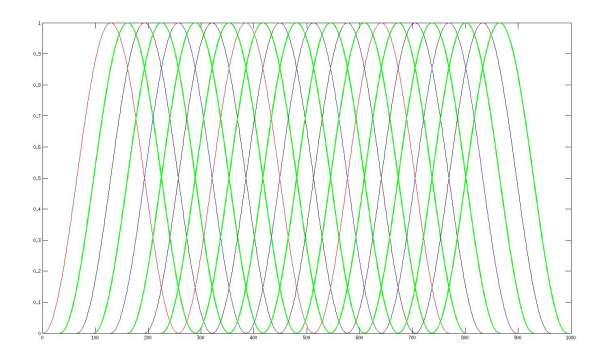

Superposition de  $2^3 = 8$ 

[Facteur de redondance](#page-183-0) [Taille des fenêtres](#page-188-0) [Invariance en temps](#page-191-0) [Code en C](#page-208-0)

## Effet du facteur de redondance - Explications

• Facteur logarithmique de redondance  $k \implies$  recouvrement de  $2^k$ 

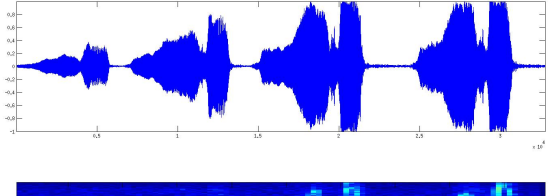

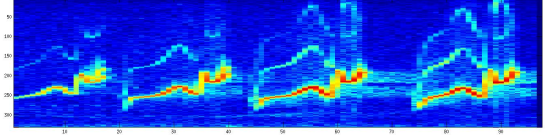

#### Superposition de  $2^1 = 2$

[Facteur de redondance](#page-183-0) [Taille des fenêtres](#page-188-0) [Invariance en temps](#page-191-0) [Code en C](#page-208-0)

## Effet du facteur de redondance - Explications

• Facteur logarithmique de redondance  $k \implies$  recouvrement de  $2^k$ 

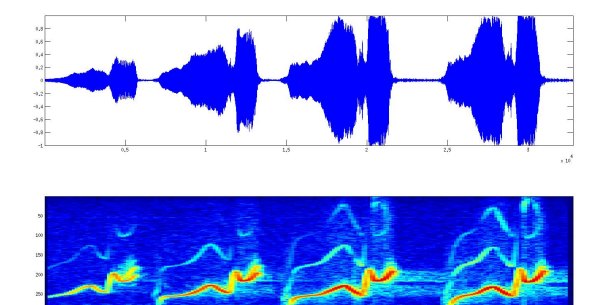

#### Superposition de  $2^2 = 4$

[Facteur de redondance](#page-178-0) [Taille des fenêtres](#page-188-0) [Invariance en temps](#page-191-0) [Code en C](#page-208-0)

## Effet du facteur de redondance - Explications

• Facteur logarithmique de redondance  $k \implies$  recouvrement de  $2^k$ 

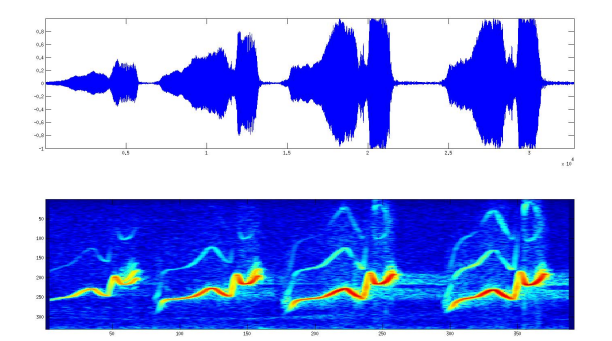

#### <span id="page-183-0"></span>Superposition de  $2^3 = 8$

[Facteur de redondance](#page-178-0) [Taille des fenêtres](#page-188-0) [Invariance en temps](#page-191-0) [Code en C](#page-208-0)

## Effet du facteur de redondance - Résultats

Tableaux de SNR, pour différentes tailles de fenêtres utilisées :

Time  $win = 115$  ms

| siama | 0.01   | 0.02 | 0.03 | 0.04                                                                 | 0.05 | 0.06 | 0.07 | 0.08 | 0.09 | 0.1          |
|-------|--------|------|------|----------------------------------------------------------------------|------|------|------|------|------|--------------|
| $K=1$ |        |      |      | 29,393 25,248 22,837 21,21 19,766 18,688 17,725 17,025               |      |      |      |      |      | 16,32 15,621 |
| $K=2$ | 29,794 | 25.5 |      | 23.19 21.505 20.093 19.001 18.048 17.361 16.721 15.949               |      |      |      |      |      |              |
| $K=3$ |        |      |      | 29.975 25.704 23.361 21.664 20.294 19.19 18.255 17.537 16.884 16.143 |      |      |      |      |      |              |

Améliorations quelque soit le niveau du bruit

#### Time  $win = 175$  ms

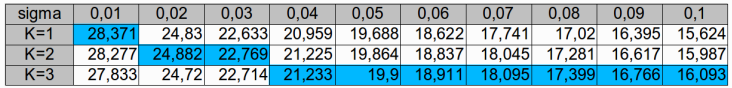

• Taille de fenêtre plus grande  $\implies$  améliorations en grand bruit uniquement.

[Facteur de redondance](#page-178-0) [Taille des fenêtres](#page-188-0) [Invariance en temps](#page-191-0) [Code en C](#page-208-0)

## Effet du facteur de redondance - Résultats

Tableaux de SNR, pour différentes tailles de fenêtres utilisées :

Time  $win = 115$  ms

| siama | 0.01   | 0.02                 | 0.03 | 0.04                                                                 | 0.05 | 0.06 | 0.07                              | 0.08 | 0.09 | 0.1          |
|-------|--------|----------------------|------|----------------------------------------------------------------------|------|------|-----------------------------------|------|------|--------------|
| $K=1$ |        | 29.393 25.248 22.837 |      |                                                                      |      |      | 21.21 19.766 18.688 17.725 17.025 |      |      | 16,32 15,621 |
| $K=2$ | 29,794 |                      |      | 25.5 23.19 21.505 20.093 19.001 18.048 17.361 16.721 15.949          |      |      |                                   |      |      |              |
| $K=3$ |        |                      |      | 29,975 25,704 23,361 21,664 20,294 19,19 18,255 17,537 16,884 16,143 |      |      |                                   |      |      |              |

Améliorations quelque soit le niveau du bruit

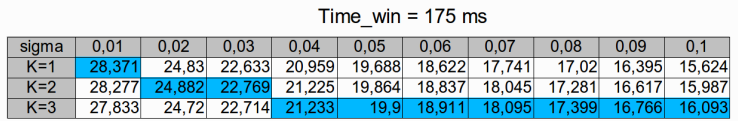

• Taille de fenêtre plus grande  $\implies$  améliorations en grand bruit uniquement.

[Facteur de redondance](#page-178-0) [Taille des fenêtres](#page-188-0) [Invariance en temps](#page-191-0) [Code en C](#page-208-0)

## Effet du facteur de redondance - Résultats

Tableaux de SNR, pour différentes tailles de fenêtres utilisées :

Time  $win = 115$  ms

| siama | 0.01   | 0.02                 | 0.03 | 0.04                                                                 | 0.05 | 0.06 | 0.07                              | 0.08 | 0.09 | 0.1          |
|-------|--------|----------------------|------|----------------------------------------------------------------------|------|------|-----------------------------------|------|------|--------------|
| $K=1$ |        | 29.393 25.248 22.837 |      |                                                                      |      |      | 21.21 19.766 18.688 17.725 17.025 |      |      | 16,32 15,621 |
| $K=2$ | 29,794 |                      |      | 25.5 23.19 21.505 20.093 19.001 18.048 17.361 16.721 15.949          |      |      |                                   |      |      |              |
| $K=3$ |        |                      |      | 29,975 25,704 23,361 21,664 20,294 19,19 18,255 17,537 16,884 16,143 |      |      |                                   |      |      |              |

Améliorations quelque soit le niveau du bruit

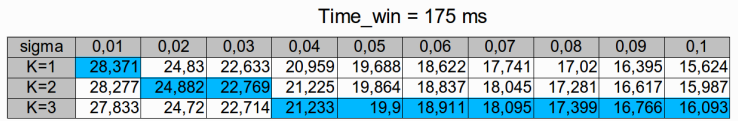

• Taille de fenêtre plus grande  $\implies$  améliorations en grand bruit uniquement.

[Facteur de redondance](#page-178-0) ille des fenêtres [Invariance en temps](#page-191-0) [Code en C](#page-208-0)

## Effet du facteur de redondance - Résultats

Tableaux de SNR, pour différentes tailles de fenêtres utilisées :

Time  $win = 115$  ms

| siama | 0.01   | 0.02 | 0.03                 | 0.04 | 0.05 | 0.06 | 0.07                                                                 | 0.08 | 0.09 | 0.1          |
|-------|--------|------|----------------------|------|------|------|----------------------------------------------------------------------|------|------|--------------|
| $K=1$ |        |      | 29.393 25.248 22.837 |      |      |      | 21.21 19.766 18.688 17.725 17.025                                    |      |      | 16.32 15.621 |
| $K=2$ | 29.794 | 25.5 |                      |      |      |      | 23.19 21.505 20.093 19.001 18.048 17.361 16.721 15.949               |      |      |              |
| $K=3$ |        |      |                      |      |      |      | 29,975 25,704 23,361 21,664 20,294 19,19 18,255 17,537 16,884 16,143 |      |      |              |

Améliorations quelque soit le niveau du bruit

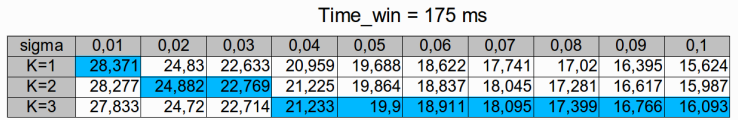

• Taille de fenêtre plus grande  $\implies$  améliorations en grand bruit uniquement.

[Facteur de redondance](#page-178-0) [Taille des fenêtres](#page-190-0) [Invariance en temps](#page-191-0) [Code en C](#page-208-0)

## Effet de la taille de fenêtre - Résultats

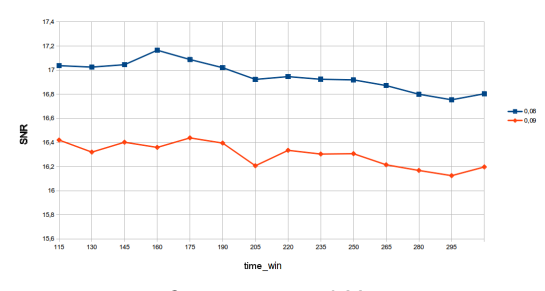

Effects of the size of windows on the SNR for two levelent noise

<span id="page-188-0"></span> $f_{sampling} = 11kHz$ 

- Taille optimale :
	- $\bullet$  dépend de  $f_{sampling}$
	- ne dépend pas de *σ*

[Facteur de redondance](#page-178-0) [Taille des fenêtres](#page-190-0) [Invariance en temps](#page-191-0) [Code en C](#page-208-0)

## Effet de la taille de fenêtre - Résultats

Effect of time win on the SNR

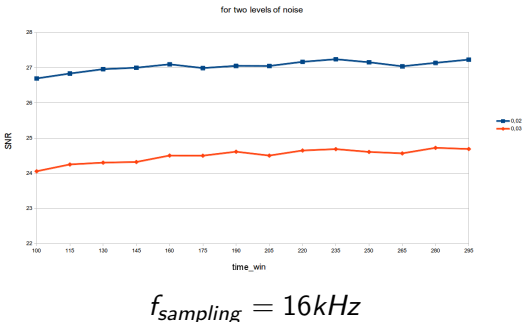

- Taille optimale :
	- $\bullet$  dépend de  $f_{sampling}$
	- ne dépend pas de *σ*

[Facteur de redondance](#page-178-0) [Taille des fenêtres](#page-188-0) [Invariance en temps](#page-191-0) [Code en C](#page-208-0)

## Effet de la taille de fenêtre - Résultats

Effect of time win on the SNR

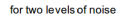

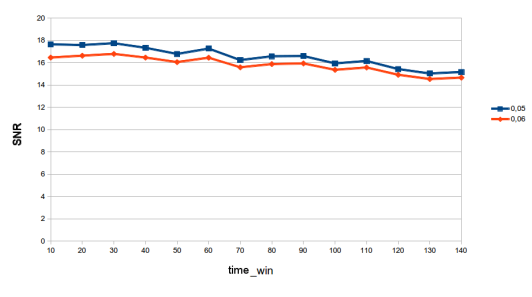

<span id="page-190-0"></span> $f_{sampling} = 41kHz$ 

- Taille optimale :
	- $\bullet$  dépend de  $f_{sampling}$
	- ne dépend pas de *σ*

[Facteur de redondance](#page-178-0) [Taille des fenêtres](#page-188-0) [Invariance en temps](#page-199-0) [Code en C](#page-208-0)

#### Méthode invariante en temps - Explication de la méthode

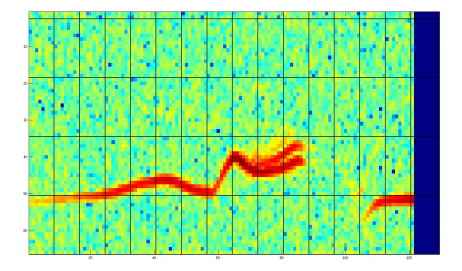

• Calculer la STFT du signal :  $STFT_{coeff} \leftarrow STFT(f)$ 

• Pour tout *i* de 0 à 7 faire :

<span id="page-191-0"></span>

[Facteur de redondance](#page-178-0) [Taille des fenêtres](#page-188-0) [Invariance en temps](#page-199-0) [Code en C](#page-208-0)

#### Méthode invariante en temps - Explication de la méthode

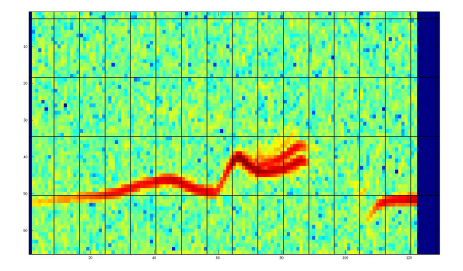

- Calculer la STFT du signal :  $STFT_{coeff} \leftarrow STFT(f)$
- Pour tout *i* de 0 à 7 faire :
	- $\bullet$  Ajouter *j* colonnes nulles au début de la matrice  $STFT_{coeff}$
	- Débruiter avec l'algorithme non modifié du seuillage par block.
	- Stocker le signal reconstitué

[Facteur de redondance](#page-178-0) [Taille des fenêtres](#page-188-0) [Invariance en temps](#page-199-0) [Code en C](#page-208-0)

#### Méthode invariante en temps - Explication de la méthode

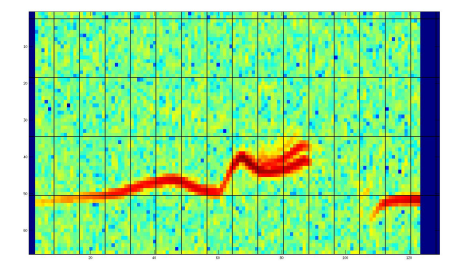

- Calculer la STFT du signal :  $STFT_{coeff} \leftarrow STFT(f)$
- Pour tout *i* de 0 à 7 faire :
	- $\bullet$  Ajouter *j* colonnes nulles au début de la matrice  $STFT_{coeff}$
	- Débruiter avec l'algorithme non modifié du seuillage par block.
	- Stocker le signal reconstitué

[Facteur de redondance](#page-178-0) [Taille des fenêtres](#page-188-0) [Invariance en temps](#page-199-0) [Code en C](#page-208-0)

#### Méthode invariante en temps - Explication de la méthode

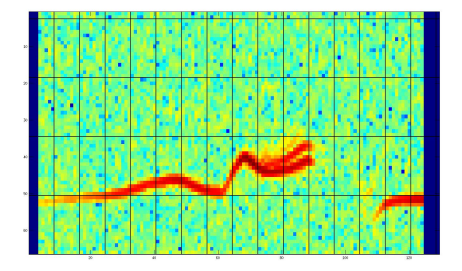

- Calculer la STFT du signal :  $STFT_{coeff} \leftarrow STFT(f)$
- Pour tout *i* de 0 à 7 faire :
	- $\bullet$  Ajouter *j* colonnes nulles au début de la matrice  $STFT_{coeff}$
	- Débruiter avec l'algorithme non modifié du seuillage par block.
	- Stocker le signal reconstitué

[Facteur de redondance](#page-178-0) [Taille des fenêtres](#page-188-0) [Invariance en temps](#page-199-0) [Code en C](#page-208-0)

#### Méthode invariante en temps - Explication de la méthode

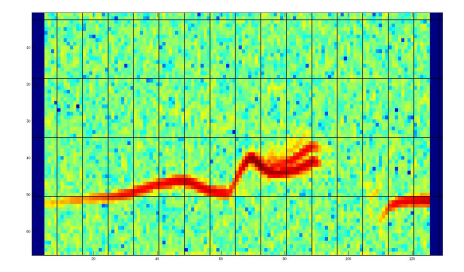

- Calculer la STFT du signal :  $STFT_{coeff} \leftarrow STFT(f)$
- Pour tout *i* de 0 à 7 faire :
	- $\bullet$  Ajouter *j* colonnes nulles au début de la matrice  $STFT_{coeff}$
	- Débruiter avec l'algorithme non modifié du seuillage par block.
	- Stocker le signal reconstitué

[Facteur de redondance](#page-178-0) [Taille des fenêtres](#page-188-0) [Invariance en temps](#page-199-0) [Code en C](#page-208-0)

#### Méthode invariante en temps - Explication de la méthode

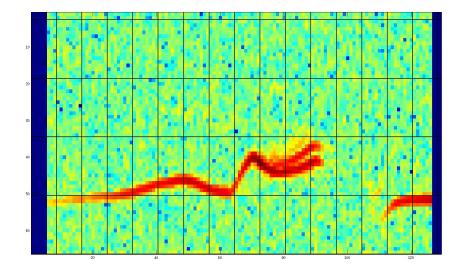

- Calculer la STFT du signal :  $STFT_{coeff} \leftarrow STFT(f)$
- $\bullet$  Pour tout *i* de 0 à 7 faire :
	- Ajouter *j* colonnes nulles au début de la matrice  $STFT_{coef}$
	- Débruiter avec l'algorithme non modifié du seuillage par block.
	- Stocker le signal reconstitué

[Facteur de redondance](#page-178-0) [Taille des fenêtres](#page-188-0) [Invariance en temps](#page-199-0) [Code en C](#page-208-0)

#### Méthode invariante en temps - Explication de la méthode

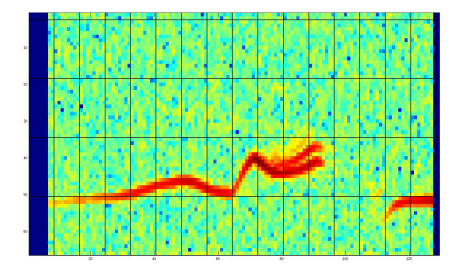

- Calculer la STFT du signal :  $STFT_{coeff} \leftarrow STFT(f)$
- Pour tout *i* de 0 à 7 faire :
	- $\bullet$  Ajouter *j* colonnes nulles au début de la matrice  $STFT_{coeff}$
	- Débruiter avec l'algorithme non modifié du seuillage par block.
	- Stocker le signal reconstitué

[Facteur de redondance](#page-178-0) [Taille des fenêtres](#page-188-0) [Invariance en temps](#page-199-0) [Code en C](#page-208-0)

#### Méthode invariante en temps - Explication de la méthode

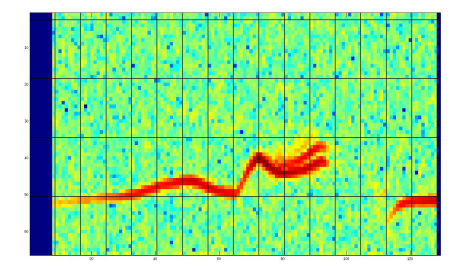

- Calculer la STFT du signal :  $STFT_{coeff} \leftarrow STFT(f)$
- Pour tout *i* de 0 à 7 faire :
	- $\bullet$  Ajouter *j* colonnes nulles au début de la matrice  $STFT_{coeff}$
	- Débruiter avec l'algorithme non modifié du seuillage par block.
	- Stocker le signal reconstitué

[Facteur de redondance](#page-178-0) [Taille des fenêtres](#page-188-0) [Invariance en temps](#page-191-0) [Code en C](#page-208-0)

#### Méthode invariante en temps - Explication de la méthode

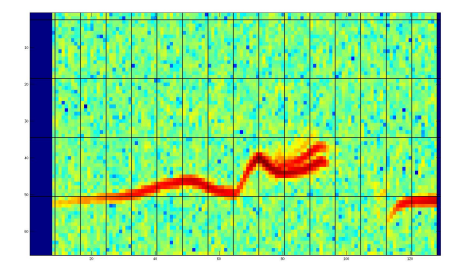

- Calculer la STFT du signal :  $STFT_{coeff} \leftarrow STFT(f)$
- Pour tout *i* de 0 à 7 faire :
	- $\bullet$  Ajouter *j* colonnes nulles au début de la matrice  $STFT_{coeff}$
	- Débruiter avec l'algorithme non modifié du seuillage par block.
	- Stocker le signal reconstitué
- <span id="page-199-0"></span>Renvoyer la moyenne des 8 signaux ainsi calculés

[Facteur de redondance](#page-178-0) [Taille des fenêtres](#page-188-0) [Invariance en temps](#page-191-0) [Code en C](#page-208-0)

### Méthode invariante en temps - Résultats

#### Time  $win = 115$  ms

| sigma      | 0.01   | 0.02                 | 0.03  | 0.04  | 0.05  | 0.06                                                         | 0.07  | 0.08  | 0.09  |        |
|------------|--------|----------------------|-------|-------|-------|--------------------------------------------------------------|-------|-------|-------|--------|
| Classic    |        | 29.393 25.248 22.837 |       | 21.21 |       | 19.766 18.688 17.725 17.025                                  |       |       | 16.32 | 15.621 |
| <b>Inv</b> | 29.441 |                      |       |       |       | 25.32 22.989 21.337 19.89 18.832 17.854 17.159 16.453 15.767 |       |       |       |        |
| Gain       | 0.048  | 0.072                | 0.152 | 0.127 | 0.124 | 0.144                                                        | 0.129 | 0.134 | 0.133 | 0.146  |

Time  $win = 50$  ms

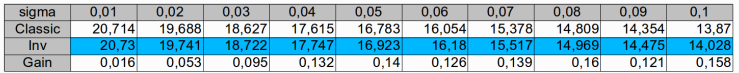

**• Gain SNR minime** 

- $\bullet$  En revanche :  $\rightarrow$  Écoute :
	-
	-

[Facteur de redondance](#page-178-0) [Taille des fenêtres](#page-188-0) [Invariance en temps](#page-191-0) [Code en C](#page-208-0)

## Méthode invariante en temps - Résultats

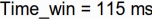

| siama          | 0.01   | 0.02                 | 0.03  | 0.04                                                         | 0.05  | 0.06                        | 0.07  | 0.08  | 0.09  |        |
|----------------|--------|----------------------|-------|--------------------------------------------------------------|-------|-----------------------------|-------|-------|-------|--------|
| <b>Classic</b> |        | 29.393 25.248 22.837 |       | 21.21                                                        |       | 19.766 18.688 17.725 17.025 |       |       | 16.32 | 15.621 |
| Inv            | 29.441 |                      |       | 25.32 22.989 21.337 19.89 18.832 17.854 17.159 16.453 15.767 |       |                             |       |       |       |        |
| Gain           | 0.048  | 0.072                | 0.152 | 0.127                                                        | 0.124 | 0.144                       | 0.129 | 0.134 | 0.133 | 0.146  |

Time  $win = 50$  ms

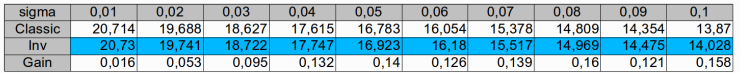

#### **o** Gain SNR minime

 $\bullet$  En revanche :  $\rightarrow$  Écoute :

[Facteur de redondance](#page-178-0) [Taille des fenêtres](#page-188-0) [Invariance en temps](#page-191-0) [Code en C](#page-208-0)

## Méthode invariante en temps - Résultats

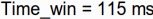

| siama   | 0.01  | $0.02^{\circ}$                                                      | 0.03  | 0.04  | 0.05  | 0.06                        | 0.07  | 0.08  | 0.09  |              |
|---------|-------|---------------------------------------------------------------------|-------|-------|-------|-----------------------------|-------|-------|-------|--------------|
| Classic |       | 29.393 25.248 22.837                                                |       | 21.21 |       | 19.766 18.688 17.725 17.025 |       |       |       | 16.32 15.621 |
| Inv     |       | 29.441 25.32 22.989 21.337 19.89 18.832 17.854 17.159 16.453 15.767 |       |       |       |                             |       |       |       |              |
| Gain    | 0.048 | 0.072                                                               | 0.152 | 0.127 | 0.124 | 0.144                       | 0.129 | 0.134 | 0.133 | 0.146        |

Time  $win = 50$  ms

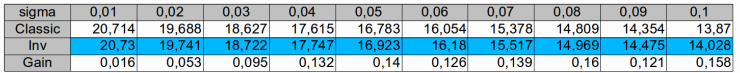

- **o** Gain SNR minime
- $\bullet$  En revanche :  $\rightarrow$  Écoute :
	- Morceau de piano, basse et percussion
	- Morceau de trompettes et batteries

[Facteur de redondance](#page-178-0) [Taille des fenêtres](#page-188-0) [Invariance en temps](#page-191-0) [Code en C](#page-208-0)

## Méthode invariante en temps - Résultats

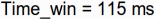

| siama          | 0.01   | 0.02                 | 0.03  | 0.04                                                         | 0.05  | 0.06                        | 0.07  | 0.08  | 0.09  |              |
|----------------|--------|----------------------|-------|--------------------------------------------------------------|-------|-----------------------------|-------|-------|-------|--------------|
| <b>Classic</b> |        | 29.393 25.248 22.837 |       | 21.21                                                        |       | 19.766 18.688 17.725 17.025 |       |       |       | 16.32 15.621 |
| Inv            | 29.441 |                      |       | 25.32 22.989 21.337 19.89 18.832 17.854 17.159 16.453 15.767 |       |                             |       |       |       |              |
| Gain           | 0.048  | 0.072                | 0.152 | 0.127                                                        | 0.124 | 0.144                       | 0.129 | 0.134 | 0.133 | 0.146        |

Time  $win = 50$  ms

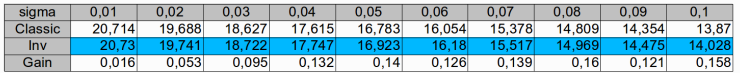

- **o** Gain SNR minime
- En revanche : → Écoute :
	- Morceau de piano, basse et percussion
	- Morceau de trompettes et batteries

[Facteur de redondance](#page-178-0) [Taille des fenêtres](#page-188-0) [Invariance en temps](#page-191-0) [Code en C](#page-208-0)

## Méthode invariante en temps - Résultats

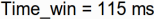

| siama   | 0.01  | $0.02^{\circ}$                                                      | 0.03  | 0.04  | 0.05  | 0.06                        | 0.07  | 0.08  | 0.09  |              |
|---------|-------|---------------------------------------------------------------------|-------|-------|-------|-----------------------------|-------|-------|-------|--------------|
| Classic |       | 29.393 25.248 22.837                                                |       | 21.21 |       | 19.766 18.688 17.725 17.025 |       |       |       | 16.32 15.621 |
| Inv     |       | 29.441 25.32 22.989 21.337 19.89 18.832 17.854 17.159 16.453 15.767 |       |       |       |                             |       |       |       |              |
| Gain    | 0.048 | 0.072                                                               | 0.152 | 0.127 | 0.124 | 0.144                       | 0.129 | 0.134 | 0.133 | 0.146        |

Time  $win = 50$  ms

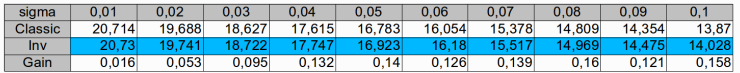

- **o** Gain SNR minime
- $\bullet$  En revanche :  $\rightarrow$  Écoute :
	- Morceau de piano, basse et percussion
	- Morceau de trompettes et batteries

[Facteur de redondance](#page-178-0) [Taille des fenêtres](#page-188-0) [Invariance en temps](#page-191-0) [Code en C](#page-208-0)

#### Méthode invariante en temps - Interprétation

|       | sigma              | 0.01   | 0.02   | 0.03   | 0.04   | 0.05   | 0.06   | 0.07   | 0.08   | 0.09   | 0,1    |
|-------|--------------------|--------|--------|--------|--------|--------|--------|--------|--------|--------|--------|
|       | Classic            | 29.393 | 25.248 | 22.837 | 21,21  | 19.766 | 18,688 | 17,725 | 17,025 | 16.32  | 15,621 |
|       | Inv                | 29.441 | 25.32  | 22.989 | 21.337 | 19.89  | 18.832 | 17.854 | 17.159 | 16.453 | 15,767 |
|       | Gain               | 0.048  | 0.072  | 0.152  | 0.127  | 0.124  | 0.144  | 0.129  | 0.134  | 0.133  | 0,146  |
|       | Time $win = 50$ ms |        |        |        |        |        |        |        |        |        |        |
|       |                    |        |        |        |        |        |        |        |        |        |        |
| sigma |                    | 0.01   | 0.02   | 0.03   | 0.04   | 0.05   | 0.06   | 0.07   | 0.08   | 0.09   | 0,1    |
|       | Classic            | 20.714 | 19,688 | 18.627 | 17.615 | 16.783 | 16.054 | 15.378 | 14.809 | 14.354 | 13,87  |
| Gain  | Inv                | 20,73  | 19,741 | 18,722 | 17,747 | 16,923 | 16,18  | 15,517 | 14,969 | 14.475 | 14,028 |

Time  $win = 115$  ms

#### Bruit musicaux =⇒ très localisés

- Pire des cas : Aucune amélioration
- Meilleur des cas : chaque bruit divisé par 8
- Donc : bruit plus diffus
	- Mais encore présent  $\implies$  peu d'évolution SNR.
	- Cependant mieux réparti ⇒ écoute plus agréable.

[Facteur de redondance](#page-178-0) [Taille des fenêtres](#page-188-0) [Invariance en temps](#page-191-0) [Code en C](#page-208-0)

#### Méthode invariante en temps - Interprétation

|                                                                                                    | $1.1110$ will $-1.10110$<br>0.02<br>0.03<br>0.06<br>0.07<br>0.09<br>0.05<br>0.08<br>0,1<br>0.01<br>0.04<br>sigma<br>22.837<br>29.393<br>25.248<br>21,21<br>19.766<br>17,725<br>15.621<br>18,688<br>17.025<br>16.32<br>Classic<br>22.989<br>21.337<br>17.854<br>15,767<br>25,32<br>18.832<br>17.159<br>16.453<br>29.441<br>19.89<br>Inv<br>Gain<br>0.072<br>0.127<br>0.048<br>0.152<br>0.124<br>0.129<br>0.134<br>0.133<br>0,146<br>0.144<br>Time $win = 50$ ms<br>0.02<br>0.03<br>0.05<br>0.06<br>0.07<br>0.04<br>0.08<br>0.09<br>0,1<br>0.01 |  |       |        |        |        |        |       |        |        |        |        |
|----------------------------------------------------------------------------------------------------|----------------------------------------------------------------------------------------------------|--|-------|--------|--------|--------|--------|-------|--------|--------|--------|--------|
| sigma<br>17.615<br>16.783<br>15,378<br>20.714<br>19,688<br>18.627<br>16.054<br>14,809<br>14.354<br>Classic |                                                                                                    |  |       |        |        |        |        |       |        |        |        |        |
|                                                                                                    |                                                                                                    |  |       |        |        |        |        |       |        |        |        |        |
|                                                                                                    |                                                                                                    |  |       |        |        |        |        |       |        |        |        |        |
|                                                                                                    |                                                                                                    |  |       |        |        |        |        |       |        |        |        |        |
|                                                                                                    |                                                                                                    |  |       |        |        |        |        |       |        |        |        |        |
|                                                                                                    |                                                                                                    |  |       |        |        |        |        |       |        |        |        |        |
|                                                                                                    |                                                                                                    |  |       |        |        |        |        |       |        |        |        | 13,87  |
| Inv                                                                                                    |                                                                                                    |  | 20,73 | 19.741 | 18.722 | 17.747 | 16.923 | 16,18 | 15.517 | 14,969 | 14.475 | 14,028 |
| Gain                                                                                                    |                                                                                                    |  | 0.016 | 0,053  | 0,095  | 0,132  | 0.14   | 0,126 | 0,139  | 0, 16  | 0,121  | 0,158  |

 $Time with - 115 me$ 

#### ■ Bruit musicaux = très localisés

- Pire des cas : Aucune amélioration
- Meilleur des cas : chaque bruit divisé par 8

#### • Donc : bruit plus diffus

- Mais encore présent  $\implies$  peu d'évolution SNR.
- Cependant mieux réparti ⇒ écoute plus agréable.

[Facteur de redondance](#page-178-0) [Taille des fenêtres](#page-188-0) [Invariance en temps](#page-191-0) [Code en C](#page-208-0)

#### Méthode invariante en temps - Interprétation

|                                                                                                    | $1.1110$ will $-1.10110$<br>0.03<br>0.07<br>0.02<br>0.05<br>0.06<br>0.08<br>0.09<br>0,1<br>0.01<br>0.04<br>sigma<br>22.837<br>29.393<br>25.248<br>17,725<br>15,621<br>21,21<br>19.766<br>18,688<br>17.025<br>16.32<br>Classic<br>22.989<br>21.337<br>15,767<br>25.32<br>18.832<br>17.854<br>17.159<br>16.453<br>29.441<br>19.89<br>Inv |        |        |        |        |        |        |        |        |        |        |  |
|----------------------------------------------------------------------------------------------------|----------------------------------------------------------------------------------------------------|--------|--------|--------|--------|--------|--------|--------|--------|--------|--------|--|
| Gain<br>0.072<br>0.152<br>0.127<br>0.048<br>0.124<br>0.129<br>0.134<br>0.133<br>0.144<br>Time win $=$ 50 ms<br>0.06<br>0.02<br>0.03<br>0.04<br>0.05<br>0.07<br>0.08<br>0.09<br>sigma<br>0.01<br>Classic |                                                                                                    |        |        |        |        |        |        |        |        |        |        |  |
|                                                                                                    |                                                                                                    |        |        |        |        |        |        |        |        |        |        |  |
|                                                                                                    |                                                                                                    |        |        |        |        |        |        |        |        |        |        |  |
|                                                                                                    |                                                                                                    |        |        |        |        |        |        |        |        |        | 0,146  |  |
|                                                                                                    |                                                                                                    |        |        |        |        |        |        |        |        |        |        |  |
|                                                                                                    |                                                                                                    |        |        |        |        |        |        |        |        |        | 0,1    |  |
|                                                                                                    |                                                                                                    | 20.714 | 19,688 | 18.627 | 17.615 | 16.783 | 16.054 | 15.378 | 14,809 | 14.354 | 13,87  |  |
| Inv                                                                                                    |                                                                                                    | 20,73  | 19.741 | 18.722 | 17,747 | 16.923 | 16,18  | 15,517 | 14,969 | 14,475 | 14,028 |  |
| Gain                                                                                                    |                                                                                                    | 0,016  | 0,053  | 0,095  | 0,132  | 0,14   | 0,126  | 0,139  | 0, 16  | 0,121  | 0,158  |  |

 $Time with - 115 me$ 

- Bruit musicaux  $\implies$  très localisés
	- Pire des cas : Aucune amélioration
	- Meilleur des cas : chaque bruit divisé par 8
- Donc : bruit plus diffus
	- $\bullet$  Mais encore présent  $\implies$  peu d'évolution SNR.
	- Cependant mieux réparti  $\implies$  écoute plus agréable.

[Facteur de redondance](#page-178-0) [Taille des fenêtres](#page-188-0) [Invariance en temps](#page-191-0) [Code en C](#page-208-0)

# Mise du code en C

#### Temps de calcul =  $f$  (taille du signal)

<span id="page-208-0"></span>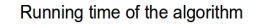

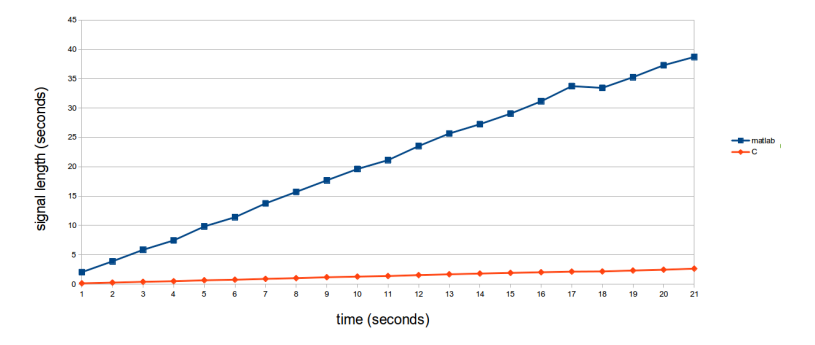

- Bleu : matlab
- Rouge : code C

# Mise en commun des améliorations

Pour chaque niveau de bruit et taille de fenêtre, 6 méthodes à disposition :  $k = 1, 2$  *ou* 3 pour une méthode invariante en temps ou non.

Tableau contenant, pour un signal donné, la meilleure méthode pour time\_win et *σ* donnés :

<span id="page-209-0"></span>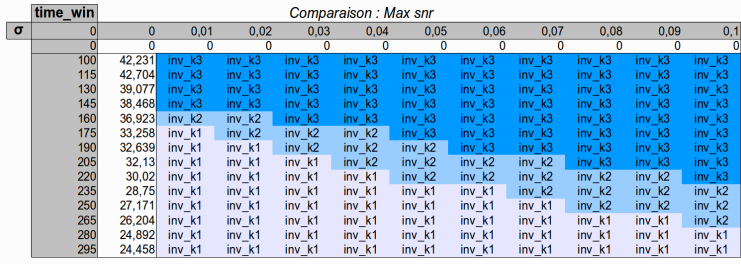

## Mise en commun des améliorations

Pour chaque niveau de bruit et taille de fenêtre, 6 méthodes à disposition :  $k = 1, 2$  *ou* 3 pour une méthode invariante en temps ou non.

Tableau contenant les SNR utilisant les différentes méthodes pour deux couples (time\_win*, σ*) donnés :

<span id="page-210-0"></span>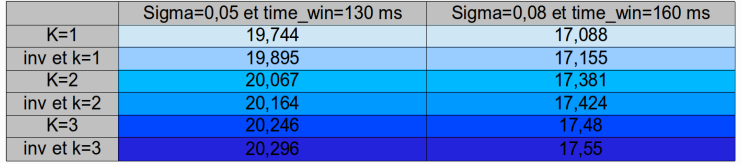

<span id="page-211-0"></span>[Mise en commun](#page-209-0) [Bilan](#page-216-0)

# Conclusions et perspectives

#### **•** Théorème mis en œuvre très puissant

- Applications encore nombreuses
- Exemple : Changer la manière de découper (Fine to coarse) pour plus d'améliorations
- Ce dont on dispose :
	- Plusieurs méthodes et paramètres
	- Choix de paramètres optimaux dépend du type de son
	- En pratique, le SNR pas connu donc choix subjectif entre les différents résultats.

[Mise en commun](#page-209-0) [Bilan](#page-216-0)

# Conclusions et perspectives

- **•** Théorème mis en œuvre très puissant
	- Applications encore nombreuses
	- Exemple : Changer la manière de découper (Fine to coarse) pour plus d'améliorations
- Ce dont on dispose :
	- Plusieurs méthodes et paramètres
	- Choix de paramètres optimaux dépend du type de son
	- En pratique, le SNR pas connu donc choix subjectif entre les différents résultats.

[Mise en commun](#page-209-0) [Bilan](#page-216-0)

# Conclusions et perspectives

- **•** Théorème mis en œuvre très puissant
	- Applications encore nombreuses
	- Exemple : Changer la manière de découper (Fine to coarse) pour plus d'améliorations
- Ce dont on dispose :
	- Plusieurs méthodes et paramètres
	- Choix de paramètres optimaux dépend du type de son
	- En pratique, le SNR pas connu donc choix subjectif entre les différents résultats.

[Mise en commun](#page-209-0) [Bilan](#page-216-0)

# Conclusions et perspectives

- **•** Théorème mis en œuvre très puissant
	- Applications encore nombreuses
	- Exemple : Changer la manière de découper (Fine to coarse) pour plus d'améliorations
- Ce dont on dispose :
	- Plusieurs méthodes et paramètres
	- Choix de paramètres optimaux dépend du type de son
	- En pratique, le SNR pas connu donc choix subjectif entre les différents résultats.

[Mise en commun](#page-209-0) [Bilan](#page-216-0)

# Conclusions et perspectives

- **•** Théorème mis en œuvre très puissant
	- Applications encore nombreuses
	- Exemple : Changer la manière de découper (Fine to coarse) pour plus d'améliorations
- Ce dont on dispose :
	- Plusieurs méthodes et paramètres
	- Choix de paramètres optimaux dépend du type de son
	- En pratique, le SNR pas connu donc choix subjectif entre les différents résultats.

Remerciement : Eva Theumann et Jean-Michel Morel
[Rappel du cadre et de la méthode](#page-157-0) [Améliorations et apports](#page-178-0) [Conclusion et perspectives](#page-209-0)

[Mise en commun](#page-209-0) [Bilan](#page-211-0)

### Conclusions et perspectives

- **•** Théorème mis en œuvre très puissant
	- Applications encore nombreuses
	- Exemple : Changer la manière de découper (Fine to coarse) pour plus d'améliorations
- Ce dont on dispose :
	- Plusieurs méthodes et paramètres
	- Choix de paramètres optimaux dépend du type de son
	- En pratique, le SNR pas connu donc choix subjectif entre les différents résultats.

Remerciement : Eva Theumann et Jean-Michel Morel

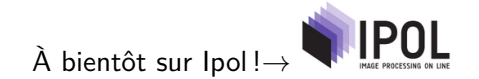

[Rappel du cadre et de la méthode](#page-157-0) [Améliorations et apports](#page-178-0) [Conclusion et perspectives](#page-209-0)

[Mise en commun](#page-209-0) [Bilan](#page-211-0)

### Fenêtres de Hanning, formules et justifications

#### Fenêtre de Hanning

On définit la fenêtre de Hanning par :

h: 
$$
\mathbb{R} \rightarrow \mathbb{R}
$$
  
\n $x \mapsto \begin{cases} 0 & \text{si } |x| \ge 1 \\ \frac{1 + \cos(\pi x)}{2} & \text{si } x \in [-1, 1] \end{cases}$ 

On a alors la l-ième fenêtre qui est :

$$
w_l(j) = w(j - lq) = \frac{1 + \cos\left(\frac{\pi t}{q} - l\pi\right)}{2}
$$

sur l'intervalle de points  $\{(l-1)q,(l+1)q\}$ 

### Fenêtres de Hanning, formules et justifications

On a alors la l-ième fenêtre qui est :

$$
w_I(j) = w(j - lq) = \frac{1 + \cos\left(\frac{\pi t}{q} - l\pi\right)}{2}
$$

sur l'intervalle de points  $\{(l-1)q,(l+1)q\}$ 

### Propriété pour la reconstruction Pour tout *n* ∈ {*q*, ..., *N* − *q*}, on a  $\sum$ K  $l-1$  $w_l(n) = 1$

[Rappel du cadre et de la méthode](#page-157-0) [Améliorations et apports](#page-178-0) [Conclusion et perspectives](#page-209-0)

[Mise en commun](#page-209-0) [Bilan](#page-211-0)

## Stein Unbiased Risk Estimator (SURE)

 $\bullet$  Y vecteur aléatoire gaussien de dimension  $p$ .

• 
$$
cov(Y) = Id
$$
 et  $\mathbb{E}[Y] = F$ 

• 
$$
Y + h(Y) = aY = \hat{F}
$$
 un estimateur de F

#### Théorème

.

Si 
$$
\mathbb{E}[\sum_{j=1}^{p} |\frac{\partial h_j}{\partial Y_j}(Y)|] < \infty
$$
 alors  $\hat{R} = p + ||h(Y)||_2^2 + 2\text{div}(h(Y))$  est un estimateur sans biais du risque *R* de  $\hat{F}$ .

$$
\hat{R}_i = \bar{\sigma}_i^2 \left( B_i^{\#} + \frac{\lambda^2 B_i^{\#} - 2\lambda (B_i^{\#} - 2)}{\frac{\overline{Y_i^2}}{\bar{\sigma}_i^2}} \mathbb{1}_{\overline{Y_i^2} \geq \lambda \bar{\sigma}_i^2} + B_i^{\#} \left( \frac{\overline{Y_i^2}}{\bar{\sigma}_i^2} - 2 \right) \mathbb{1}_{\overline{Y_i^2} < \lambda \bar{\sigma}_i^2} \right)
$$

### Débruitage d'images : vers l'optimum ?

### S.ABELARD, S.AMAR, E.STRICKLER

Encadrants : J-M.MOREL, M.DELBRACIO

Mardi 3 Juillet

S.ABELARD, S.AMAR, E.STRICKLER (Encaderants internationale de la mages : vers l'optimum ? Mardi 3 Juillet 1/17

<span id="page-220-0"></span> $\Omega$ 

**◆ロト → 母** 

### Premier exemple de débruitage :

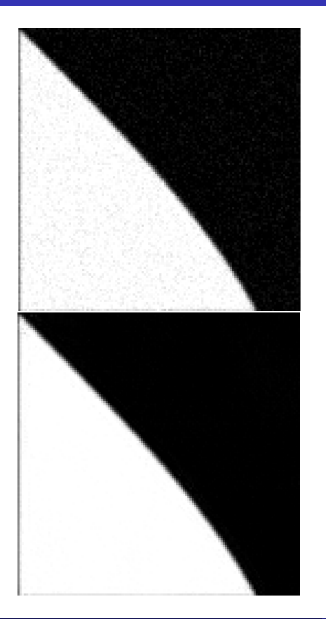

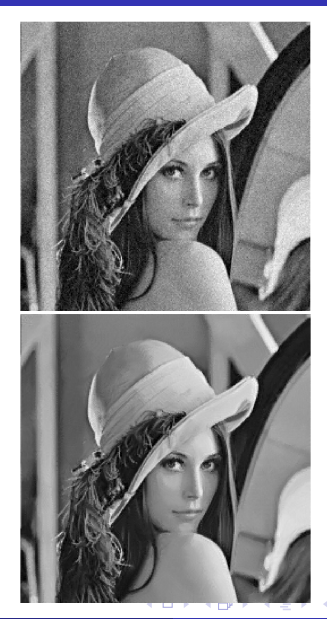

S.ABELARD, S.AMAR, E.STRICKLER (Encaderants internationale de l'images : vers l'optimum ? Mardi 3 Juillet 2/17

 $\Omega$ 

#### A mi-parcours :

- $\checkmark$  Etude de divers algorithmes
- $\checkmark$  Calculs du risque minimax de ces algorithmes
- ! Implémentation de l'algorithme PCA-Wiener

#### Travail complété depuis par :

- √ Vérification et rédaction du Graal (optimum en  $n^{-4/3}$ )
- $\checkmark$  Vérification et rédaction de l'optimalité de l'Anisotropic NLM
- $\checkmark$ Etude (et modification) du code de l'ANLM.
- $\checkmark$ Rédaction d'errata concernant ANLM (envoyés aux auteurs)

o *u*, P : image idéale

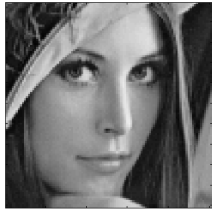

 $\bullet$   $\hat{u}$ ,  $\hat{P}$  : image débruitée

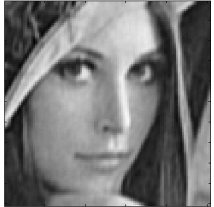

 $\bullet$   $\tilde{u}$ ,  $\tilde{P}$  image bruitée

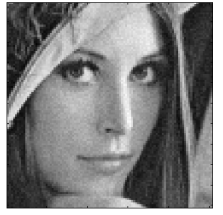

 $\bullet$   $\tilde{u} - u$  : bruit gaussien

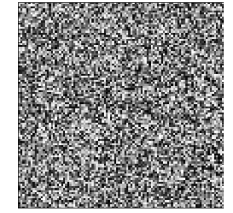

**K ロ ト K 倒 ト K 毛 ト** 

 $\Omega$ 

# "Patch-based algorithm":

- On recherche le plus d'échantillons possibles pour moyenner :
- il y a des patchs similaires dans une image
- ... mais aussi dans le monde !
- on tire partie de la "redondance" ou "auto-similarité" des images naturelles

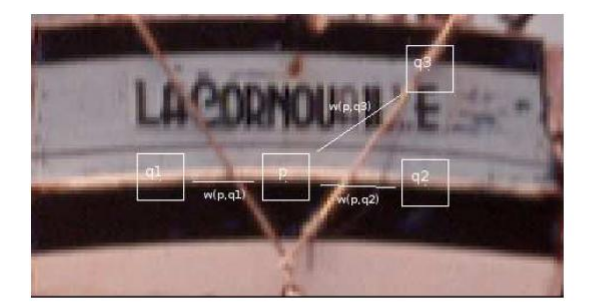

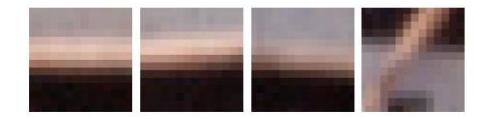

( □ ) ( <sub>□</sub> )

A.Levin, B.Nadler, Natural Image Denoising : Optimality and Inherent Bounds, 2011

#### Critère d'erreur :

On définit l'erreur quadratique de moyenne (MMSE)

$$
MMSE(\tilde{P}) = \mathbb{E}(\parallel P - \hat{P} \parallel^2 \mid \tilde{P})
$$

Le théorème qui suit est **fondamental**, il nous donne un premier résultat d'optimalité, sous réserve de la connaissance de la densité de probabilité  $\mathbb{P}(P)$ .

#### Théorème :

Pour un patch bruité  $\tilde{P}$ , l'erreur quadratique de moyenne (MMSE) est minimisée par :

$$
\hat{P} = \mathbb{E}(P | \tilde{P}) = \int \mathbb{P}(P | \tilde{P}) P dP = \int \frac{\mathbb{P}(\tilde{P} | P) \mathbb{P}(P)}{\mathbb{P}(\tilde{P})} P dP
$$

( □ ) ( <sub>□</sub> )

On rappelle que :

$$
\hat{P} = \int \frac{\mathbb{P}(\tilde{P} \mid P)\mathbb{P}(P)}{\mathbb{P}(\tilde{P})} P dP
$$

• Entrée :  $N = 10^{10}$  patchs  $P_i$  sans bruit.

 $\bullet$  Pour tout  $\tilde{P}$  extrait de l'image bruitée,

$$
\hat{P} = \frac{\sum \mathbb{P}(\tilde{P} \mid P_i) P_i}{\sum \mathbb{P}(\tilde{P} \mid P_i)} \quad \text{oi} \quad \mathbb{P}(\tilde{P} \mid P_i) = (2\pi\sigma^2)^{-h^2/2} e^{-\|P_i - \tilde{P}\|^2/2\sigma^2}.
$$

Idée : récolter le plus grand nombre d'échantillons de patchs (10 milliards ! !) pour calculer une intégrale (méthode de Monte-Carlo). Augmenter la taille du patch fait croître le nombre d'échantillons à considérer pour l'image.

A.Levin, B.Nadler, Natural Image Denoising : Optimality and Inherent Bounds, 2011

### Image débruitée par la méthode shotgun :

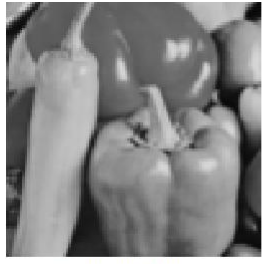

(a) Original image

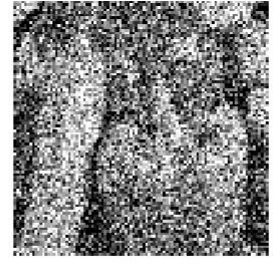

(b) Noisy input

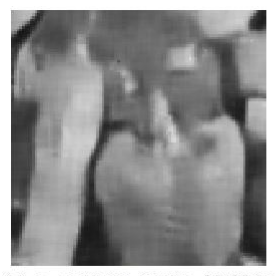

(c) Opt. MMSE, PSNR=23.93dB

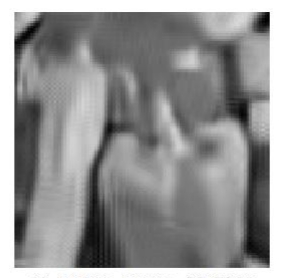

(d) BM3D, PSNR=23.86dB

S.ABELARD, S.AMAR, E.STRICKLER (Encaderants internationale de l'images : vers l'optimum ? Mardi 3 Juillet 8/17

#### Risque :

On définit ici le risque quadratique :

$$
R(\hat{u},u) = \mathbb{E}(||\hat{u}-u||_2^2)
$$

#### Biais :

$$
b^2 = ||\mathbb{E}(\hat{u}) - u||_2^2
$$

#### Variance :

$$
\sigma^2 = \mathbb{E}\left(||\hat{\textbf{u}} - \mathbb{E}(\hat{\textbf{u}})||^2_2\right)
$$

#### Propriété :

$$
R(\hat{u}, u) = b^2 + \sigma^2
$$

S.ABELARD, S.AMAR, E.STRICKLER (Encaderants internationale de la mages : vers l'optimum ? Mardi 3 Juillet 9/17

 $\Omega$ 

**K ロ ト K 御 ト K ミ ト** 

### Risque minimax :

- **· Comment faire disparaître la dépendance en u?**
- On choisit de prendre le pire cas afin de pouvoir garantir certaines bornes.

#### Risque minimax et estimateur du minimax :

On définit comme suit le risque minimax de l'algorithme  $A$  sur la classe  $C$ :

$$
R(\mathcal{A}) = \sup_{u \in \mathcal{C}} \mathbb{E} \left( ||\hat{u}_{\mathcal{A}} - u||_2^2 \right)
$$

On cherche donc

$$
\mathcal{A} = \arg\min_{\mathcal{A} \in \mathcal{A}} R(\mathcal{A})
$$

Avec A l'ensemble de **tous** les algorithmes possibles et  $\hat{u}_A$  l'estimateur hérité de l'algorithme  $A$ . On cherche donc l'algorithme dont le pire cas est le moins catastrophique.

 $\bullet$  Que choisir pour  $\mathcal{C}$  ?

(□ ) (f)

### Un exemple de classe horizon :

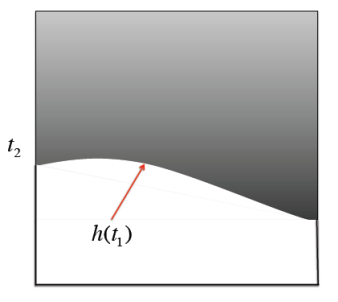

 $t_{1}$ 

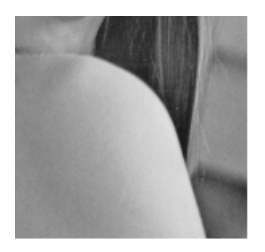

En moyennant, on aura des soucis aux bords, en fonction de la régularité de ceux-ci.

#### Expression de *u* :

L'image considérée est du type :

4 D F

$$
u_h(t_1, t_2) = \mathbf{1}_{0 \le t_2 < h(t_1)}(t_1, t_2)
$$

Avec h une fonction à valeurs réelles que l'on prendra dans  $\mathcal{C}^2(L)$ , l'ensemble des fonctions à dérivée bornée par 1 et à dérivée seconde bornée par L (classe horizon 2)

**•** Le théorème qui suit est **fondamental** car il nous donne une limite infranchissable (dont on se rapproche)

#### Théorème :

Soit une image de taille n. Sur la classe horizon définie précédemment, le risque minimax se comporte en

 $n^{-\frac{4}{3}}$ 

**·** Attention : faire croître n revient à mieux échantillonner l'image, et non pas à l'agrandir !

A.P.Korostelev, A.B.Tsybakov, Minimax theory of image reconstruction, Springer-Verlag, 1993.

 $\Omega$ 

(□ ) (@ ) (□ )

Comparaison des diverses méthodes :

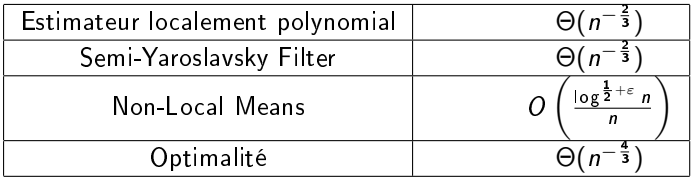

- **•** Toutes sont sous-optimales
- . On va modifier le NLM pour le rendre optimal.

R.G.Baraniuk, M.Narayan, A.Maleki, Suboptimality of standard Non Local Means denoising, preprint, 2011.**K ロ ト K 何 ト K ヨ ト**  $\Omega$ 

S.ABELARD, S.AMAR, E.STRICKLER (Enc. [Débruitage d'images : vers l'optimum ?](#page-220-0) Mardi 3 Juillet 13 / 17

### Optimisations du NLM :

- On remplace les patchs carrés par des rectangles suivant le contour
- Comment trouver la bonne orientation des rectangles?
- **GANLM** : on utilise le gradient
- DANLM : on optimise sur un nombre fini d'angles
- **Théorème** : Ces deux algorithmes sont en  $\Theta\left(n^{-\frac{4}{3}}\log^{\frac{4}{3}}n\right)$

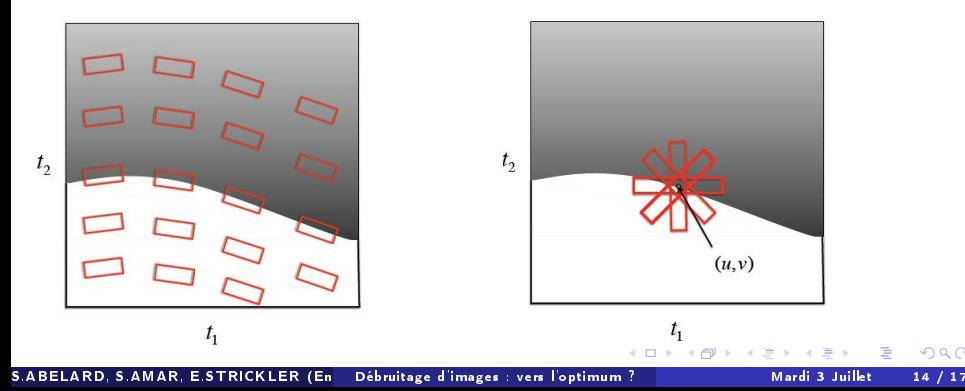

### Importance de l'orientation :

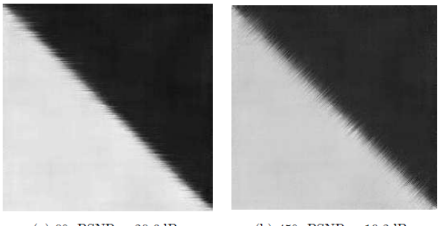

(a)  $0^{\circ}$ , PSNR = 20.6dB

(b)  $45^{\circ}$ ,  $PSNR = 19.2dB$ 

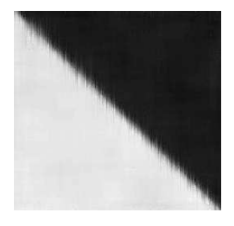

(a)  $90^{\circ}$ ,  $PSNR = 20.6dB$ 

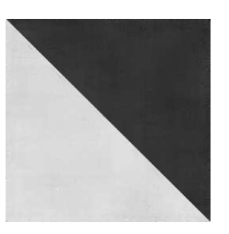

#### (d)  $135^{\circ}$ ,  $PSNR = 28.9dB$

Le danger réside aux bords !

- D'où l'intérêt de la classe horizon...
- e et l'idée de prendre des shape adaptive patchs

**K ロ ▶ K 何 ▶ K 手** 

- Dans ce cas, ce sont des rectangles
- Le choix de la taille reste un point à débattre.

 $\Omega$ 

# Algorithme GANLM

#### Entrée :

 $\hat{u}$  estimation de l'image  $\delta_l$ ,  $\delta_s$  : taille des voisinages  $\lambda$  : seuil

Estimer le gradient de l'image  $(g_h, g_v)$ Pour chaque pixel  $(i, j)$  faire :  $g(i,j) = \sqrt{g_h(i,j)^2 + g_\nu(i,j)^2}$  $\theta_{i,j} = \arctan\left(\frac{g_{\textit{v}}(i,j)}{g_{\textit{t}}(i,j)}\right)$  $\frac{g_v(i,j)}{g_h(i,j)}$ 

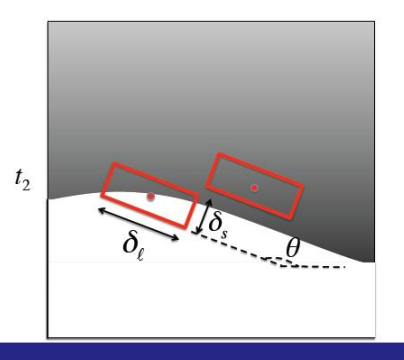

**K ロ ⊁ K 伊 ⊁ K 毛 ⊁** 

### Si  $g(i, j) \geq \lambda$  :

appliquer  $\mathsf{ANLM}$  avec les paramètres  $\theta_{i,j}$ ,  $\delta_l$ ,  $\delta_s$ 

#### Sinon :

appliquer NLM avec  $\delta = \sqrt{\delta_l \delta_s}$ 

 $\Omega$ 

# Conclusion : le débruitage, un problème bientôt résolu ?

- Nous avons démontré l'optimalité du ANLM.
- Visuellement, sa supériorité n'est pas évidente.
- **Il faut améliorer l'algorithme...**
- en particulier l'ajustement de ses paramètres
- Mais peut-être aussi revenir sur nos critères...
- Voire considérer des apports d'autres domaines

<span id="page-236-0"></span>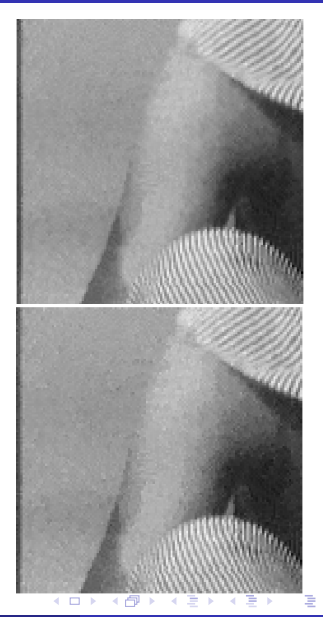